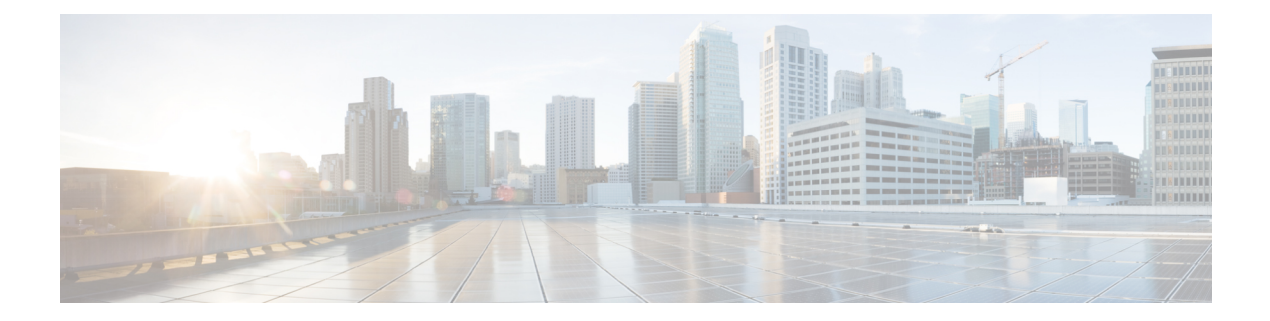

# **R Show Commands**

- show [radius-cfs,](#page-5-0) on page 6
- show [radius-server,](#page-6-0) on page 7
- show [radius-server,](#page-8-0) on page 9
- show radius-server [directed-request,](#page-9-0) on page 10
- show [radius-server](#page-10-0) groups, on page 11
- show [radius-server](#page-11-0) sorted, on page 12
- show [radius-server](#page-12-0) statistics, on page 13
- show radius [status,](#page-14-0) on page 15
- show [redundancy](#page-15-0) status, on page 16
- show [regexp,](#page-17-0) on page 18
- show [reload,](#page-18-0) on page 19
- show [resource,](#page-19-0) on page 20
- show [rmon,](#page-20-0) on page 21
- [show](#page-22-0) role, on page 23
- show role [feature-group,](#page-24-0) on page 25
- show role [feature,](#page-25-0) on page 26
- show role [status,](#page-26-0) on page 27
- show [rollback](#page-27-0) log exec, on page 28
- show [rollback](#page-28-0) status, on page 29
- show [route-map,](#page-29-0) on page 30
- show [route-map](#page-30-0) dynamic, on page 31
- show route-map [pbr-statistics,](#page-31-0) on page 32
- show [router-guard,](#page-32-0) on page 33
- show [router-guard,](#page-33-0) on page 34
- show [routing-context,](#page-34-0) on page 35
- show [routing,](#page-35-0) on page 36
- show [routing](#page-39-0) clients, on page 40
- show [routing](#page-41-0) hash, on page 42
- show routing [hidden-nh,](#page-44-0) on page 45
- show [routing](#page-45-0) ipv6, on page 46
- show [routing](#page-48-0) ipv6 clients, on page 49
- show [routing](#page-52-0) ipv6 hash, on page 53
- show routing ipv6 [hidden-nh,](#page-55-0) on page 56
- show routing ipv6 memory [estimate,](#page-56-0) on page 57
- show routing ipv6 memory [statistics,](#page-58-0) on page 59
- show routing ipv6 [multicast](#page-60-0) clients, on page 61
- show routing ipv6 [multicast](#page-64-0) lisp encap, on page 65
- show routing ipv6 multicast mdt [encapsulation,](#page-65-0) on page 66
- show routing ipv6 [multicast](#page-66-0) memory estimate, on page 67
- show routing ipv6 [multicast](#page-68-0) sr, on page 69
- show [routing](#page-70-0) ipv6 nhlfe, on page 71
- show routing ipv6 [recursive-next-hop,](#page-72-0) on page 73
- show routing memory [estimate,](#page-73-0) on page 74
- show routing memory [statistics,](#page-75-0) on page 76
- show routing [multicast](#page-77-0) clients, on page 78
- show routing [multicast](#page-81-0) lisp encap, on page 82
- show routing multicast mdt [encapsulation,](#page-82-0) on page 83
- show routing [multicast](#page-84-0) memory estimate, on page 85
- show routing [multicast](#page-86-0) sr, on page 87
- show [routing](#page-88-0) nhlfe, on page 89
- show routing [recursive-next-hop,](#page-90-0) on page 91
- show routing [vxlan-hash](#page-92-0) peer-ip, on page 93
- show routing [vxlan-hash](#page-93-0) peer-ipv6, on page 94
- show rscn [event-tov](#page-94-0) vsan, on page 95
- show rscn [pending-diff](#page-95-0) vsan, on page 96
- show rscn [pending](#page-96-0) vsan, on page 97
- show rscn [scr-table,](#page-97-0) on page 98
- show rscn [session](#page-98-0) status vsan, on page 99
- show rscn [statistics,](#page-99-0) on page 100
- show [running-config,](#page-100-0) on page 101
- show [running-config](#page-101-0) aaa, on page 102
- show [running-config](#page-102-0) acllog, on page 103
- show [running-config](#page-103-0) aclmgr, on page 104
- show [running-config](#page-104-0) adjmgr, on page 105
- show [running-config](#page-105-0) all, on page 106
- show [running-config](#page-106-0) arp, on page 107
- show [running-config](#page-107-0) assoc, on page 108
- show [running-config](#page-108-0) backup, on page 109
- show [running-config](#page-109-0) bfd, on page 110
- show [running-config](#page-110-0) bgp, on page 111
- show [running-config](#page-111-0) bloggerd, on page 112
- show [running-config](#page-112-0) callhome, on page 113
- show [running-config](#page-113-0) cdp, on page 114
- show [running-config](#page-114-0) cert-enroll, on page 115
- show [running-config](#page-115-0) cfs, on page 116
- show running-config [clock\\_manager,](#page-116-0) on page 117
- show [running-config](#page-117-0) config-profile, on page 118
- show [running-config](#page-118-0) controller, on page 119
- show [running-config](#page-119-0) copp, on page 120
- show [running-config](#page-120-0) dhcp, on page 121
- show [running-config](#page-121-0) diagnostic, on page 122
- show [running-config](#page-122-0) diff, on page 123
- show [running-config](#page-123-0) dot1x, on page 124
- show [running-config](#page-124-0) ecp, on page 125
- show [running-config](#page-125-0) eem, on page 126
- show [running-config](#page-126-0) eigrp, on page 127
- show [running-config](#page-127-0) eltm, on page 128
- show [running-config](#page-128-0) epbr, on page 129
- show [running-config](#page-129-0) evb, on page 130
- show [running-config](#page-130-0) exclude, on page 131
- show running-config [expand-port-profile,](#page-131-0) on page 132
- show [running-config](#page-132-0) fabric forwarding, on page 133
- show [running-config](#page-133-0) fabric multicast, on page 134
- show [running-config](#page-134-0) fabricpath, on page 135
- show [running-config](#page-135-0) fabricpath domain default, on page 136
- show [running-config](#page-136-0) fabricpath switch-id, on page 137
- show [running-config](#page-137-0) fabricpath topology, on page 138
- show [running-config](#page-138-0) fcoe\_mgr, on page 139
- show [running-config](#page-139-0) fsync\_mgr, on page 140
- show running-config [hardware-telemetry,](#page-140-0) on page 141
- show [running-config](#page-141-0) hsrp, on page 142
- show [running-config](#page-142-0) icam, on page 143
- show [running-config](#page-143-0) icmpv6, on page 144
- show [running-config](#page-144-0) igmp, on page 145
- show [running-config](#page-145-0) imp, on page 146
- show [running-config](#page-146-0) interface, on page 147
- show [running-config](#page-147-0) interface, on page 148
- show [running-config](#page-148-0) ip, on page 149
- show [running-config](#page-149-0) ipqos, on page 150
- show [running-config](#page-150-0) ipv6, on page 151
- show [running-config](#page-151-0) isis, on page 152
- show [running-config](#page-152-0) l3vm, on page 153
- show [running-config](#page-153-0) ldap, on page 154
- show [running-config](#page-154-0) license, on page 155
- show [running-config](#page-155-0) lisp, on page 156
- show [running-config](#page-156-0) lldp, on page 157
- show [running-config](#page-157-0) macsec, on page 158
- show [running-config](#page-158-0) mfwd, on page 159
- show [running-config](#page-159-0) mfwdv6, on page 160
- show [running-config](#page-160-0) mld, on page 161
- show [running-config](#page-161-0) mmode, on page 162
- show [running-config](#page-162-0) monitor, on page 163
- show [running-config](#page-163-0) mpls static, on page 164
- show [running-config](#page-164-0) mpls strip, on page 165
- show [running-config](#page-165-0) msdp, on page 166
- show [running-config](#page-166-0) nat, on page 167
- show [running-config](#page-167-0) nbm, on page 168
- show [running-config](#page-168-0) ngoam, on page 169
- show [running-config](#page-169-0) ntp, on page 170
- show [running-config](#page-170-0) nv overlay, on page 171
- show [running-config](#page-171-0) nxsdk, on page 172
- show [running-config](#page-172-0) ofm, on page 173
- show [running-config](#page-173-0) openflow, on page 174
- show [running-config](#page-174-0) ospf, on page 175
- show [running-config](#page-175-0) ospfv3, on page 176
- show [running-config](#page-176-0) otv-isis, on page 177
- show [running-config](#page-177-0) param-list, on page 178
- show [running-config](#page-178-0) pim, on page 179
- show [running-config](#page-179-0) pim6, on page 180
- show [running-config](#page-180-0) poe, on page 181
- show [running-config](#page-181-0) port-profile, on page 182
- show [running-config](#page-182-0) port-security, on page 183
- show [running-config](#page-183-0) ptp, on page 184
- show [running-config](#page-184-0) radius, on page 185
- show [running-config](#page-185-0) rip, on page 186
- show [running-config](#page-186-0) routing ip multicast, on page 187
- show [running-config](#page-187-0) routing ipv6 multicast, on page 188
- show [running-config](#page-188-0) rpm, on page 189
- show [running-config](#page-189-0) scheduler, on page 190
- show [running-config](#page-190-0) section, on page 191
- show [running-config](#page-191-0) security, on page 192
- show running-config [segment-routing,](#page-192-0) on page 193
- show [running-config](#page-193-0) service-reflect, on page 194
- show [running-config](#page-194-0) services, on page 195
- show [running-config](#page-195-0) services, on page 196
- show [running-config](#page-196-0) sflow, on page 197
- show [running-config](#page-197-0) sla responder, on page 198
- show [running-config](#page-198-0) sla sender, on page 199
- show [running-config](#page-199-0) sla twamp-server, on page 200
- show [running-config](#page-200-0) snmp, on page 201
- show [running-config](#page-201-0) spanning-tree, on page 202
- show [running-config](#page-202-0) srte, on page 203
- show [running-config](#page-203-0) switch, on page 204
- show [running-config](#page-204-0) syncc, on page 205
- show [running-config](#page-205-0) tacacs, on page 206
- show [running-config](#page-206-0) telemetry, on page 207
- show [running-config](#page-207-0) track, on page 208
- show running-config [tunnel-encryption,](#page-208-0) on page 209
- show [running-config](#page-209-0) udld, on page 210
- show [running-config](#page-210-0) vdc-all, on page 211
- show [running-config](#page-211-0) vdc, on page 212
- show running-config [virtual-service,](#page-212-0) on page 213
- show [running-config](#page-213-0) vlan, on page 214
- show [running-config](#page-214-0) vlan, on page 215
- show [running-config](#page-215-0) vlan, on page 216
- show [running-config](#page-216-0) vmtracker, on page 217
- show [running-config](#page-217-0) vpc, on page 218
- show [running-config](#page-218-0) vrf, on page 219
- show [running-config](#page-219-0) vrf default, on page 220
- show [running-config](#page-220-0) vrrp, on page 221
- show [running-config](#page-221-0) vrrpv3, on page 222
- show [running-config](#page-222-0) vshd, on page 223
- show [running-config](#page-223-0) vtp, on page 224
- show [running-config](#page-224-0) wwnm, on page 225
- show [running-config](#page-225-0) zone, on page 226
- show [running-config](#page-226-0) zone vsan, on page 227

**R Show Commands**

# <span id="page-5-0"></span>**show radius-cfs**

show radius-cfs [ \_\_readonly \_\_ [ <distr\_status> ] [ <session\_status> ] [ <session\_db> ] [ <merge\_status> ] ]

## **Syntax Description**

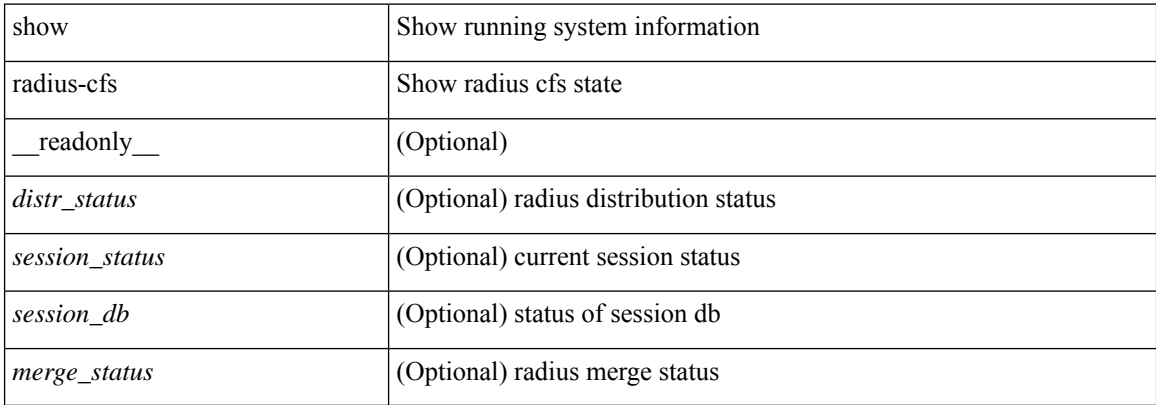

### **Command Mode**

## <span id="page-6-0"></span>**show radius-server**

show radius-server [ \_\_readonly \_\_ [ <global\_secretKey> ] { <global\_timeout> <retransmissionCount> <global\_deadtime> } [ <global\_source\_intf> ] [ <global\_idle\_time> ] { [ <global\_testUsername> ] [  $\{$  <global\_testPassword> ]  $\}$  { <server\_count> } [ TABLE\_server <server\_ip> [ <auth\_port> ] [ <acct\_port> ] [<secretKey> ] [<timeout> ] [<retries> ] ] [ { <host0> <auth\_port> <acct\_port> <shared\_key> <idle\_time><test\_username> <test\_password> } + ] ]

#### **Syntax Description**

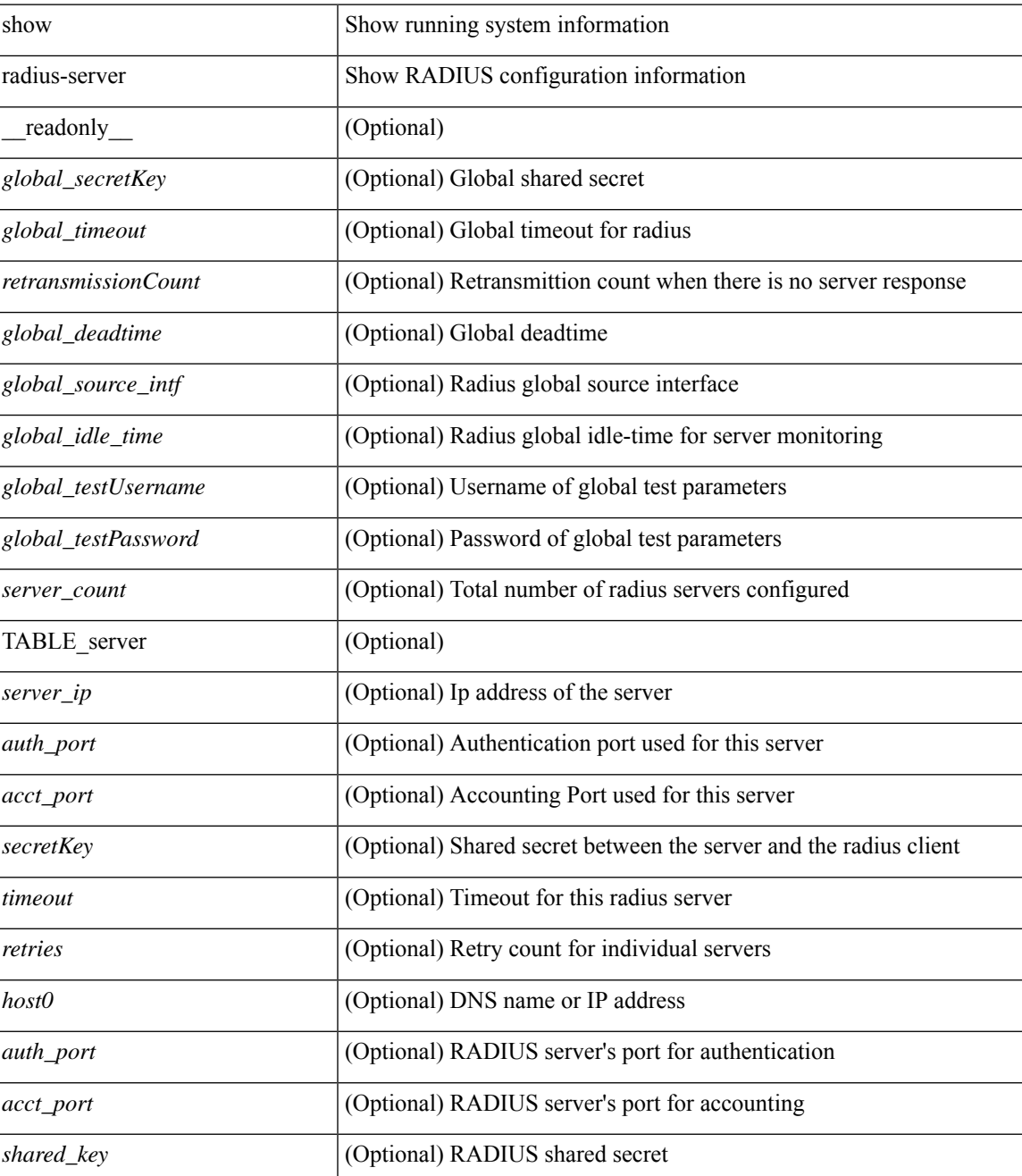

I

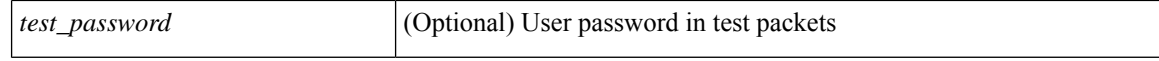

#### **Command Mode**

 $\bullet$  /exec

٦

# <span id="page-8-0"></span>**show radius-server**

show radius-server { <host> } [ \_\_readonly\_\_ { <host1> } [ <authen\_port> ] [ <account\_port> ] [ <share\_key> ] [<timeout> ] [<retries> ] [<secure\_radius> ] [<aid> ] <idle\_tim><test\_user\_name><test\_pwd> ]

## **Syntax Description**

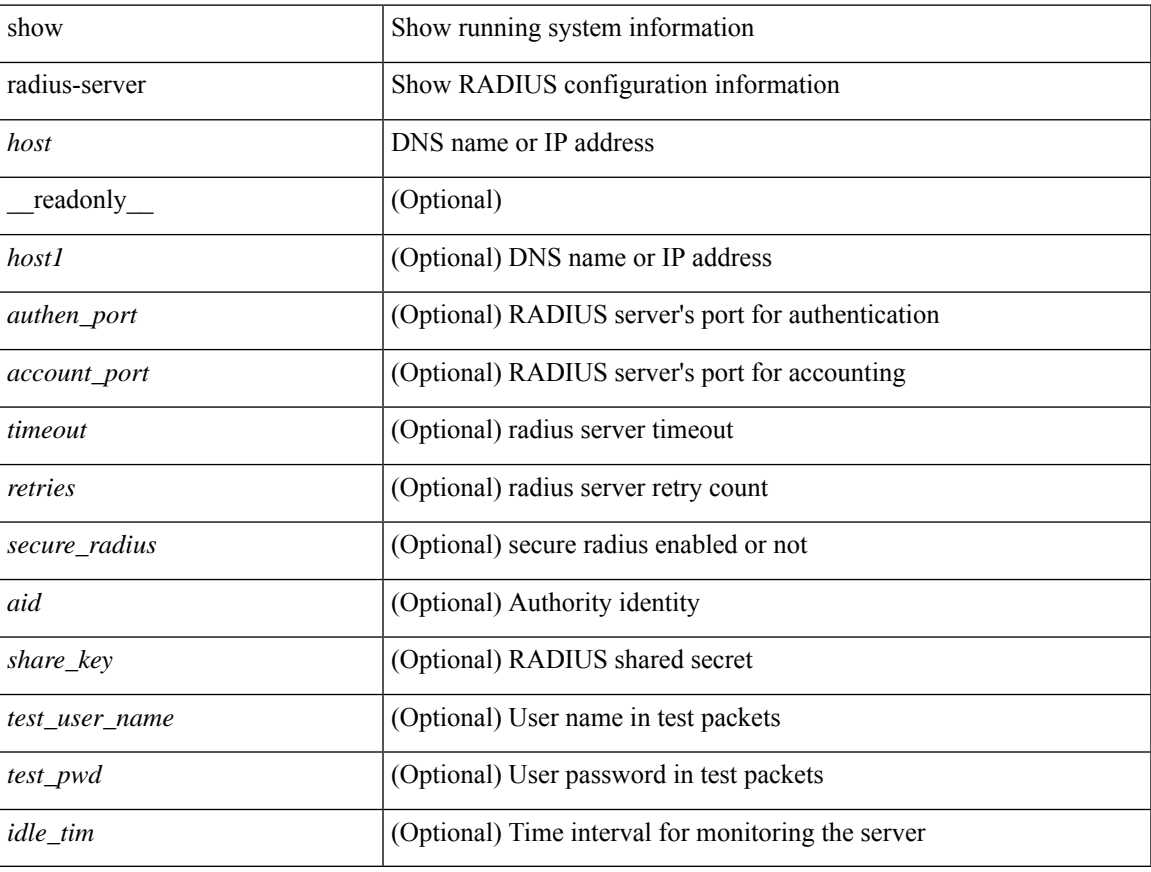

## **Command Mode**

# <span id="page-9-0"></span>**show radius-server directed-request**

show radius-server directed-request [ \_readonly \_\_ { <radius\_directedRequest\_status> } ]

## **Syntax Description**

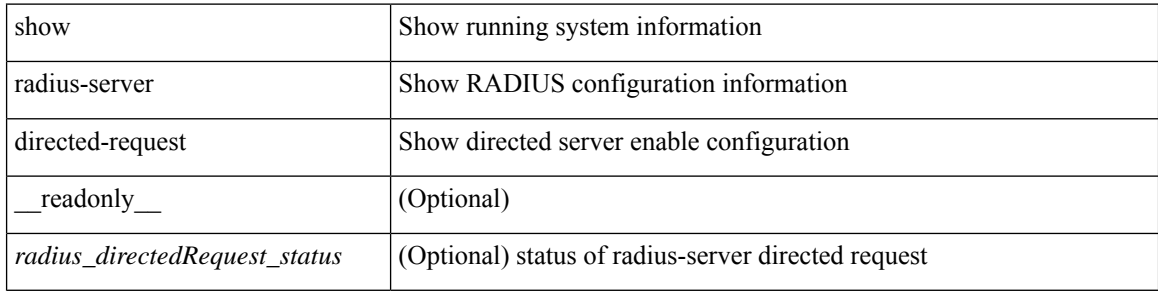

#### **Command Mode**

# <span id="page-10-0"></span>**show radius-server groups**

show radius-server groups  $[$  <s0>  $]$  [ \_\_readonly\_\_ [ <num\_of\_groups> ] TABLE\_group <group\_name> [ TABLE\_server <server\_ip> [ <auth\_port> ] [ <acct\_port> ] ] [ <dead\_time> ] [ <vrf\_name> ] [ <source\_interface> ] ]

### **Syntax Description**

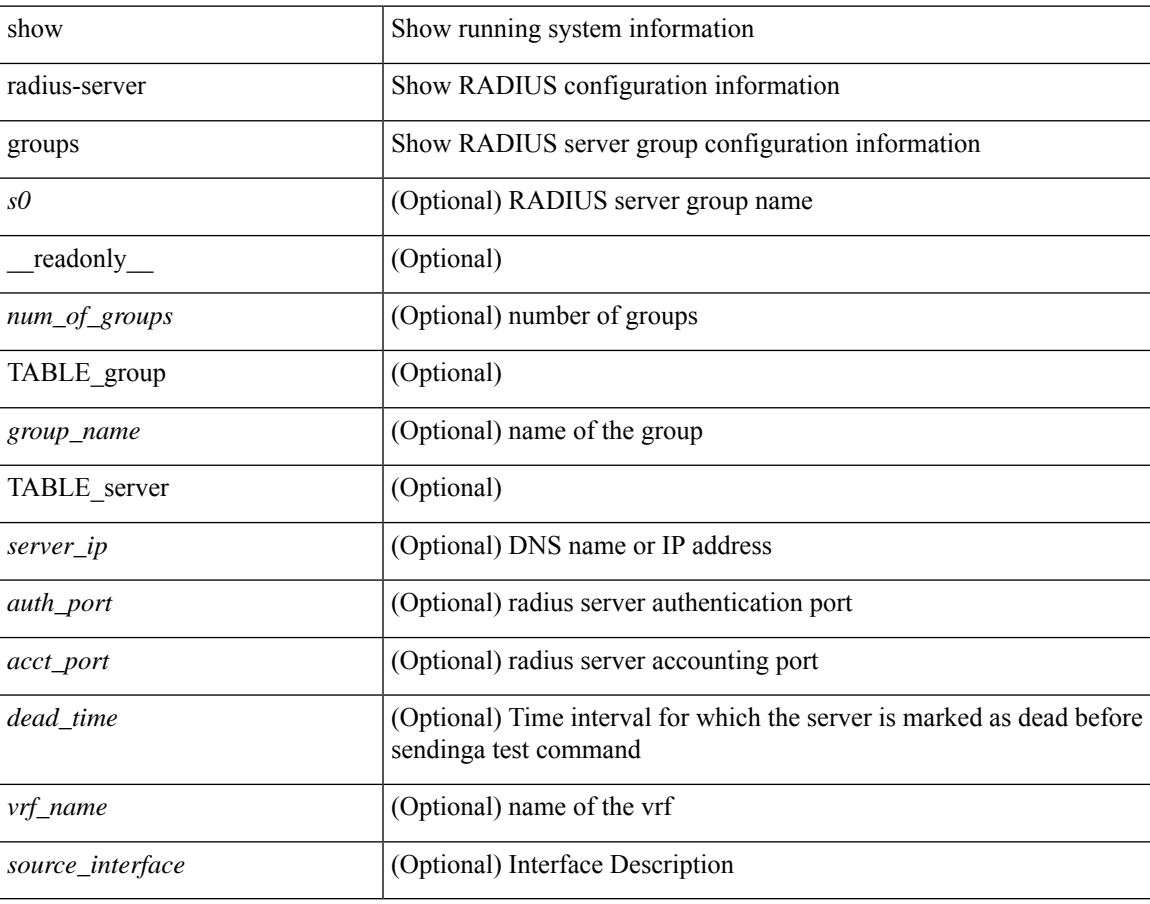

### **Command Mode**

# <span id="page-11-0"></span>**show radius-server sorted**

show radius-server sorted [ \_\_readonly \_\_ [ <global\_secretKey> ] { <global\_timeout> <retransmissionCount> <global\_deadtime> } [ <global\_source\_intf> ] [ <global\_idle\_time> ] { [ <global\_testUsername> ] [  $\{$  <global\_testPassword> ] }  $\{$  <server\_count>  $\}$  [ TABLE\_server <server\_ip> [ <auth\_port> ] [ <acct\_port> ] [ <secretKey> ] [ <timeout> ] [ <retries> ] ] ]

### **Syntax Description**

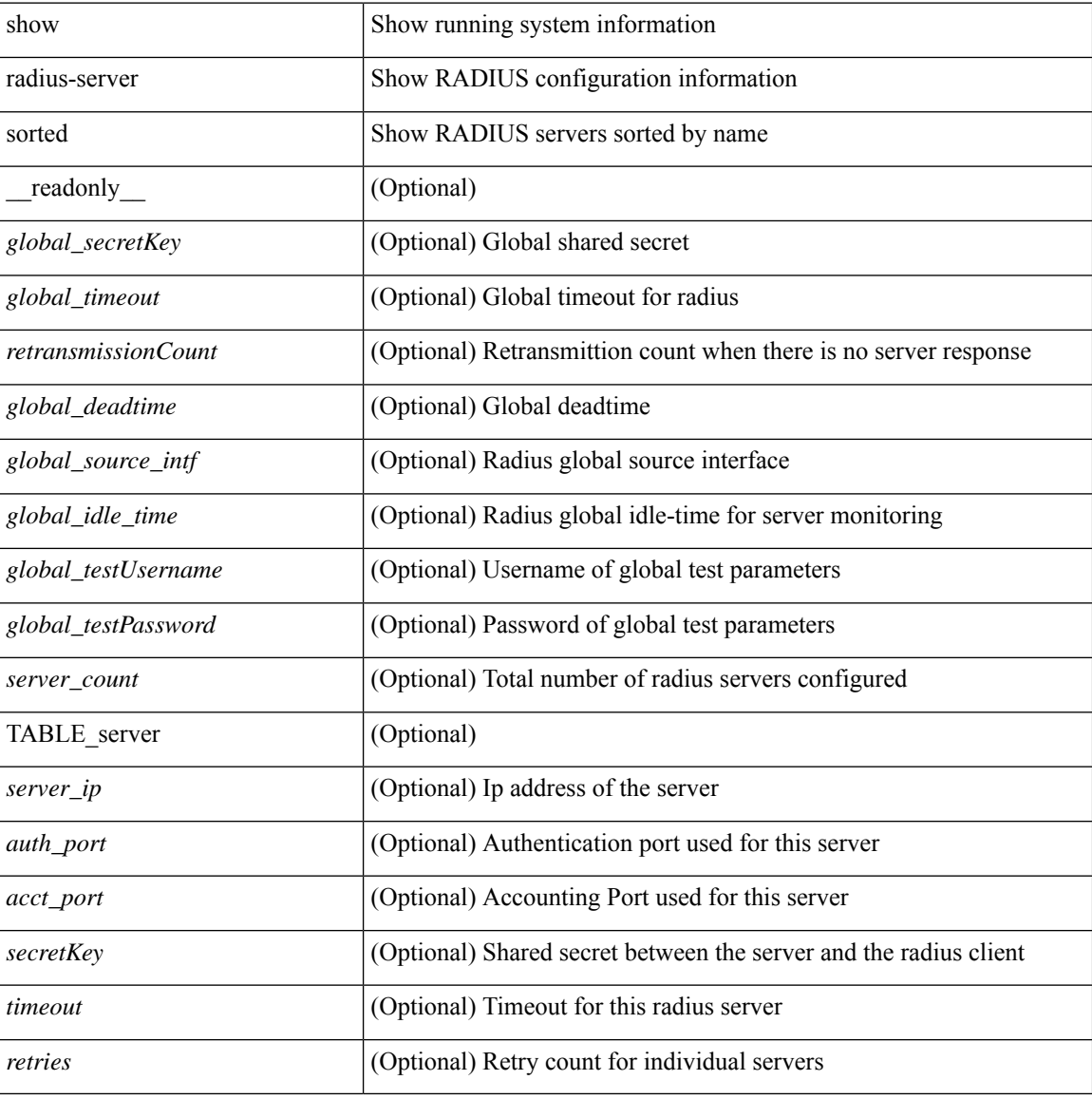

### **Command Mode**

# <span id="page-12-0"></span>**show radius-server statistics**

show radius-server statistics <host0> [ \_\_readonly \_\_ { <server\_state> [ <clock\_time> { monitoring\_statistics <time\_in\_pstate> <ndead> <tt\_in\_dstate> } ] } { { auth\_statistics <auth\_failed\_transactions> <auth\_succ\_transactions> <auth\_req\_sent> <auth\_req\_timedout> <auth\_resp\_no\_match> <auth\_resp\_not\_processed> <auth\_resp\_error> } { acct\_statistics <acct\_failed\_transactions> <acct\_succ\_transactions> <acct\_req\_sent> <acct\_req\_timedout> <acct\_resp\_no\_match>  $\le$  acct resp\_not\_processed  $\ge$   $\le$  acct resp\_error  $>$  } } ]

#### **Syntax Description**

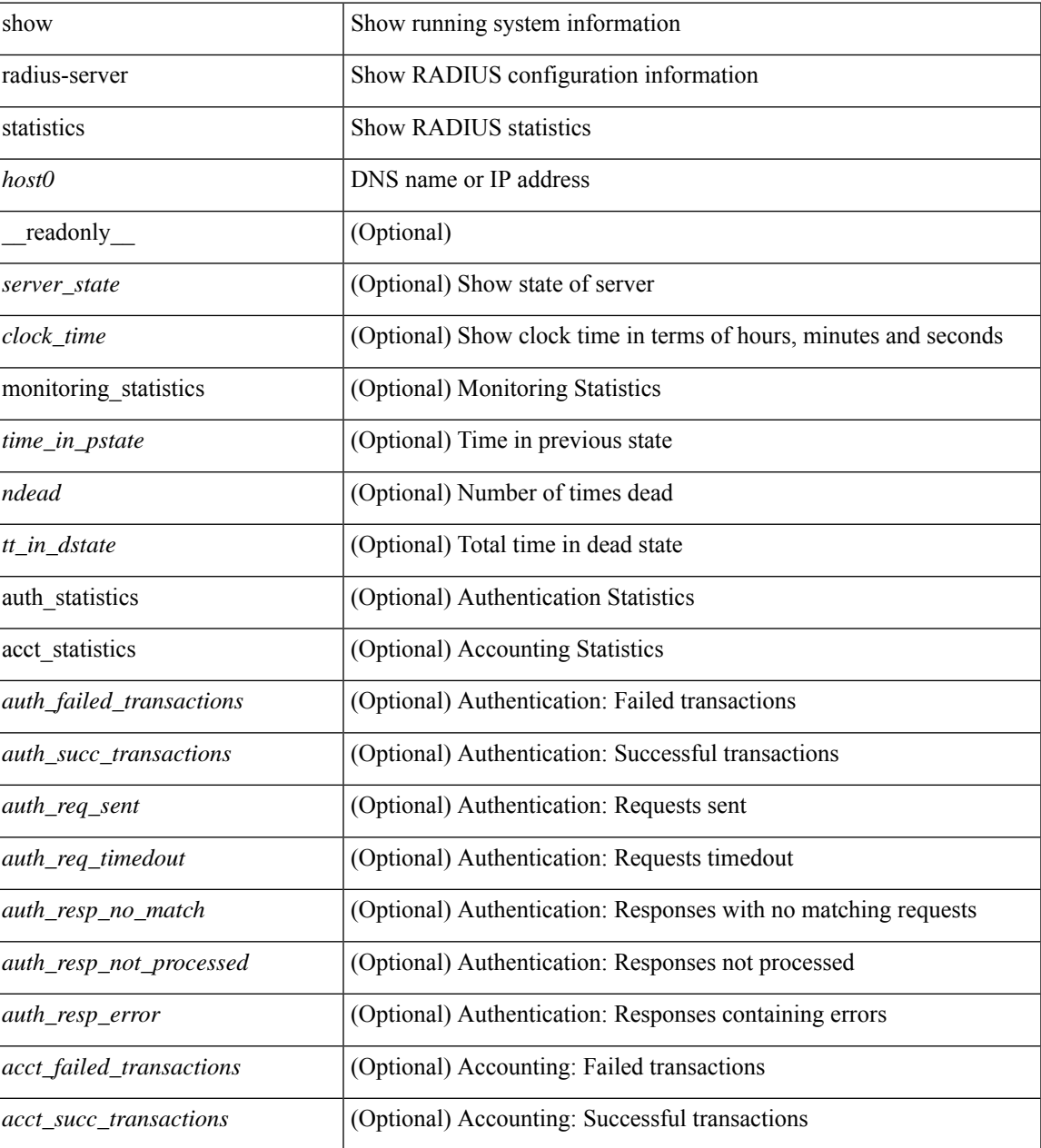

I

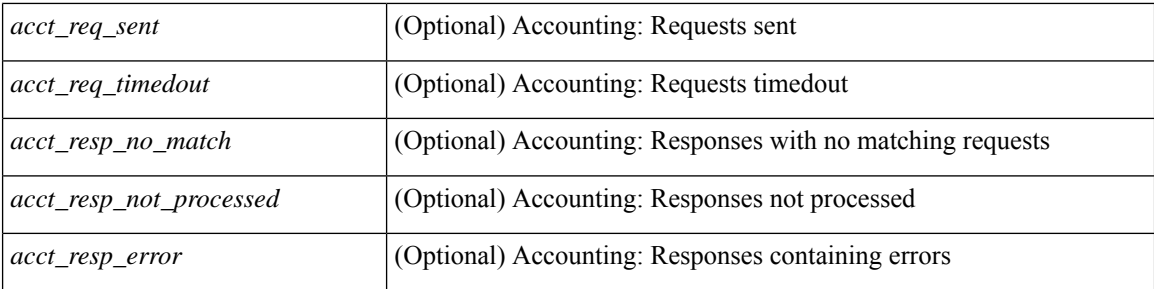

### **Command Mode**

• /exec

 $\overline{\phantom{a}}$ 

# <span id="page-14-0"></span>**show radius status**

show radius status [ \_\_readonly \_\_ [ <distr\_status> ] [ <session\_status> ] [ <session\_owner> ] [ <session\_db> ] [ <last\_operation> ] [ <last\_operation\_status> ] [ <fail\_code> ] ]

## **Syntax Description**

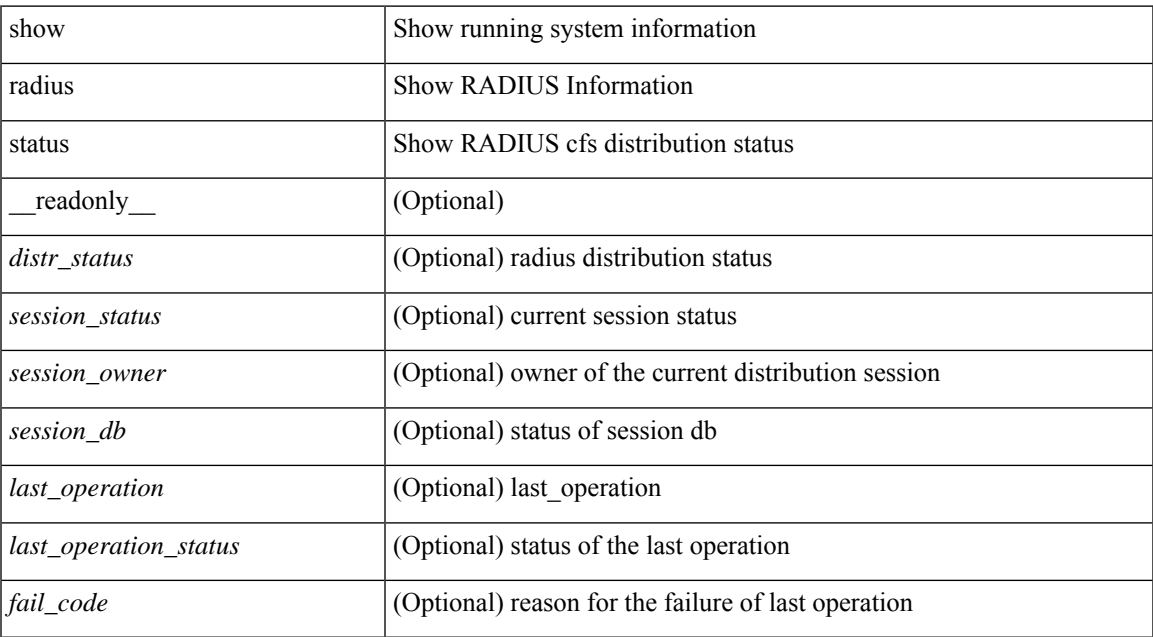

### **Command Mode**

# <span id="page-15-0"></span>**show redundancy status**

show redundancy status [ \_\_readonly \_\_\_\_\_ <rmode\_admin>  $\le$  rmode\_opr>  $\le$  this\_sup  $\le$  this\_sup\_ rd\_st> <this\_sup\_sup\_st> <this\_sup\_int\_st> <oth\_sup> <oth\_sup\_rd\_st> <oth\_sup\_sup\_st> <oth\_sup\_int\_st> <sys\_strt\_time> <sys\_uptm\_days> <sys\_uptm\_hrs> <sys\_uptm\_mins> <sys\_uptm\_secs> <kern\_uptm\_days> <kern\_uptm\_hrs> <kern\_uptm\_mins> <kern\_uptm\_secs> <asup\_uptm\_days> <asup\_uptm\_hrs> <asup\_uptm\_mins> <asup\_uptm\_secs> ]

#### **Syntax Description**

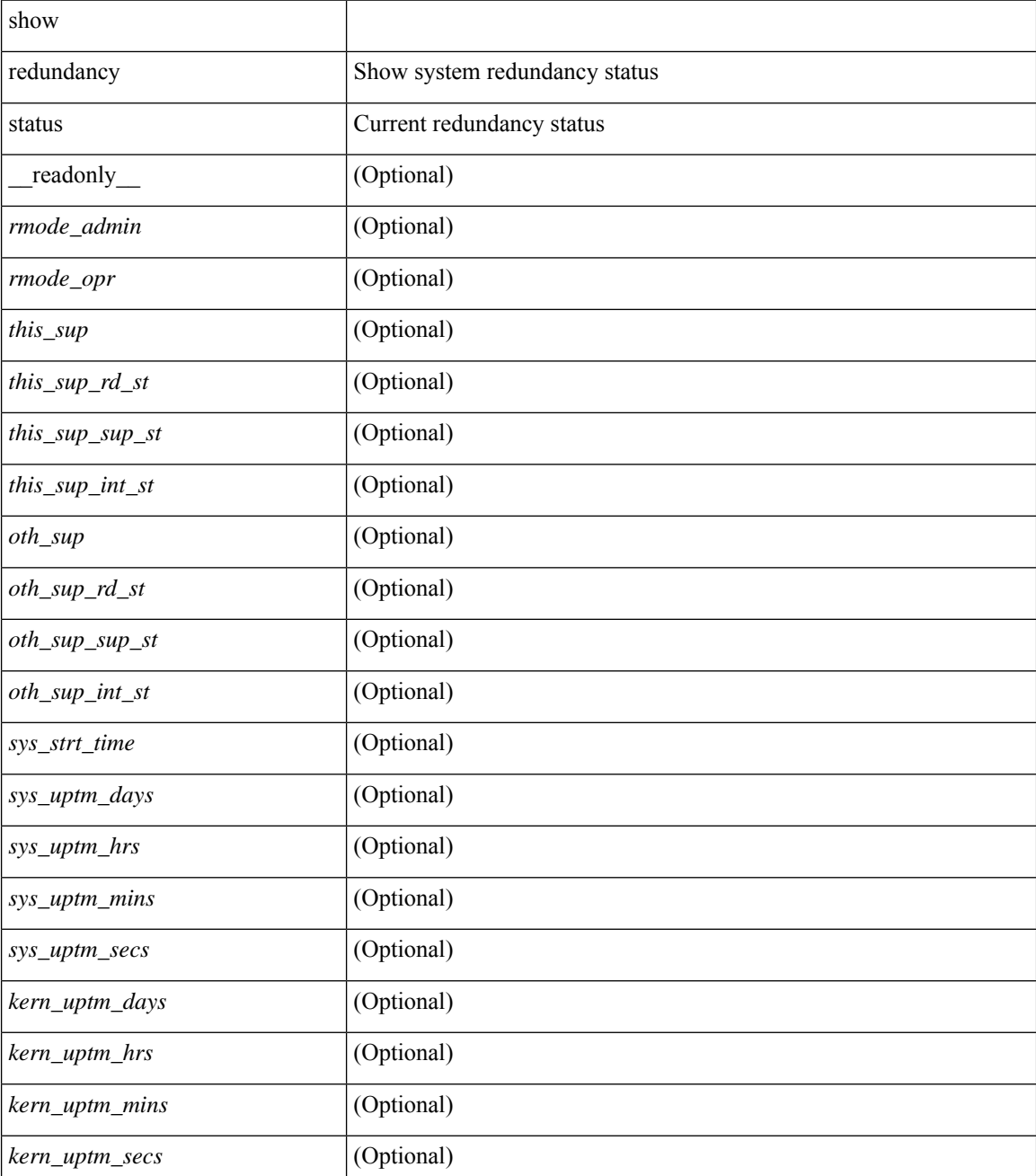

I

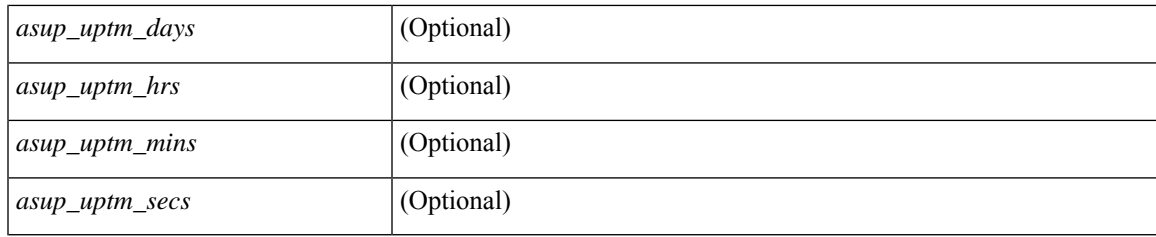

## **Command Mode**

# <span id="page-17-0"></span>**show regexp**

show { ip mbgp [ vrf { <vrf-name> | <vrf-known-name> | ALL\_VRFS\_012345678901234 } ] | ip bgp [ vrf { <vrf-name> | <vrf-known-name> | ALL\_VRFS\_012345678901234 } ] all | ip bgp [ vrf { <vrf-name> | <vrf-known-name> | ALL\_VRFS\_012345678901234 } ] [ ipv4 { unicast | multicast } ] } regexp <regexp-str> [ vrf { <vrf-name> | <vrf-known-name> | ALL\_VRFS\_012345678901234 } ]

### **Syntax Description**

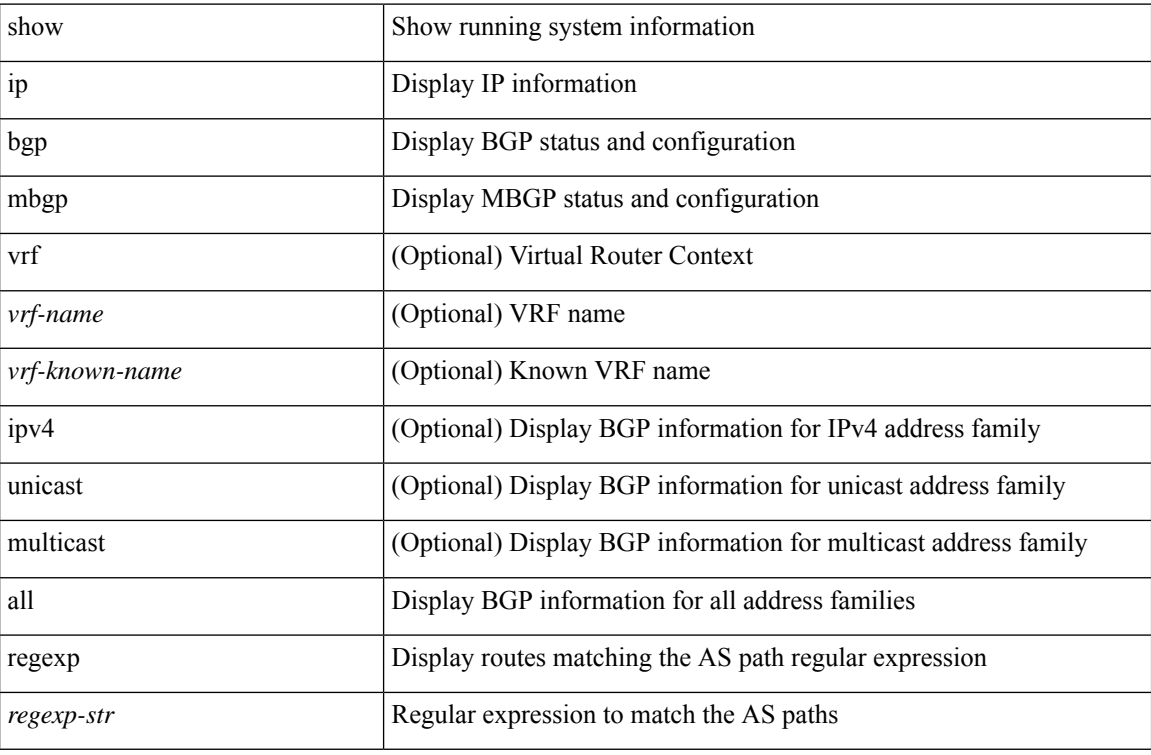

### **Command Mode**

# <span id="page-18-0"></span>**show reload**

 $\overline{\phantom{a}}$ 

show reload [ \_readonly \_<reload-schedule> ]

## **Syntax Description**

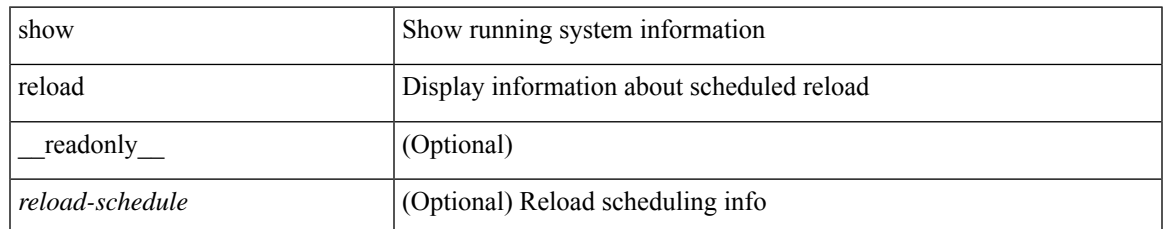

### **Command Mode**

## <span id="page-19-0"></span>**show resource**

show resource [ <res-mgr-res-known-name> ] [ hidden-too | with-flags ] [ \_\_readonly\_\_ { TABLE\_vdc\_resource\_local <res\_name> <min> <max> <used> <unused> <free> } ]

## **Syntax Description**

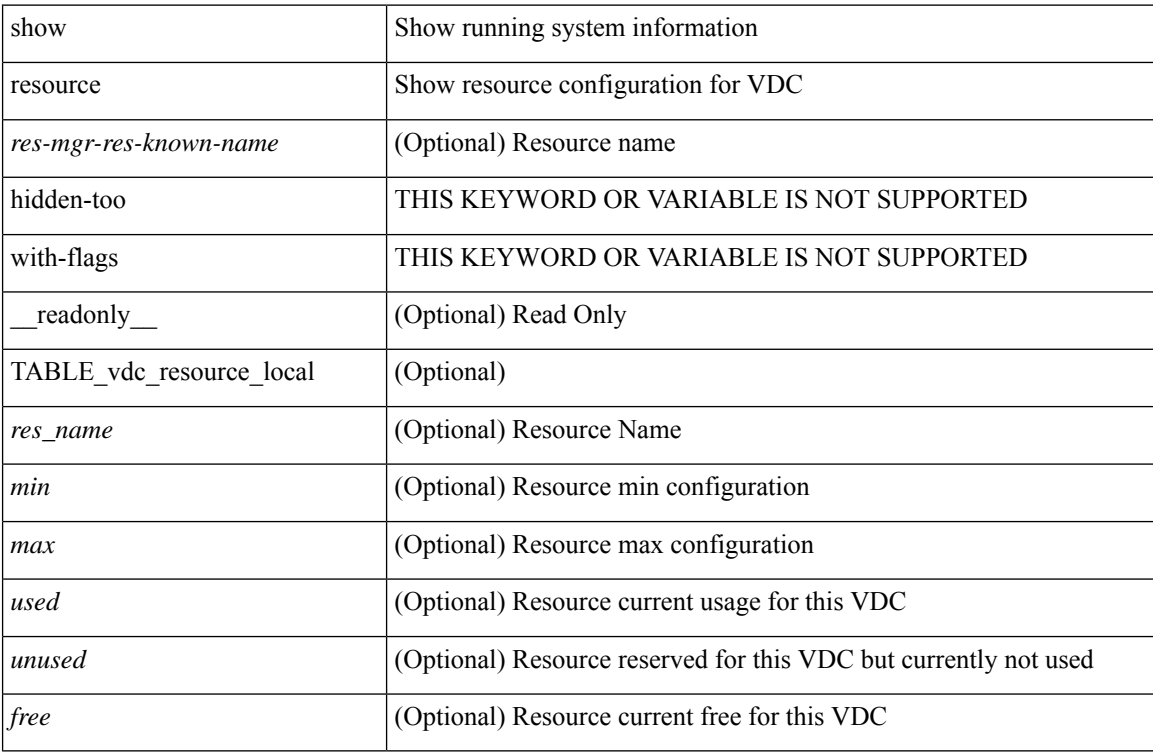

### **Command Mode**

## <span id="page-20-0"></span>**show rmon**

show rmon { alarms | events | hcalarms | info | logs } [ \_\_readonly \_\_ [ TABLE\_rmon\_alarm { <alaram-str> <ascii-buf-str> <samp-type-str> <ris-trshod-str> <fall-trshod-str> <start-enable-str> } ] [ TABLE\_rmon\_event { <ev-alaram-str> <ev-desc-str> <ev-fir-cause> <last-fired> } ] [ TABLE\_rmon\_hcala { <hc-alaram-str> <hc-ascii-buf-str> <hc-sam-ty-str> <hc-ris-thresh-str> <hc-fal-thresh-str> <start-alrm-str> <fail-attem-str> } ] [ TABLE\_rmon\_info { <max-32-64-ala-str> <max-conf-32-ala-str> <max-conf-64-ala-str> } ] [ TABLE rmon  $\log$  { <event-id-str> <rmon-pch>  $\lceil$  <log-buff-str>  $\rceil$  <log-oid>  $\rceil$  ] ]

### **Syntax Description**

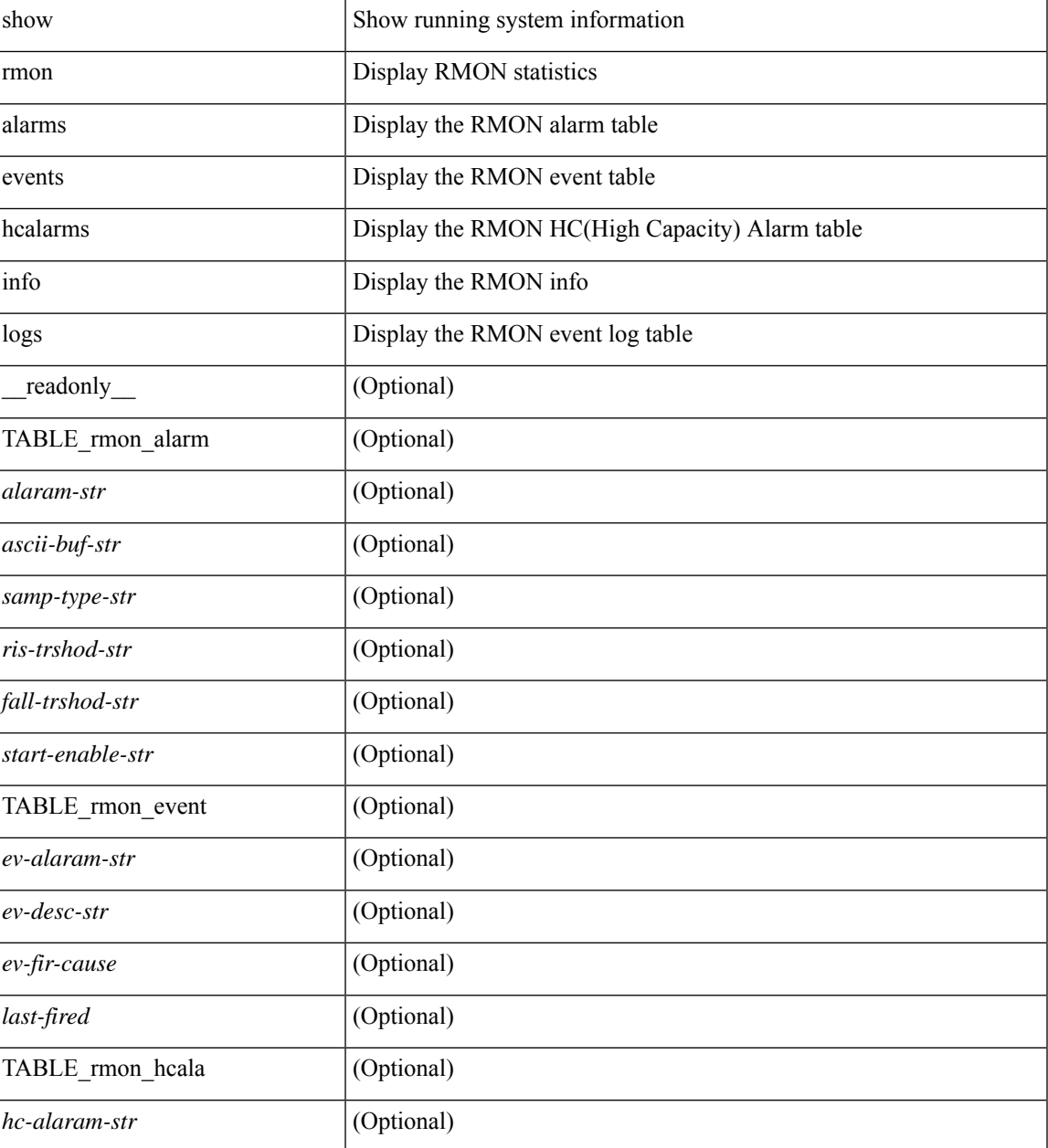

I

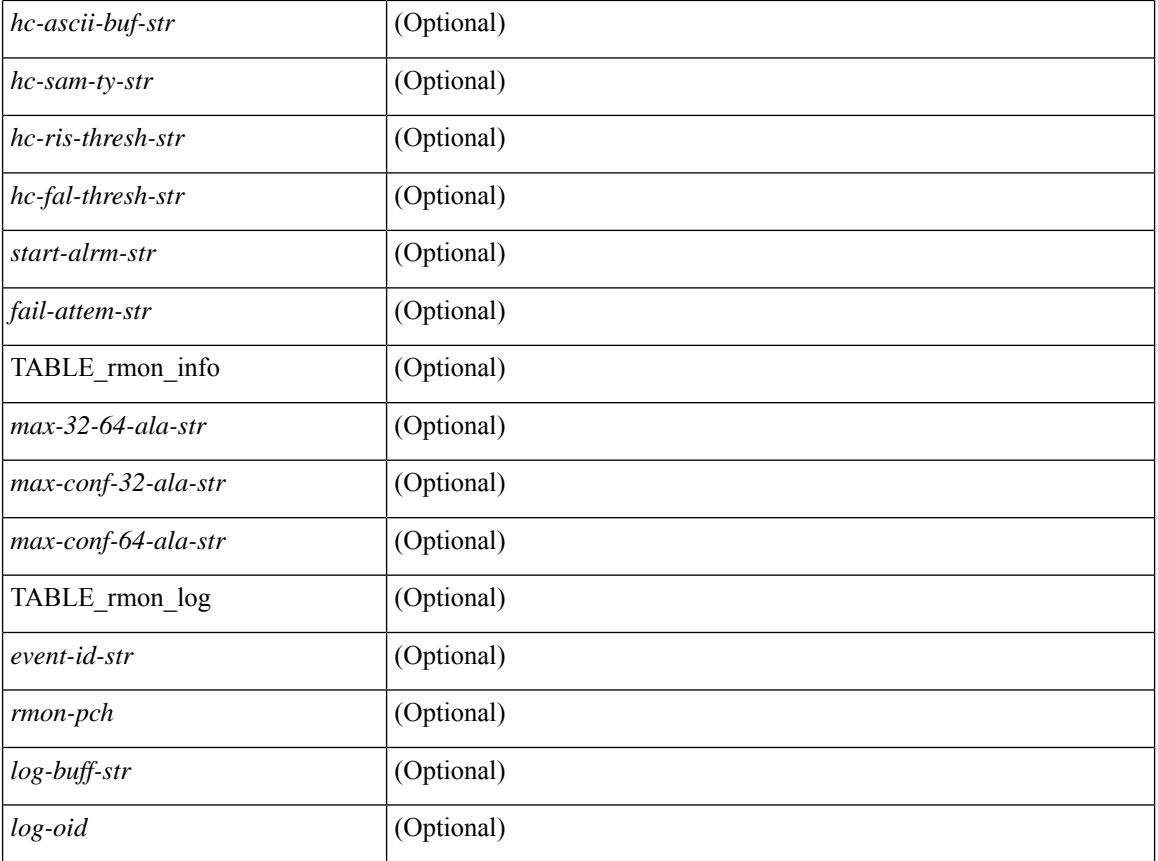

### **Command Mode**

• /exec

## <span id="page-22-0"></span>**show role**

show role [ name <arg3> ] [ \_\_readonly \_\_ { TABLE\_role <role\_name> <role\_description> [ <attribute\_scope> ] [ <permit\_vsan> ] [ <permit\_vlan> ] [ <permit\_vlan\_id> ] [ <permit\_interface> ] [ <permit\_interface\_slot> ] [ <permit\_vrf> ] [ TABLE\_vrf<permit\_vrf\_name> ] [ { TABLE\_rule <rule\_num> <rule\_action> { <rule\_permission> | <rule\_permission\_mds> } [ <rule\_featuretype> ] [ <rule\_entity> ] } ] } ]

## **Syntax Description**

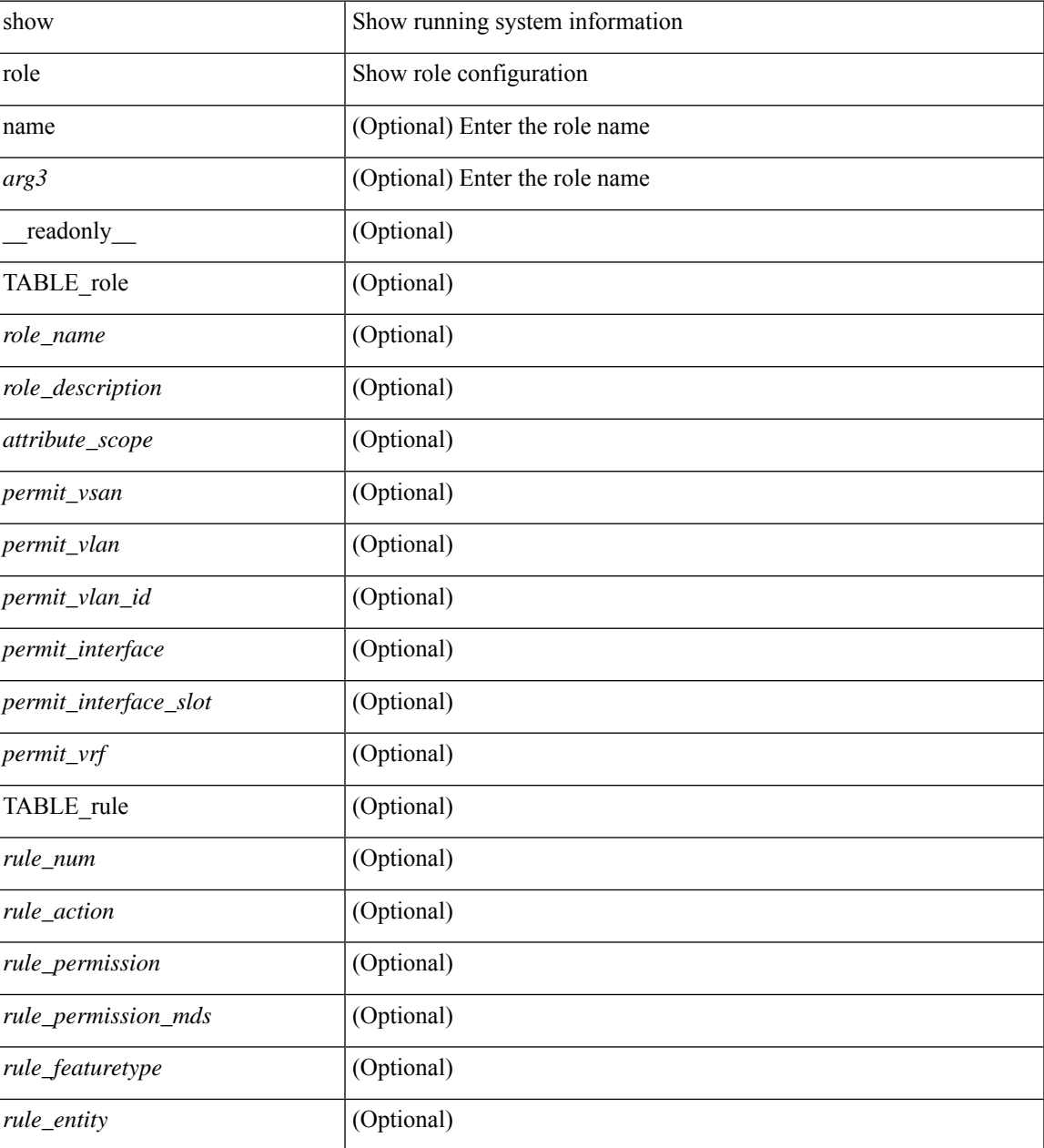

**Command Mode**

 $\mathbf{l}$ 

• /exec

ı

# <span id="page-24-0"></span>**show role feature-group**

show role feature-group [ name <arg4> ] [ detail ] [ \_readonly\_ TABLE\_role\_feature\_group <feature\_group\_name> TABLE\_role\_feature <feature\_name> [ TABLE\_role\_feature\_rule <feature\_rule> ] ]

## **Syntax Description**

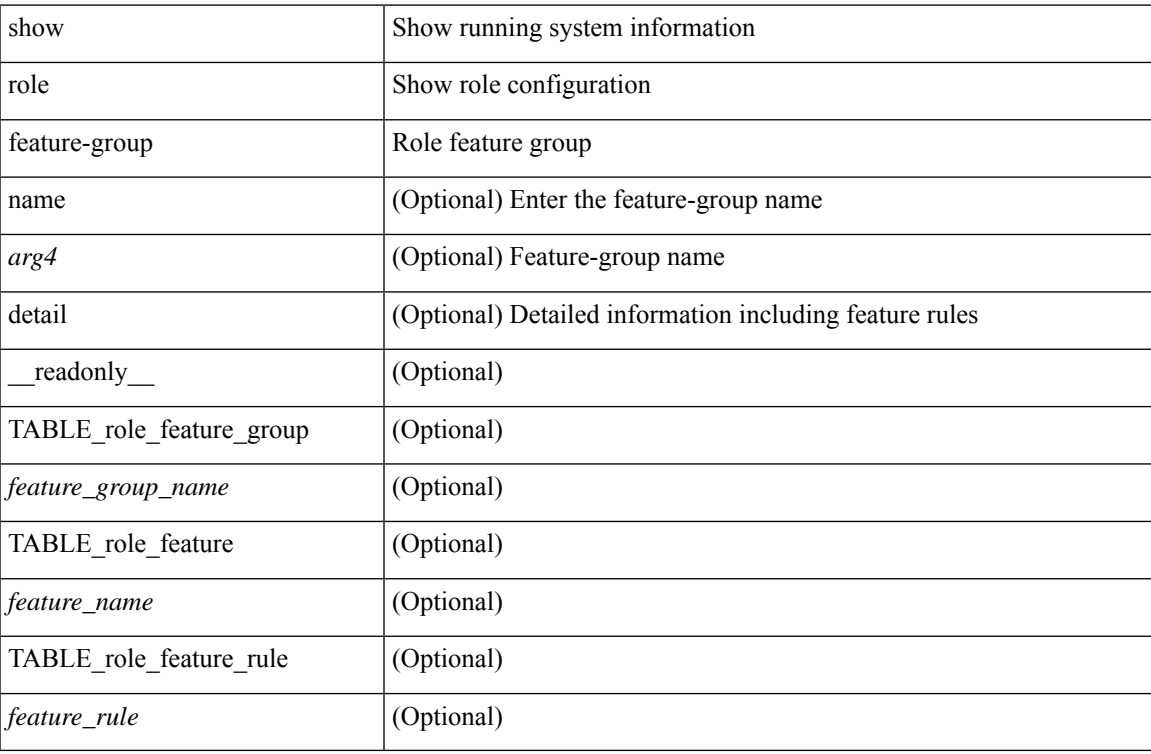

#### **Command Mode**

# <span id="page-25-0"></span>**show role feature**

show role feature [ name <arg5> | detail ] [ \_readonly \_\_ TABLE\_role\_feature <feature\_name> [ TABLE\_role\_feature\_rule <feature\_rule> ] ]

## **Syntax Description**

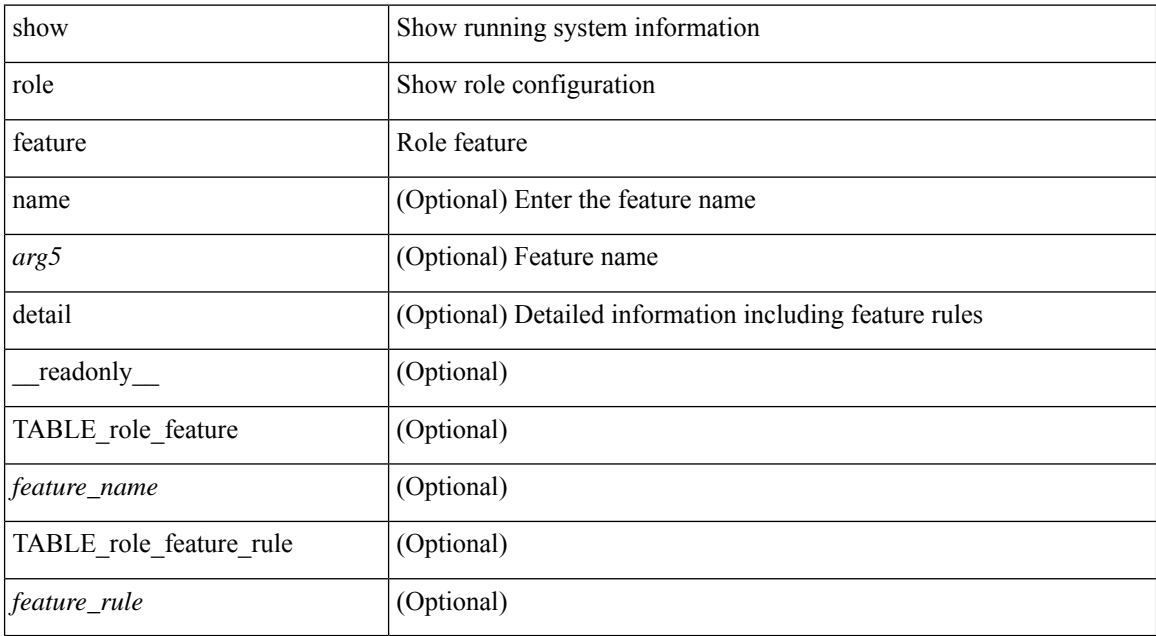

### **Command Mode**

 $\mathbf I$ 

# <span id="page-26-0"></span>**show role status**

show role status

## **Syntax Description**

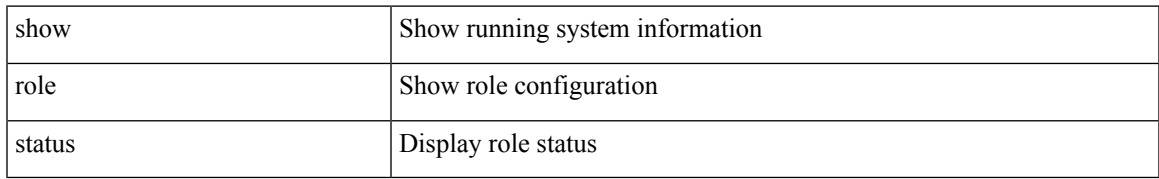

### **Command Mode**

# <span id="page-27-0"></span>**show rollback log exec**

show rollback log { exec | verify } [ \_\_readonly\_ [ <log\_entry> + ] ]

## **Syntax Description**

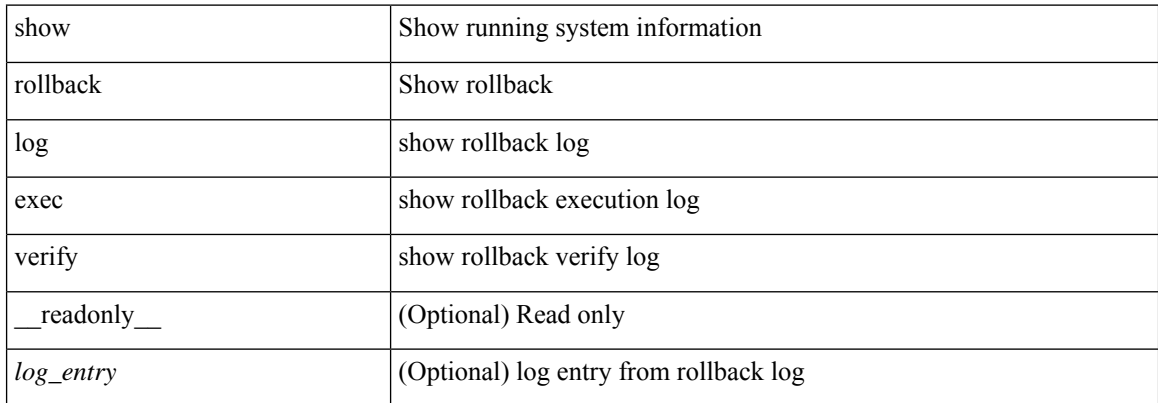

#### **Command Mode**

 $\overline{\phantom{a}}$ 

# <span id="page-28-0"></span>**show rollback status**

show rollback status [ \_\_readonly\_\_ <last\_operation> [ <rollback\_type> ] [ <start\_time> ] [ <end\_time> ] [ <operation\_status> ] ]

## **Syntax Description**

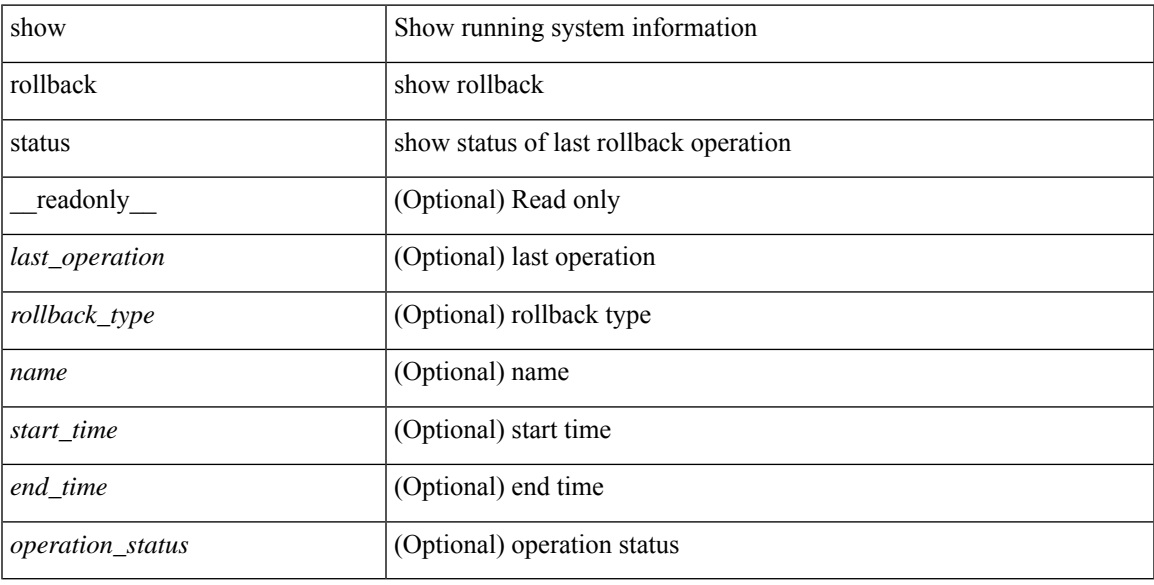

### **Command Mode**

# <span id="page-29-0"></span>**show route-map**

show route-map [ <route-map-name> | <route-map-cfg-name> ] [ \_readonly \_TABLE\_rmap <name> <action> <seq> [ <descript> ] [ <continue> ] [ { TABLE\_rmap\_match <match\_type> <match\_stmt> } ] [ { TABLE\_rmap\_set <set\_type> <set\_stmt> } ] ]

### **Syntax Description**

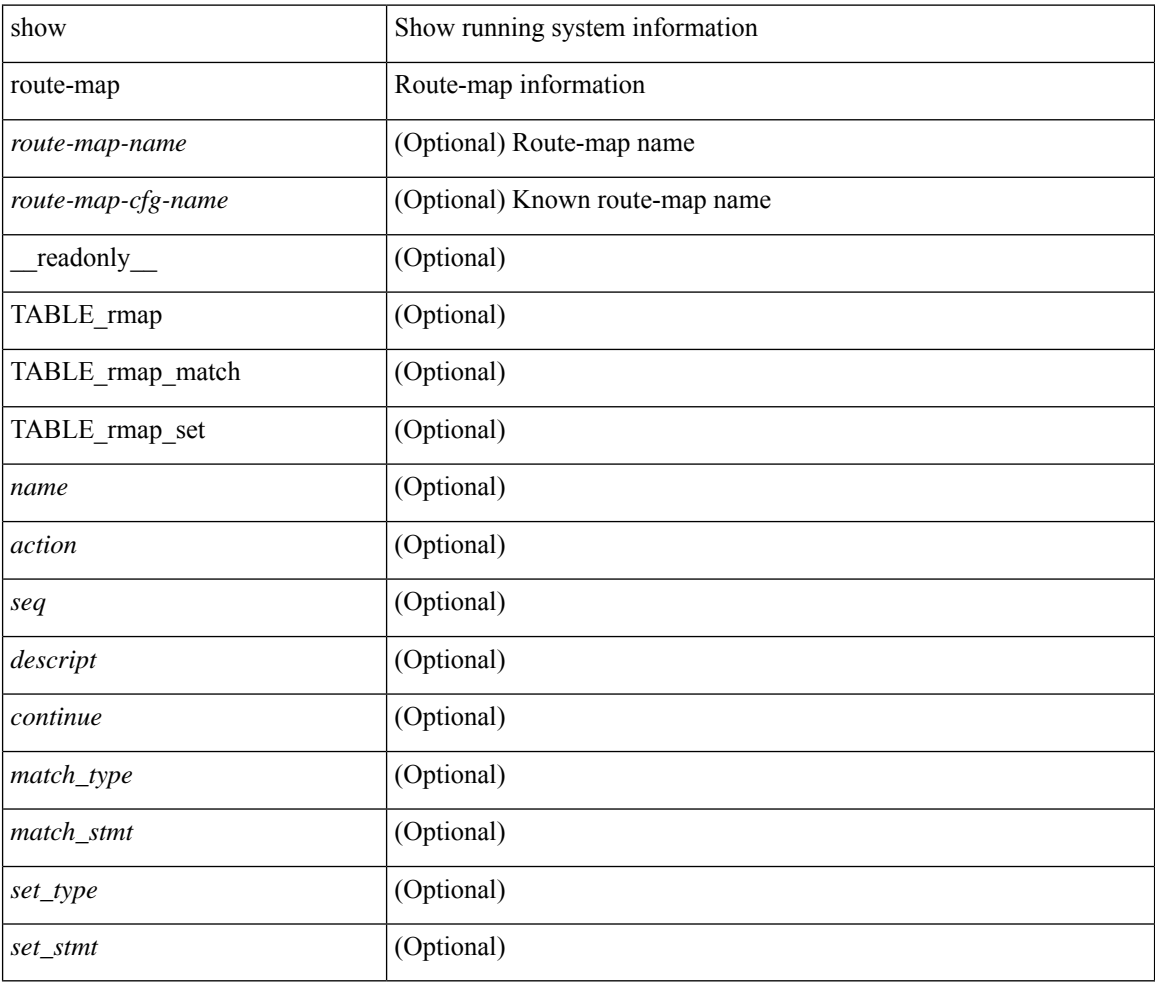

### **Command Mode**

# <span id="page-30-0"></span>**show route-map dynamic**

show route-map dynamic [ <route-map-name> | <route-map-cfg-name> ] [ \_\_readonly \_\_ TABLE\_rmap <name> <action> <seq> [ <descript> ] [ <continue> ] [ { TABLE\_rmap\_match <match\_type> <match\_stmt> } ] [ { TABLE\_rmap\_set <set\_type> <set\_stmt> } ] ]

### **Syntax Description**

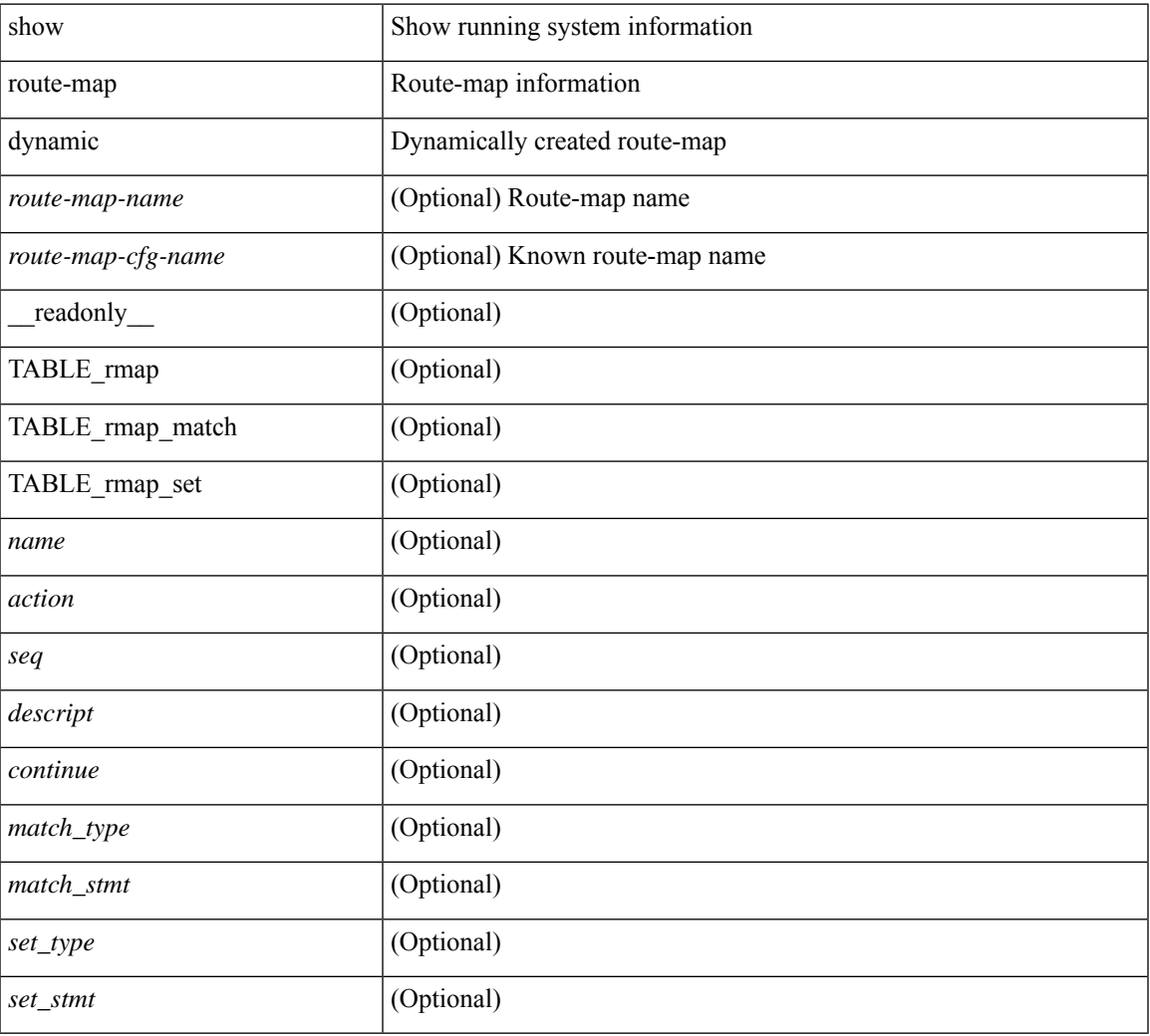

## **Command Mode**

# <span id="page-31-0"></span>**show route-map pbr-statistics**

show route-map { <pbr\_rmap\_name> | <pbr\_rmap\_cfg\_name> } pbr-statistics [ \_\_readonly\_\_ TABLE\_rmap { TABLE\_pbr <tag> <action> <seq> <pbr\_pkt\_count> } <dflt\_rtg\_pkt\_count> ]

## **Syntax Description**

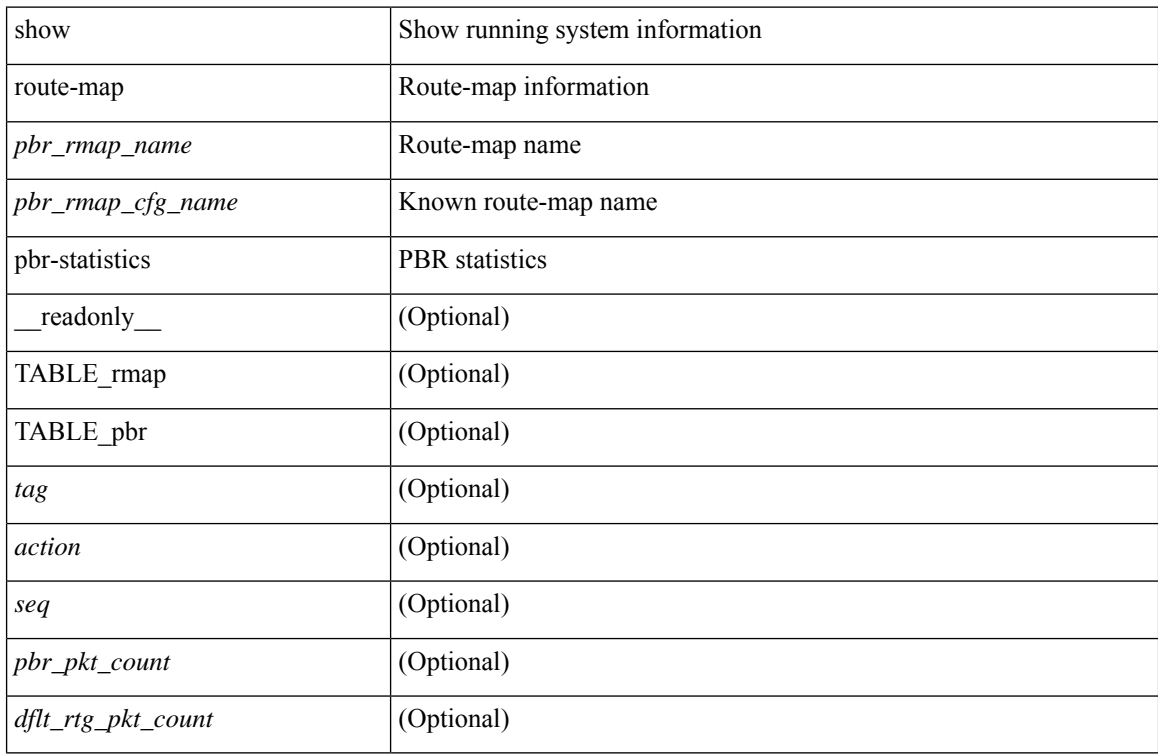

#### **Command Mode**

# <span id="page-32-0"></span>**show router-guard**

show router-guard [ vlan <vlan\_id> ] [ \_\_readonly\_\_ [ TABLE\_vlanid { <vlanid> <globally-enabled-switch-port> } [ TABLE\_if [ <disabled-if> ] ] ] ]

## **Syntax Description**

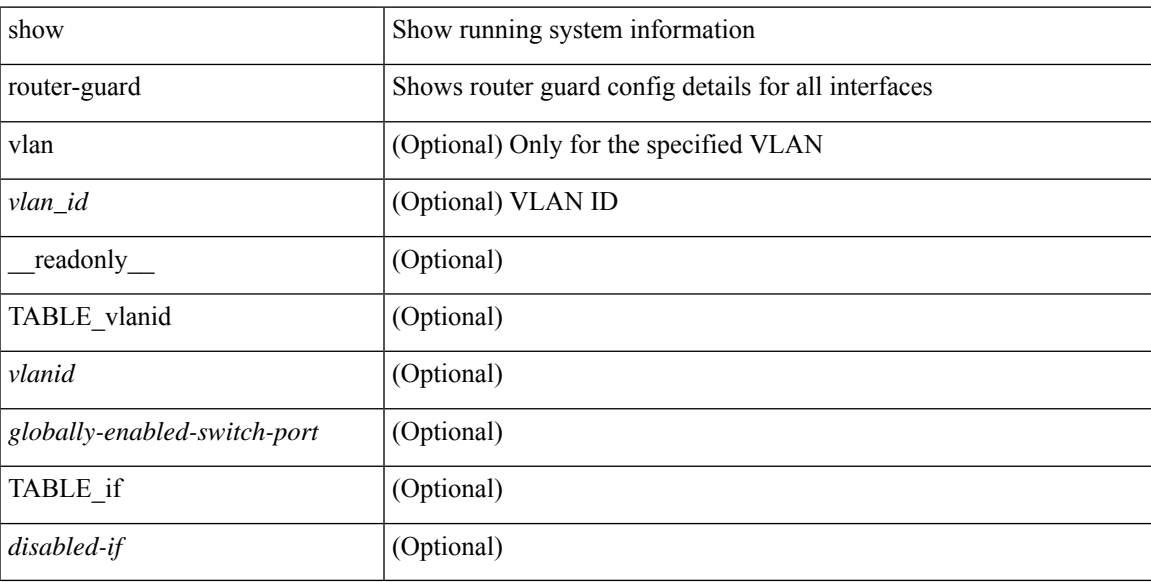

## **Command Mode**

# <span id="page-33-0"></span>**show router-guard**

show router-guard [ vlan <vlan\_id> ] [ \_\_readonly \_\_ [ TABLE\_vlanid { <vlanid> <globally-enabled-switch-port> } [ TABLE\_if [ <disabled-if> ] ] ] ]

## **Syntax Description**

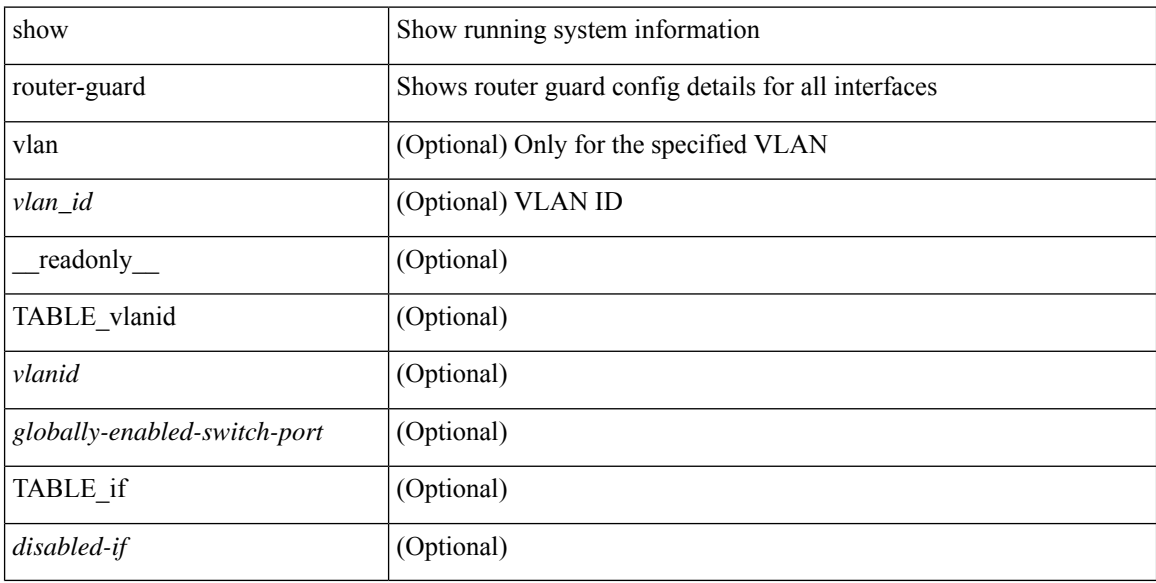

### **Command Mode**

# <span id="page-34-0"></span>**show routing-context**

show routing-context [ \_readonly \_<br/> <routing-con<br/>> ]

## **Syntax Description**

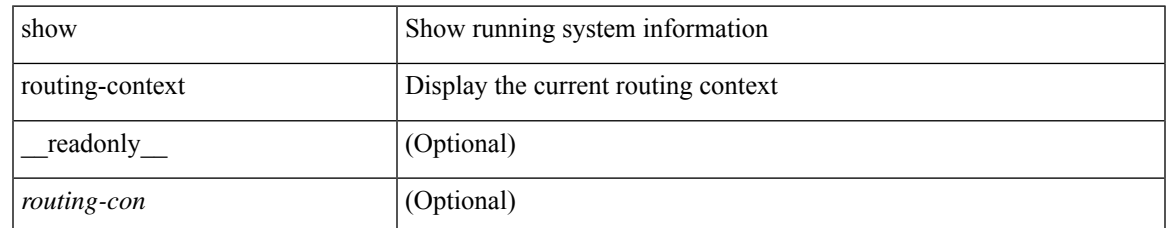

### **Command Mode**

## <span id="page-35-0"></span>**show routing**

show routing [ ip | ipv4 ] [ unicast ] [ topology <topology-name> ] [  $13vm$ -info ] [  $rpf$  ] [  $\leq$ ip-addr> | {  $\langle$ ip-prefix> [ { longer-prefixes | shorter-prefixes } ] } ] [  $\langle$   $\rangle$  = protocol> [ all ] } | { bind-label  $\langle$  bind-lbl> | next-hop <next-hop> | next-hop-v6 <next-hop-v6> } | { interface < interface> } | { updated { [ since < stime> ] [ until <utime> ] } } ] + [ summary [ cached ] | detail | summary-counter-consistency-check ] [ vrf { <vrf-name> | <vrf-known-name> | <vrf-all> } ] [ \_\_readonly\_\_ TABLE\_vrf <vrf-name-out> TABLE\_addrf  $\leq$ addrf> [TABLE\_prefix  $\leq$ ipprefix  $\leq$   $\leq$   $\leq$   $\leq$   $\leq$   $\leq$   $\leq$   $\leq$   $\leq$   $\leq$   $\leq$   $\leq$   $\leq$   $\leq$   $\leq$   $\leq$   $\leq$   $\leq$   $\leq$   $\leq$   $\leq$   $\leq$   $\leq$   $\leq$   $\leq$   $\leq$   $\leq$   $\leq$   $\leq$   $\leq$   $\$ ] [<ipv6nexthop> ] [<nexthop-vrf-name> ] [<ifname> [  $\leq$  [  $\leq$  [  $\leq$  [  $\leq$  ]  $\leq$  [ $\leq$   $\leq$   $\leq$   $\leq$   $\leq$   $\leq$   $\leq$   $\leq$   $\leq$   $\leq$   $\leq$   $\leq$   $\leq$   $\leq$   $\leq$   $\leq$   $\leq$   $\leq$   $\leq$   $\leq$   $\leq$   $\leq$  $\lceil$  <type>  $\rceil$   $\lceil$  <tstale>  $\rceil$   $\lceil$  <stales  $\rceil$   $\lceil$  <hidden>  $\rceil$   $\lceil$  <stale-label>  $\rceil$   $\lceil$  <br/> $\lceil$  <br/> $\lceil$  <type2>  $\rceil$   $\lceil$ <remote-sid> ] [ <src-ip> ] [ <sid-fct> ] [ <br/>best> ] [ <mbest> ] ] [ TABLE\_summary <routes> <paths> [<multicast\_paths> ] [ TABLE\_unicast [ <clientnameuni> ] [ <br/>best-paths> ] [ <br/>backup-paths> ] ] [ TABLE\_multicast [ <clientnamemulti> ] [ <best-paths> ] [ <backup-paths> ] ] [ TABLE\_route\_count [  $\leq$ mask\_len $>$ ] [  $\leq$ count $\geq$ ] ] ]

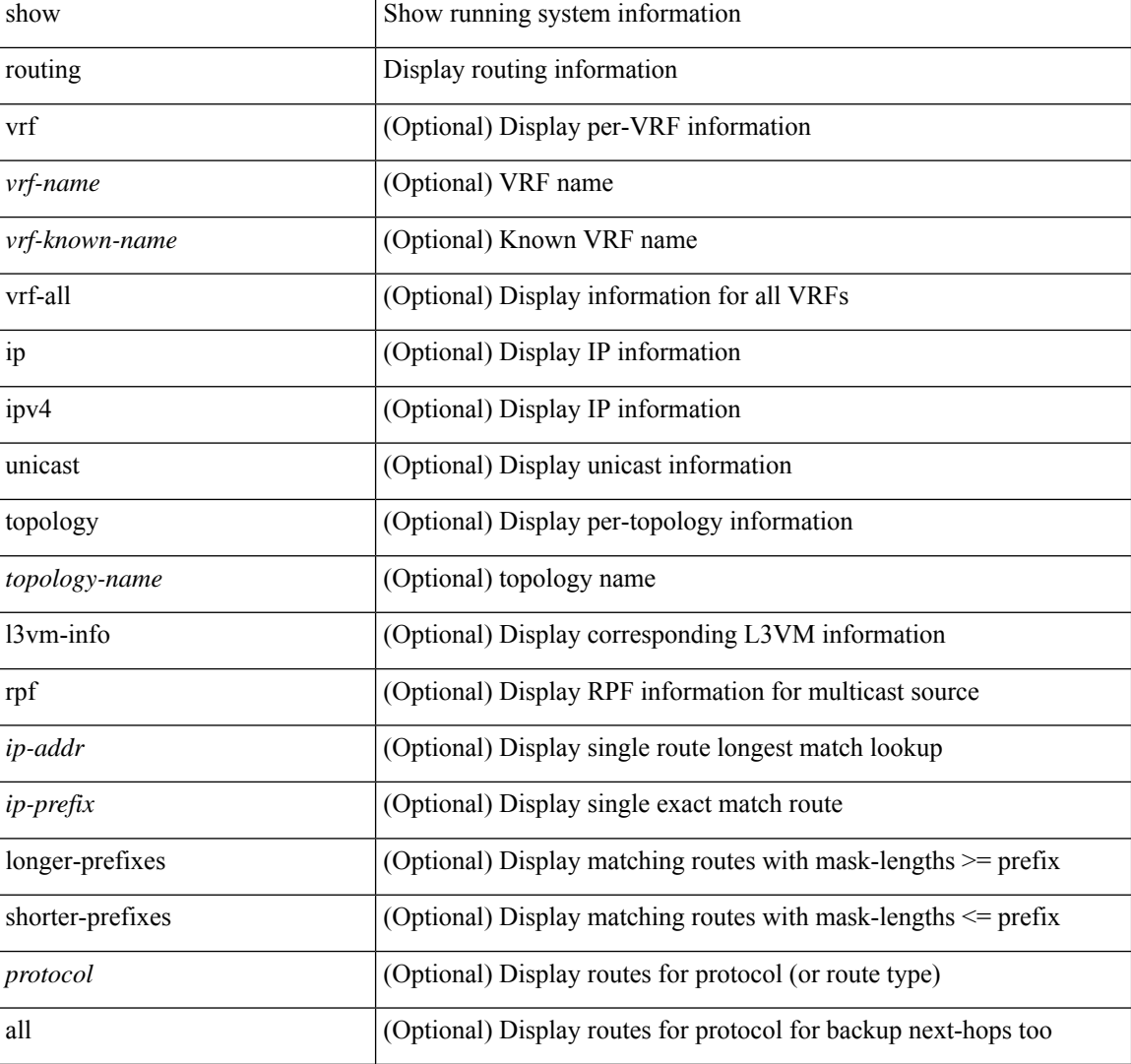

#### **Syntax Description**
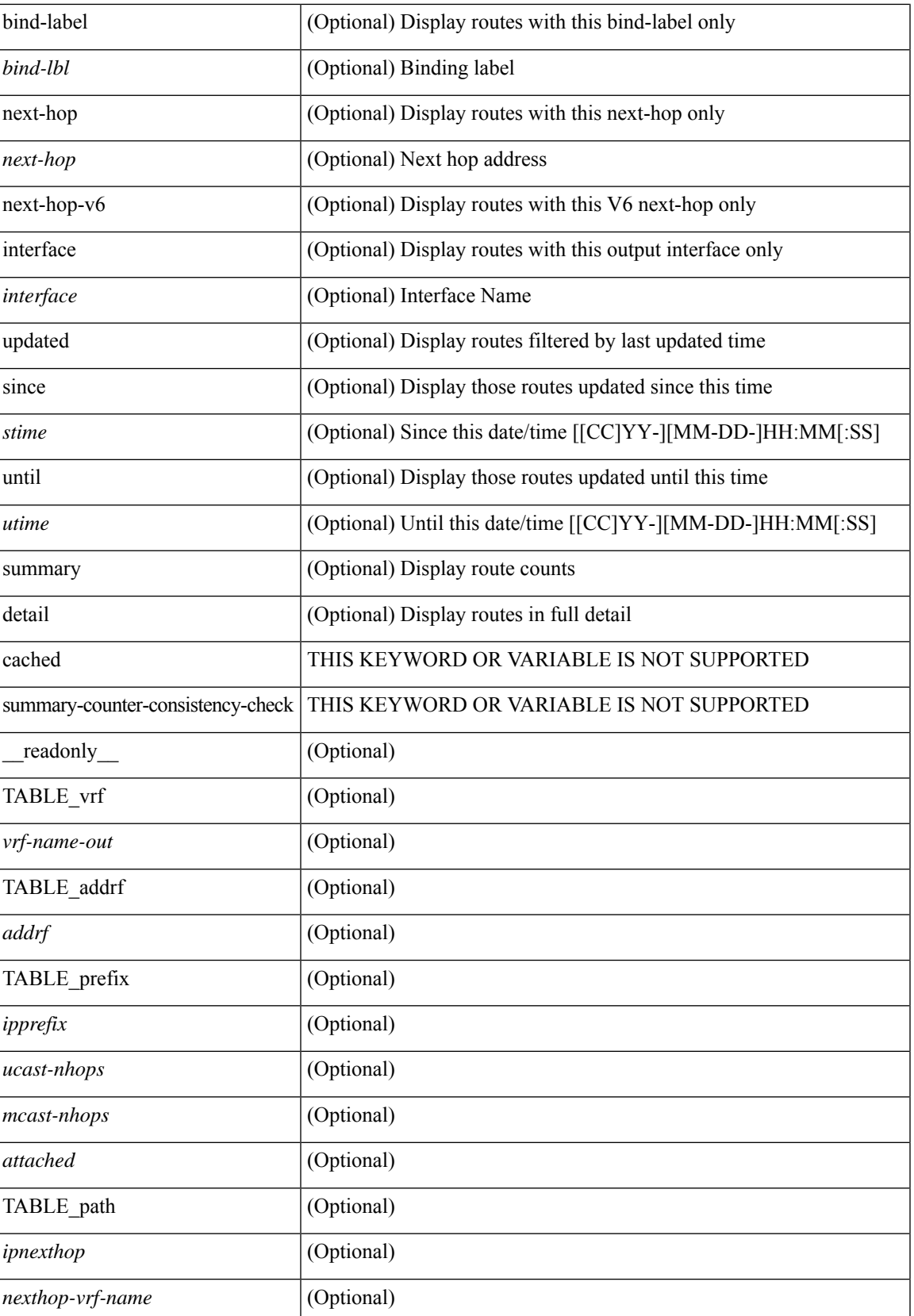

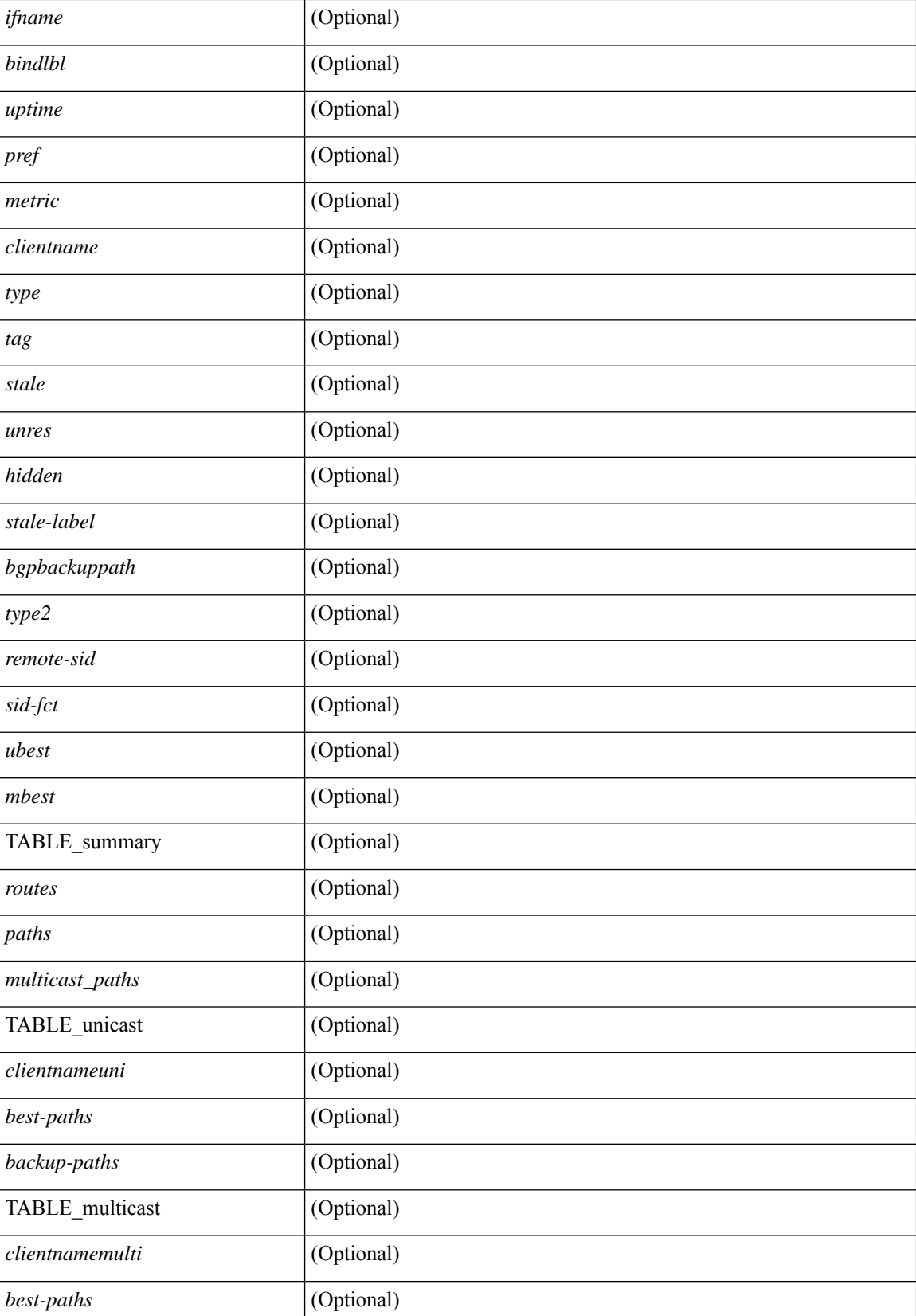

 $\mathbf I$ 

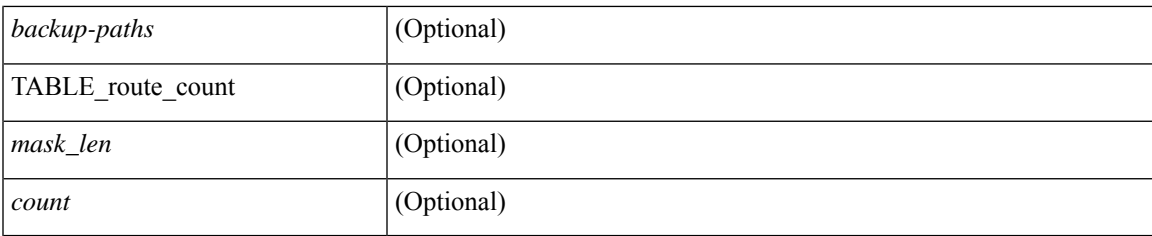

### **Command Mode**

• /exec

# **show routing clients**

show routing [ vrf { <vrf-name> | <vrf-known-name> | <vrf-all> } ] [ ip | ipv4 ] [ unicast ] [ topology <topology-name> ] clients [ <client> | <protocol> ] [ \_\_readonly\_\_ { TABLE\_client <client\_name> [ <stale\_reason> ] <pib\_index> <epid> [ <mts\_sap> ] [ <mts\_sap\_str> ] <mru\_cache\_hits> <mru\_cache\_misses> <pib\_stale\_time> <pss\_created> [ <br/> <br/> <br/><br/>e\_table\_refcount> ] [ <pib\_stale\_timer> ] [ { TABLE\_nib\_node <uribtibtype\_contextname> [ <all\_igp> ] [ <self> ] [ <all> ] [ <unib\_notify\_mask> ] <routes> <rnhs> <labels> [  $\text{convg}\text{reg}\text{mask}$  |  $\text{convg}\text{send}\text{mask}$  |  $\text{cutib}\text{ state}$  |  $\text{spending}\text{timer}$  |  $\text{curl}\text{state}\text{ invalid}$ ] } ] [ { TABLE\_msgs\_rcvd <urib\_mtype\_str> <upib\_rcvd> } ] [ { TABLE\_msgs\_sent <urib\_mtype\_str>  $\langle \text{upib\_sent} \rangle$  } ] } ]

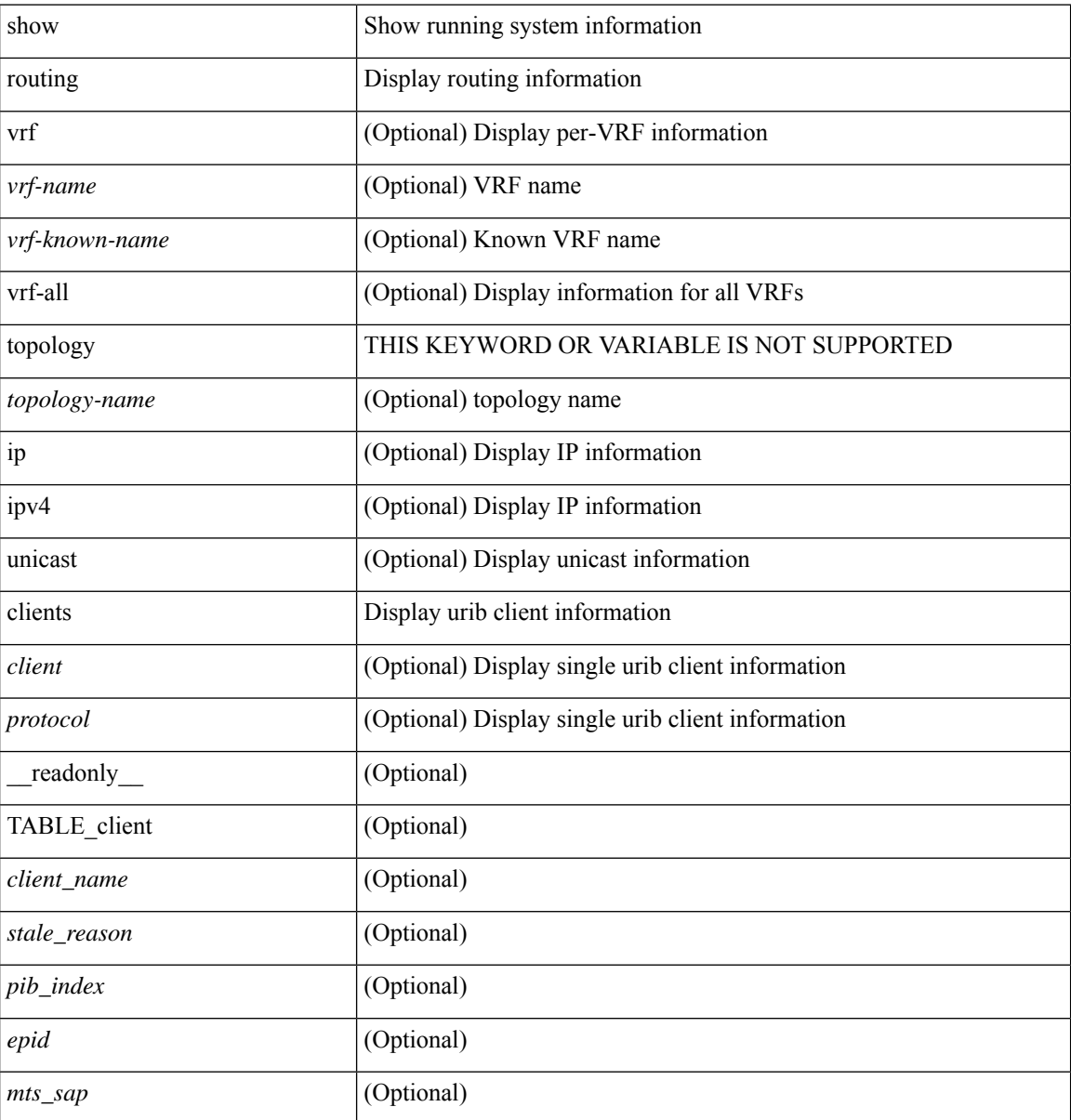

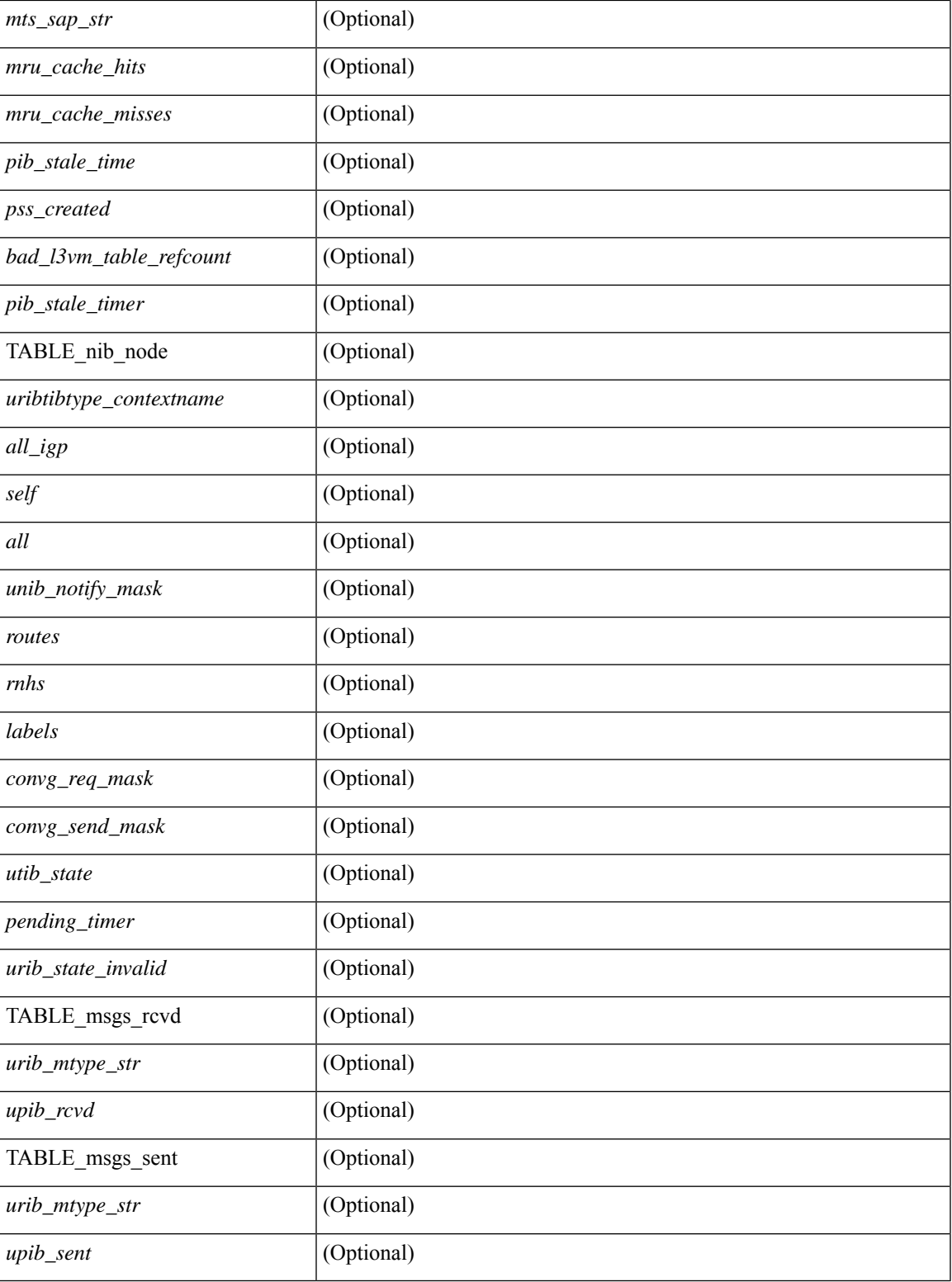

**Command Mode**

• /exec

I

### **show routing hash**

show routing [ vrf { <vrf-name> | <vrf-known-name> | <vrf-all> } ] [ ip | ipv4 ] [ unicast ] [ topology <topology-name> ] hash <source> <dest> [ ip-proto <ip-proto> ] { { [ gtpu-teid <gtpu-teid> ] } | { [ ttl [ <ttl> [ dest-port <dest-port> ] ] ] } | { [ udf <value> length <length> [ dest-port <dest-port> ] ] } | { [ <src-port> <dest-port> ] } } [ in-interface <in-interface> ] [ module <module-id> ] [ vrf { <vrf-name> | <vrf-known-name> | <vrf-all> } ] [ \_\_readonly \_\_TABLE\_vrf <vrf-name-out> TABLE\_addrf <addrf> TABLE\_hashpath <mcast>  $\langle$ hashpath>  $\langle$ hash-val> TABLE\_prefix  $\langle$ ipprefix>  $\langle$ ucast-nhops>  $\langle$ mcast-nhops>  $\langle$ attached> TABLE\_path <ubest> <mbest> <ipnexthop> <ifname> <pref> <metric> <uptime> <clientname> [ <type> ] [ <tag> ] [  $\le$ stale>  $\lfloor \frac{1}{2}$   $\le$  l  $\le$   $\le$  indden>  $\lfloor \frac{1}{2}$   $\le$  stale-label>  $\lfloor \frac{1}{2} \rfloor$ 

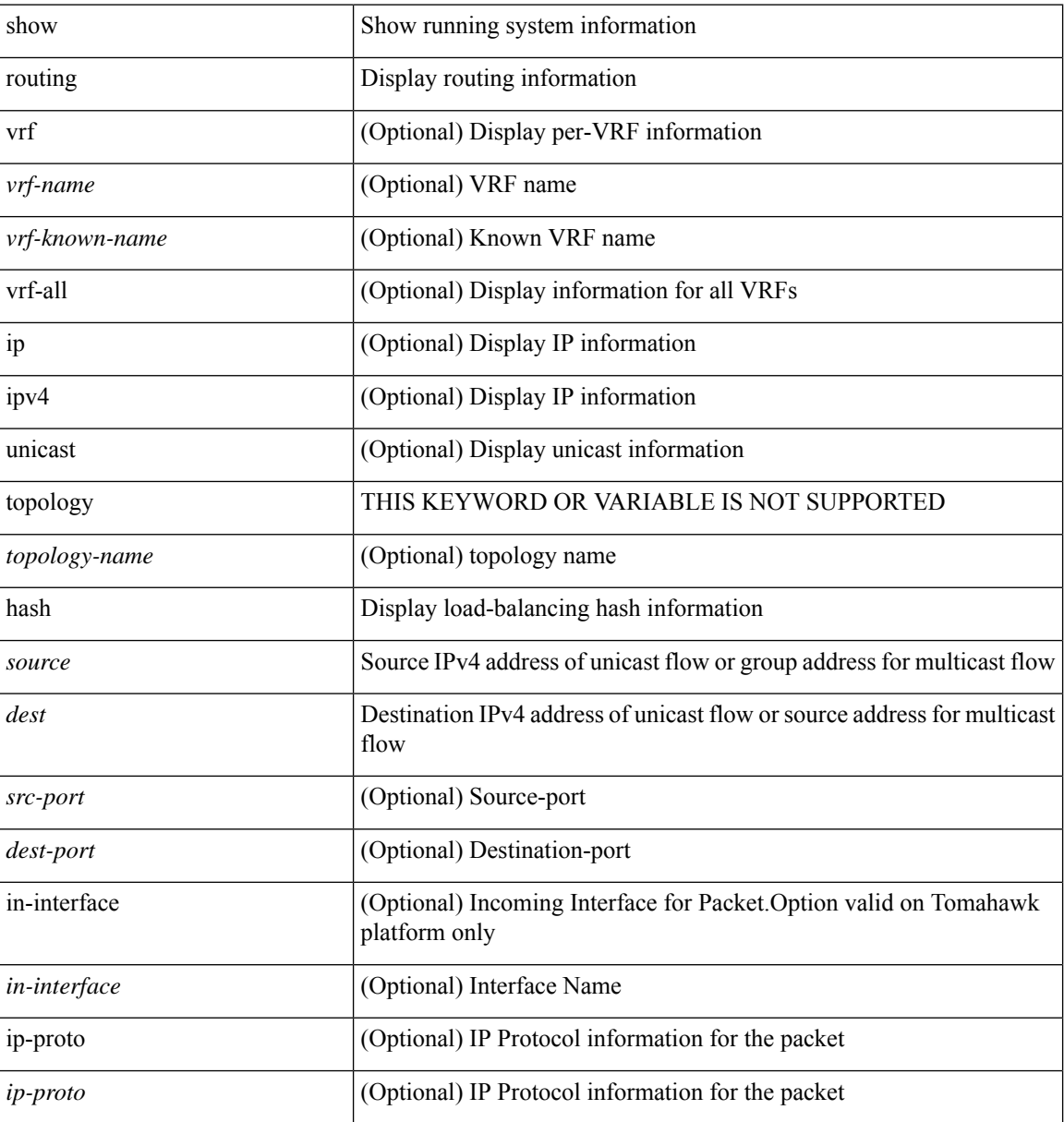

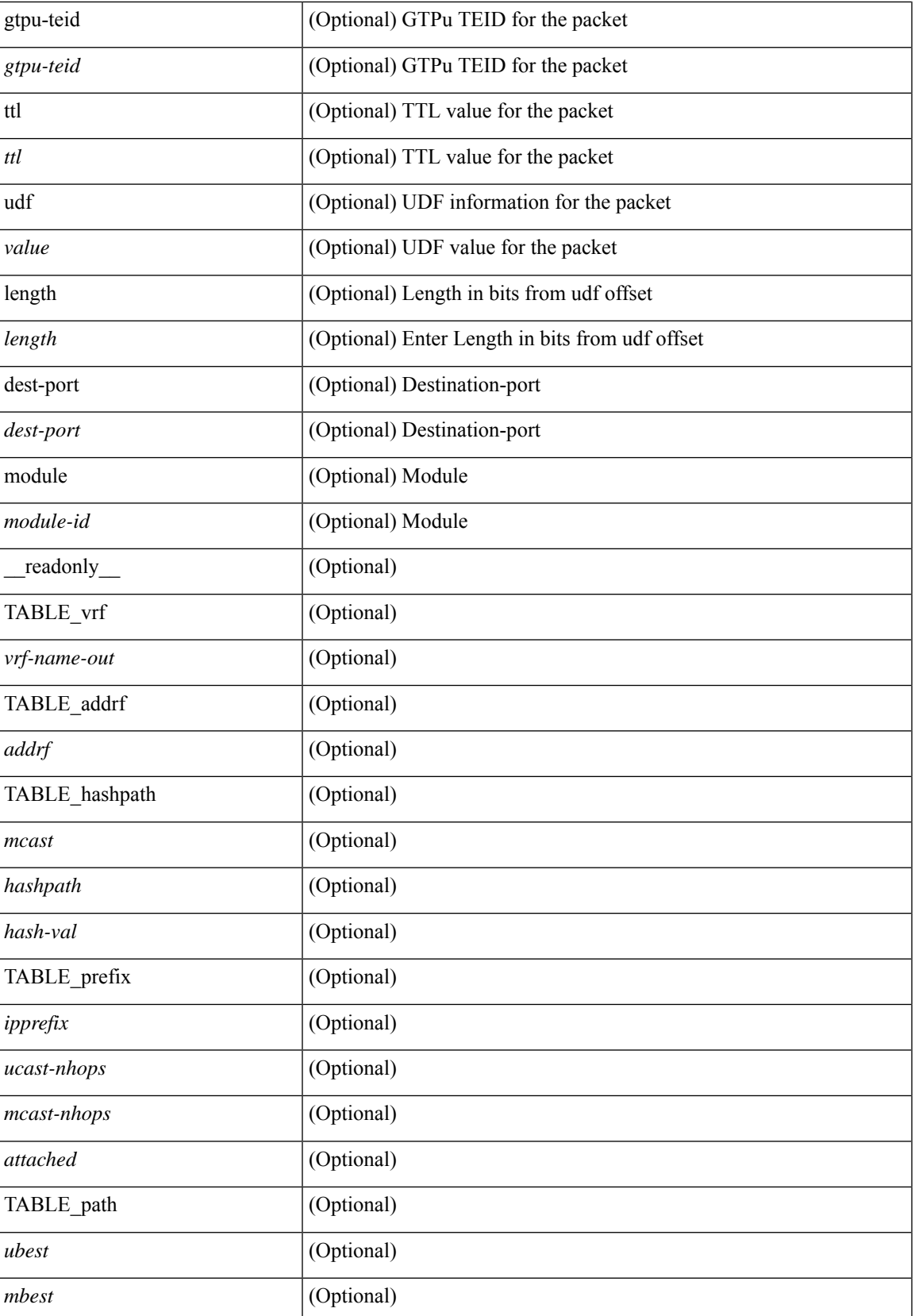

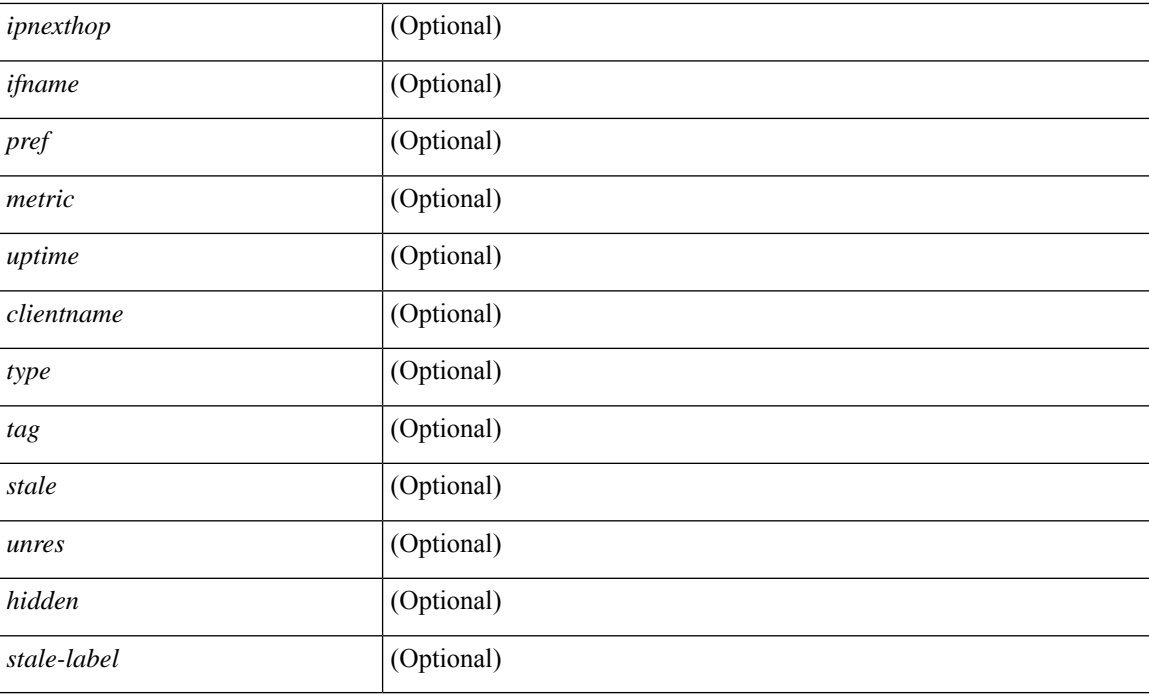

### **Command Mode**

• /exec

# **show routing hidden-nh**

show routing [ vrf { <vrf-name> | <vrf-known-name> | <vrf-all> } ] [ ip | ipv4 ] [ unicast ] [ topology <topology-name> ] hidden-nh [ \_\_readonly\_\_ <uribtibtype\_contextname> [ <utibtibtype\_topologyname> ] { TABLE\_hidden\_nh <hidden\_nh\_uhn\_prefix> <hidden\_nh\_uhn\_mask\_len> <pib> <rnh> <rnh\_mask\_len> } ]

### **Syntax Description**

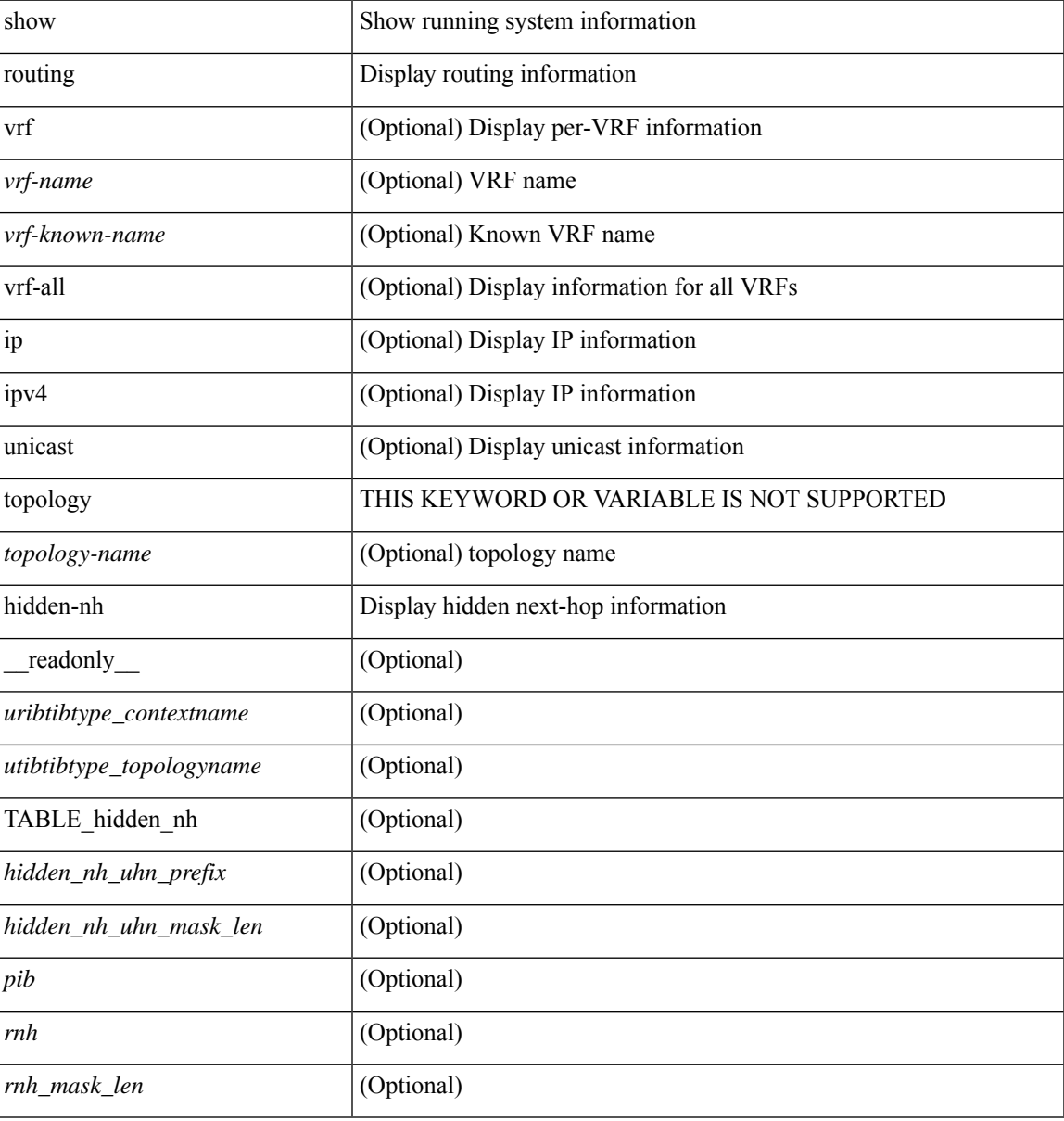

### **Command Mode**

• /exec

### **show routing ipv6**

show routing ipv6 [ unicast ] [ topology <topology-name> ] [ 13vm-info ] [ rpf ] [ <ipv6-addr> | { <ipv6-prefix> [ { longer-prefixes | shorter-prefixes } ] } ] [  $\{ \text{kipo-1} \in \text{kipo-1} \cup \text{kipo-1} \}$  | all ] } |  $\{ \text{bind-label} \leq \text{bind-bl} \geq \text{next-hop}$ <next-hop> } | { interface <interface> } | { updated { [ since <stime> ] [ until <utime> ] } } ] + [ summary [ cached ] | summary-counter-consistency-check | { [ detail ] [ deleted ] } ] [ vrf {  $\leq$  vrf-name> | <vrf-known-name> | <vrf-all> } ] [ \_\_readonly\_\_ TABLE\_vrf <vrf-name-out> TABLE\_addrf <addrf> [ TABLE\_prefix <ipprefix> <ucast-nhops> <mcast-nhops> [ <attached> ] TABLE\_path [ <ubest> ] [ <mbest> ] [  $\gamma$ ] [  $\gamma$ ] [  $\gamma$ nexthop-vrf-name> ] [  $\gamma$ ifname> ] [  $\gamma$ bindlbl> ] [  $\gamma$ srv6-funct> ]  $\gamma$ uptime>  $\gamma$ pref> <metric>  $\leq$ clientname> [ $\leq$ type> ] [ $\leq$ tag> ]  $\leq$ stalelbl $\geq$  [ $\leq$ kidden $\geq$ ]  $\leq$   $\leq$   $\leq$   $\leq$   $\leq$   $\leq$   $\leq$   $\leq$   $\leq$   $\leq$   $\leq$   $\leq$   $\leq$   $\leq$   $\leq$   $\leq$   $\leq$   $\leq$   $\leq$   $\leq$   $\leq$   $\leq$   $\leq$  ] [ <bsid> ] ] [ TABLE\_summary <routes> <paths> [ <multicast\_paths> ] [ TABLE\_unicast [ <clientnameuni> ] [ <best-paths> ] [ <backup-paths> ] ] [ TABLE\_multicast [ <clientnamemulti> ] [ <best-paths> ] [ <backup-paths> ] ] [ TABLE\_route\_count [ <mask\_len> ] [ <count> ] ] ] ]

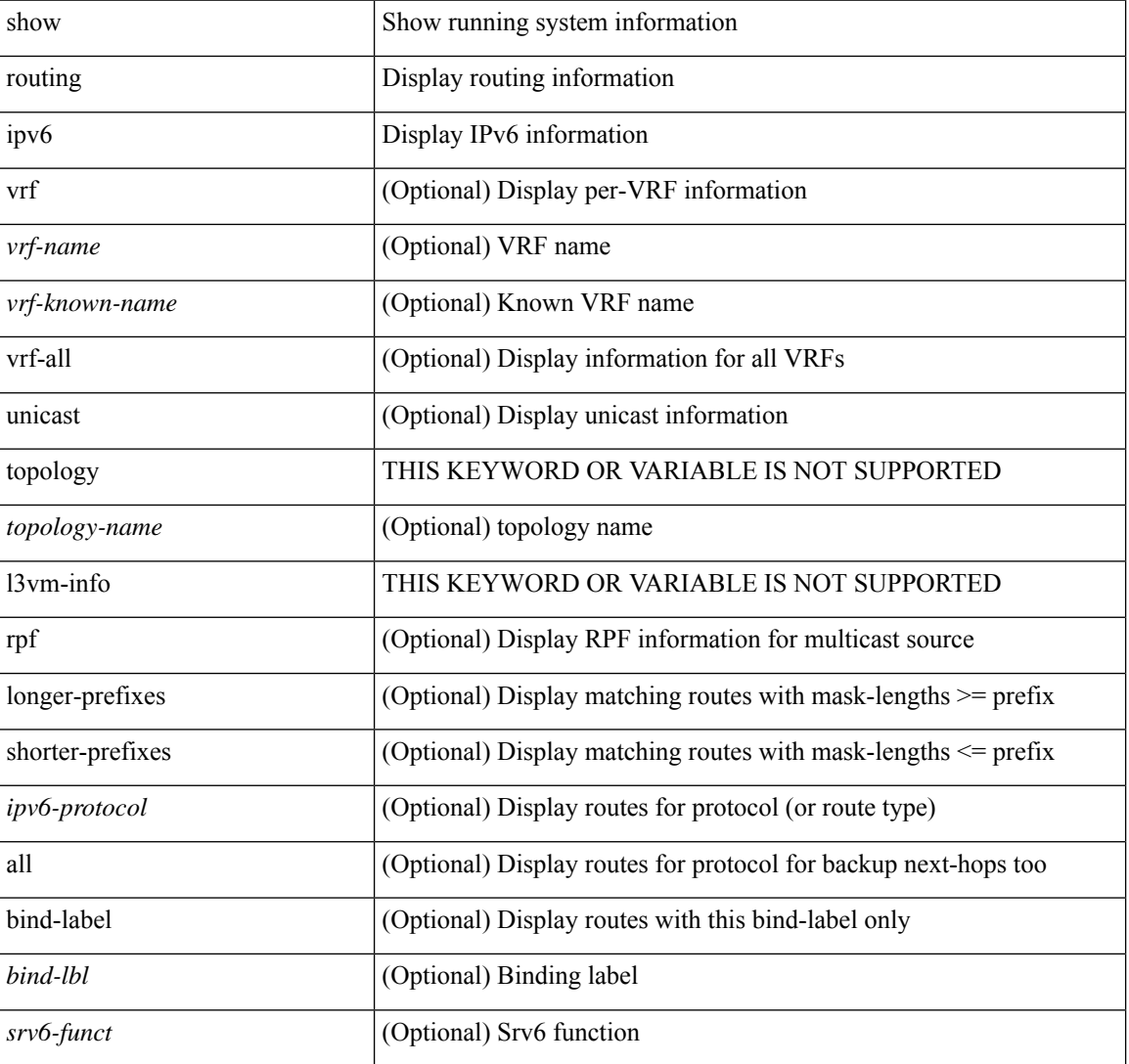

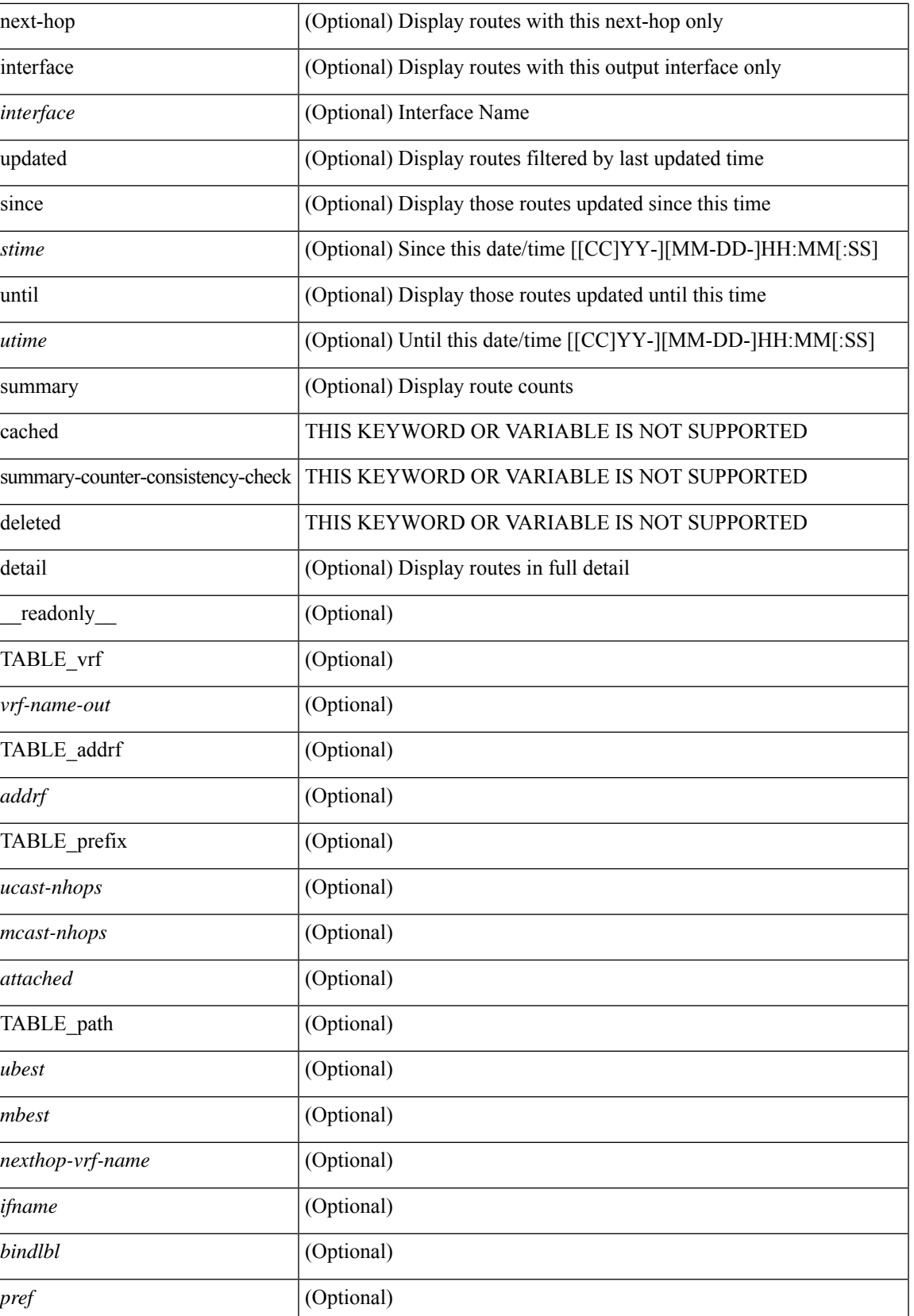

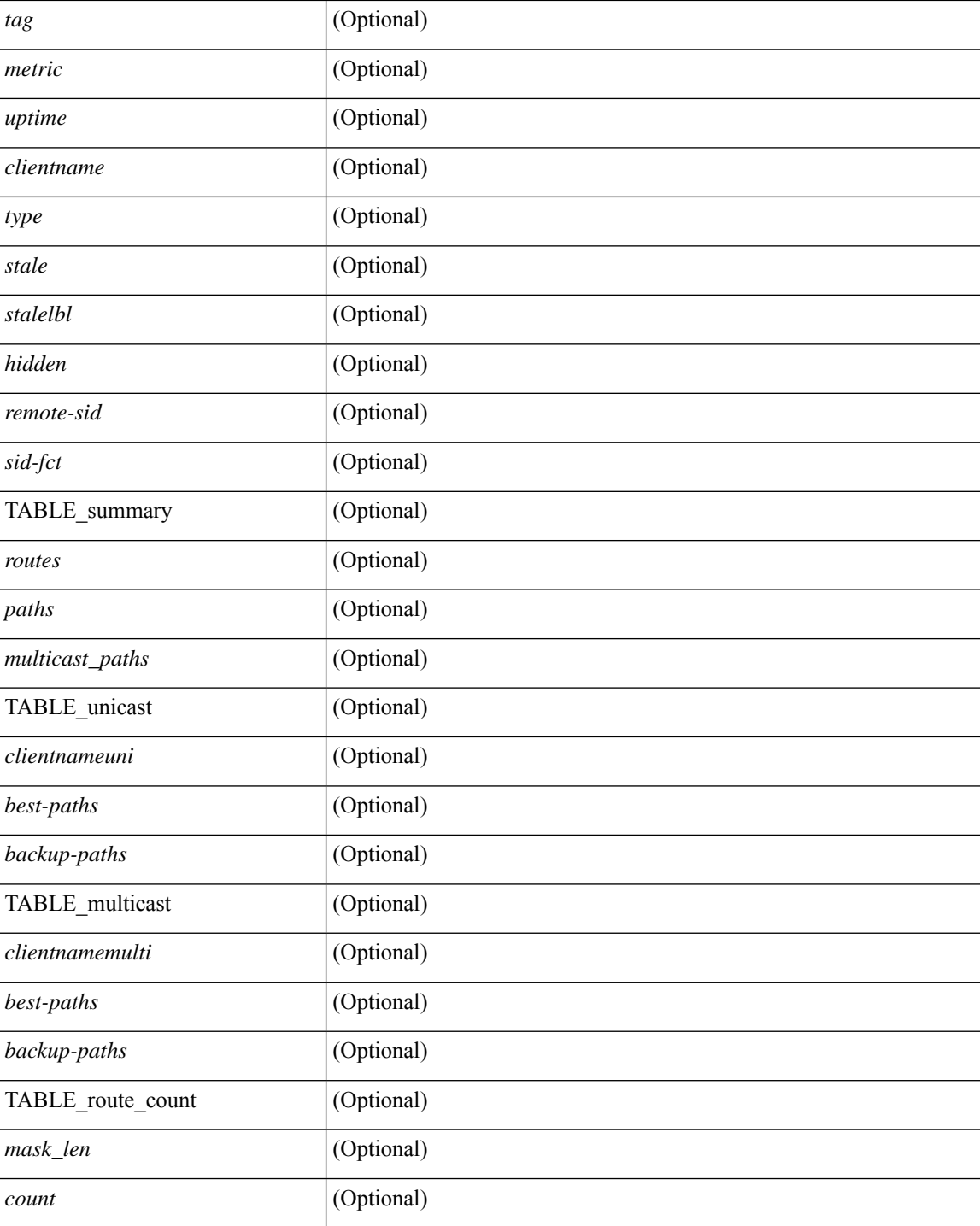

### **Command Mode**

• /exec

### **show routing ipv6 clients**

show routing  $\lceil \text{vrf} \rceil$  <vrf-name>  $\lceil \text{vrf} \rceil$  <vrf-known-name>  $\lceil \text{vrf} \rceil$  and  $\lceil \text{pvo} \rceil$  unicast  $\lceil \text{pvo} \rceil$  (topology  $\lceil \text{pvo} \rceil$ ) = 1 ame>  $\lceil$  clients  $\lceil$  <client>  $\rceil$  <ipv6-protocol>  $\lceil$  [ vrf  $\{\langle \text{virt-name} \rangle \mid \langle \text{virt-all} \rangle \}$  \cdots  $\lceil$  \cdots  $\lceil$  \cdots  $\lceil$  \cdots  $\rceil$  \cdots  $\lceil$  \cdots  $\lceil$  \cdots  $\rceil$  \cdots  $\lceil$  \cdots  $\rceil$  \cdots  $\lceil$  \cdo { TABLE\_client <client\_name> <pib\_index> <pib\_state> [ <stale\_reason> ] <pib\_id>  $\leq$ multicast or unicast pib $\geq$   $\leq$ mru cache hits $\geq$   $\leq$ mrucache misses $\geq$  [ $\leq$ mts sap $\leq$  ] [ $\leq$ mts sap str $\geq$  ] [  $\beta$  l3vm table refcount>  $\vert$   $\vert$   $\vert$ pib stale time> [ { TABLE\_nib\_node  $\vert$  \times \times \times \times \times \times \times \times \times \times \times \times \times \times \times \times \times \times \times \times \  $\langle$  =  $\langle$  TABLE\_notifeee\_mask [  $\langle$ u6pib\_name $\rangle$  ]  $\langle$   $\rangle$  and  $\langle$   $\rangle$  and  $\langle$   $\rangle$  and  $\langle$   $\rangle$  and  $\langle$   $\rangle$  and  $\langle$   $\rangle$  and  $\langle$   $\rangle$  and  $\langle$   $\rangle$  and  $\langle$   $\rangle$  and  $\langle$   $\rangle$  and  $\langle$   $\rangle$  and  $\langle$   $\rangle$  an [ $\leq$ u6rib state invalid> ]  $\leq$   $\leq$  u6nib notifier all> ]  $\leq$  TABLE notify red  $\leq$  notify red name>  $\leq$ notify rcd handle> [  $\leq$ notifier pib u6pib index> ] } [ { TABLE notifiee nib  $\leq$ notifiee pib u6pib name> <u6nib\_notify\_handle> } ] } ] [ { TABLE\_ready\_client\_event\_queue <queue\_name><queue\_count> [ { TABLE client event  $\langle event \rangle \langle use \text{ but } \rangle \langle scale \rangle \langle resend \rangle \langle but \rangle$  [ $\langle state \rangle$ ] } ] [ { TABLE buffer rqst client event queue  $\alpha$ queue name> $\alpha$ queue count> [ { TABLE client event  $\alpha$  event>  $\langle \text{use but}\rangle \langle \text{seched}\rangle \langle \text{resend}\rangle$   $\langle \text{but}\rangle$  [  $\langle \text{state}\rangle$  ] } ]  $\langle \text{update act}\rangle$  queue counts [ { TABLE update ack  $\leq$ update ack>  $\leq$ update ack data>  $\leq$ update ack type>  $\leq$ update ack xid> } ] [ { TABLE route buffer used queue  $\leq$ queue name $\geq$   $\leq$ queue count $\geq$  [ { TABLE clt buf <clt\_buf><clt\_buf\_count><clt\_buf\_xid> } ] } ] [ { TABLE\_rnh\_buffer\_used\_queue <queue\_name>  $\leq$ queue\_count $\geq$  [ { TABLE\_clt\_buf  $\leq$ clt\_buf\_count $\leq$ clt\_buf\_xid $\geq$  } ]  $\geq$  [ { TABLE\_msgs\_rcvd  $\leq$ u6rib mtype str $\leq$ u6pib rcvd $\geq$  } ] { TABLE msgs sent  $\leq$ u6rib mtype str $\leq$ u6pib sent $\geq$  } } }

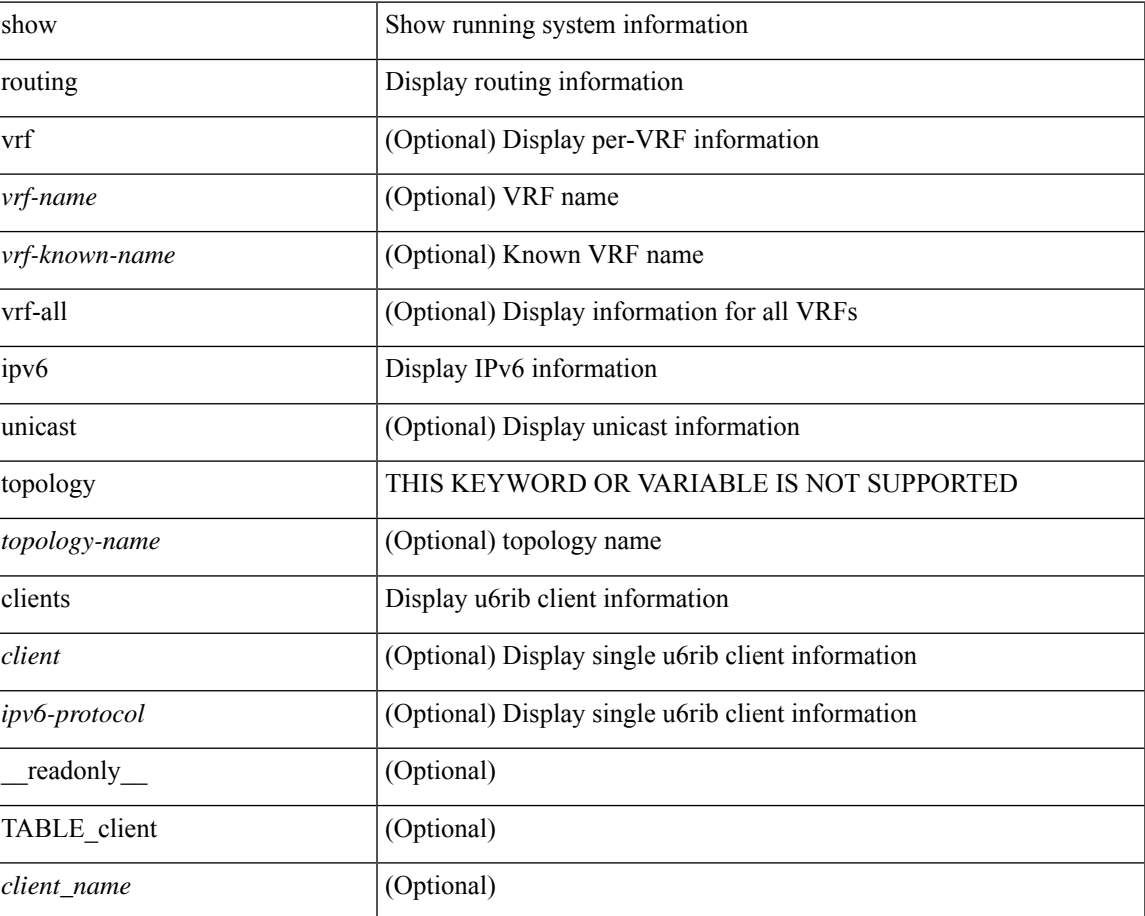

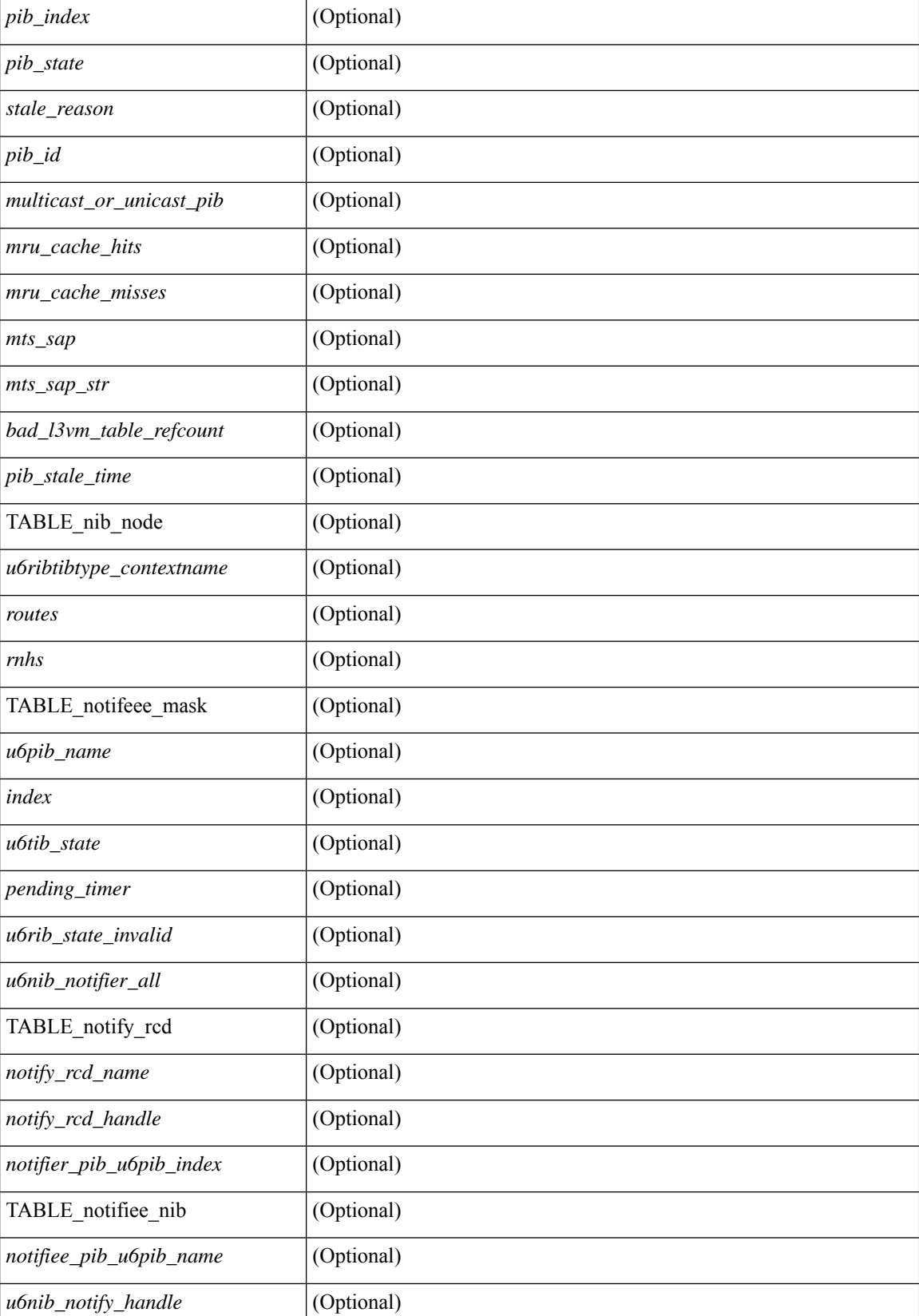

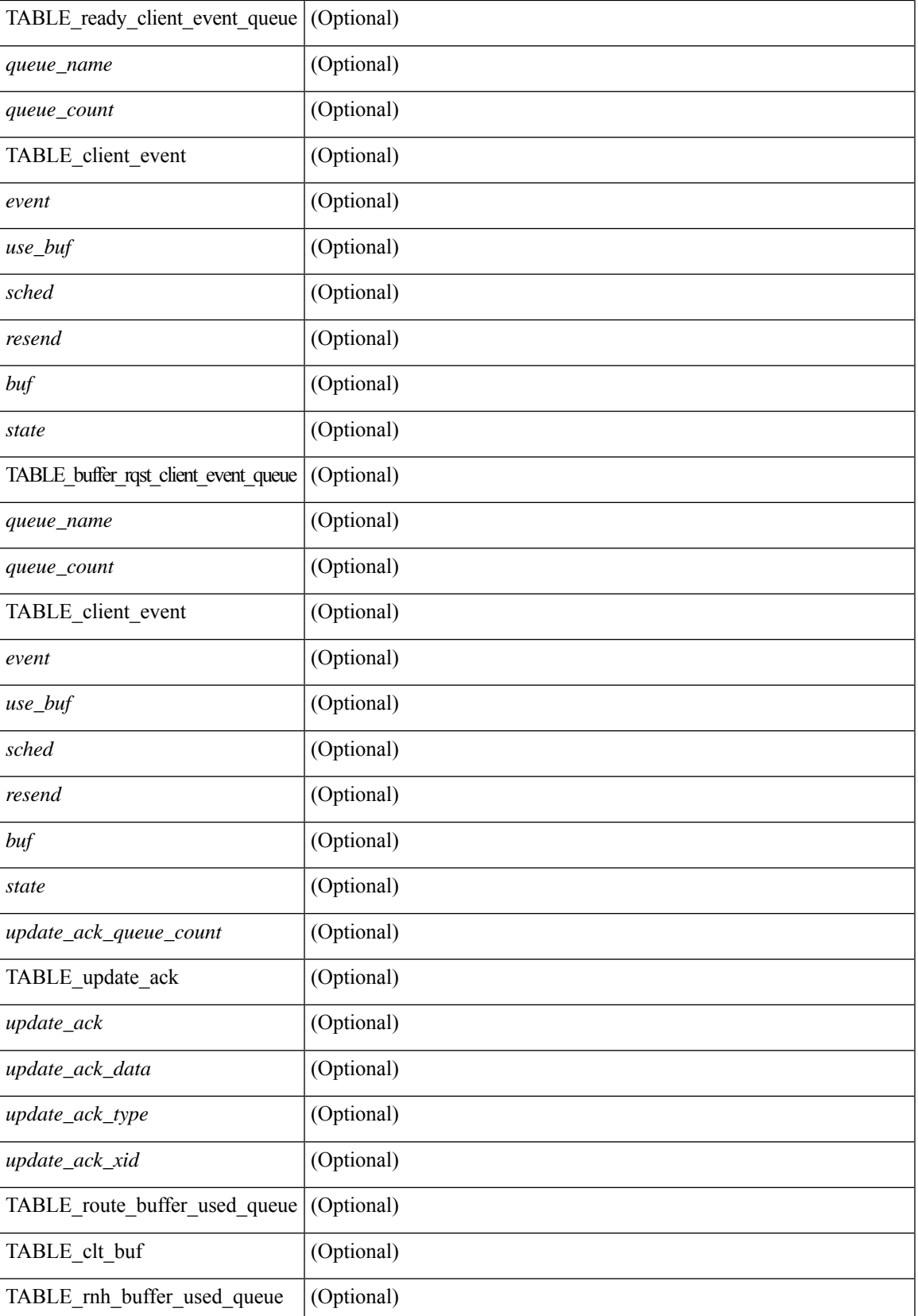

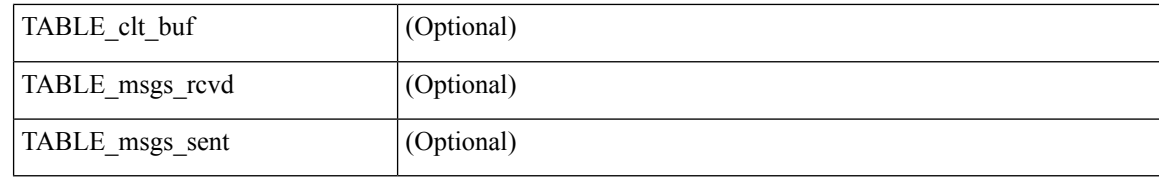

### **Command Mode**

• /exec

# **show routing ipv6 hash**

show routing  $\lceil \text{vrf} \rceil$  {  $\lceil \text{vrf-name} \rceil$   $\lceil \text{vrf-know-name} \rceil$   $\lceil \text{vrf-all} \rceil$   $\lceil \text{pvo} \rceil$  unicast  $\lceil \lceil \text{topology} \rceil$  ame> ] hash [ mpls <ipv6-prefix> [ eos ] ] <source> <dest> [ ip-proto <ip-proto > ] { { [ ipv6-flowlabel  $\langle$ ipv6-flowlabel>] }  $\{ [\langle \text{src-port}\rangle \langle \text{dest-port}\rangle] \}$   $\{ [\text{ttl} \langle \text{ttl}\rangle \langle \text{dest-port} \langle \text{dest-port}\rangle \} ] \}$   $\{ [\text{udf} \langle \text{value}\rangle \rangle \rangle$ length <length> [ dest-port <dest-port> ] ] } { [ gtpu-teid <gtpu-teid> ] } [ in-interface <in-interface> ] [ module <module-id>  $\vert \vert \text{vrf} \vert$  { <vrf-name> | <vrf-known-name> | <vrf-all>  $\vert \vert \vert \text{} \vert \text{} \vert$  readonly TABLE vrf <vrf-name-out> [ <hash-type> ] [ <mcast> ] [ <hashpath> ] TABLE\_prefix <ipprefix> <ucast-nhops>  $\leq$  mcast-nhops>  $\leq$  attached> TABLE\_path [  $\leq$ ubest> ] [  $\leq$ ipnexthop> ] [  $\leq$ ifname> ]  $\leq$ uptime> <pref> <metric> <clientname> [ <type> ] [ <tag> ] [ <stale> ] [ <hidden> ] ]

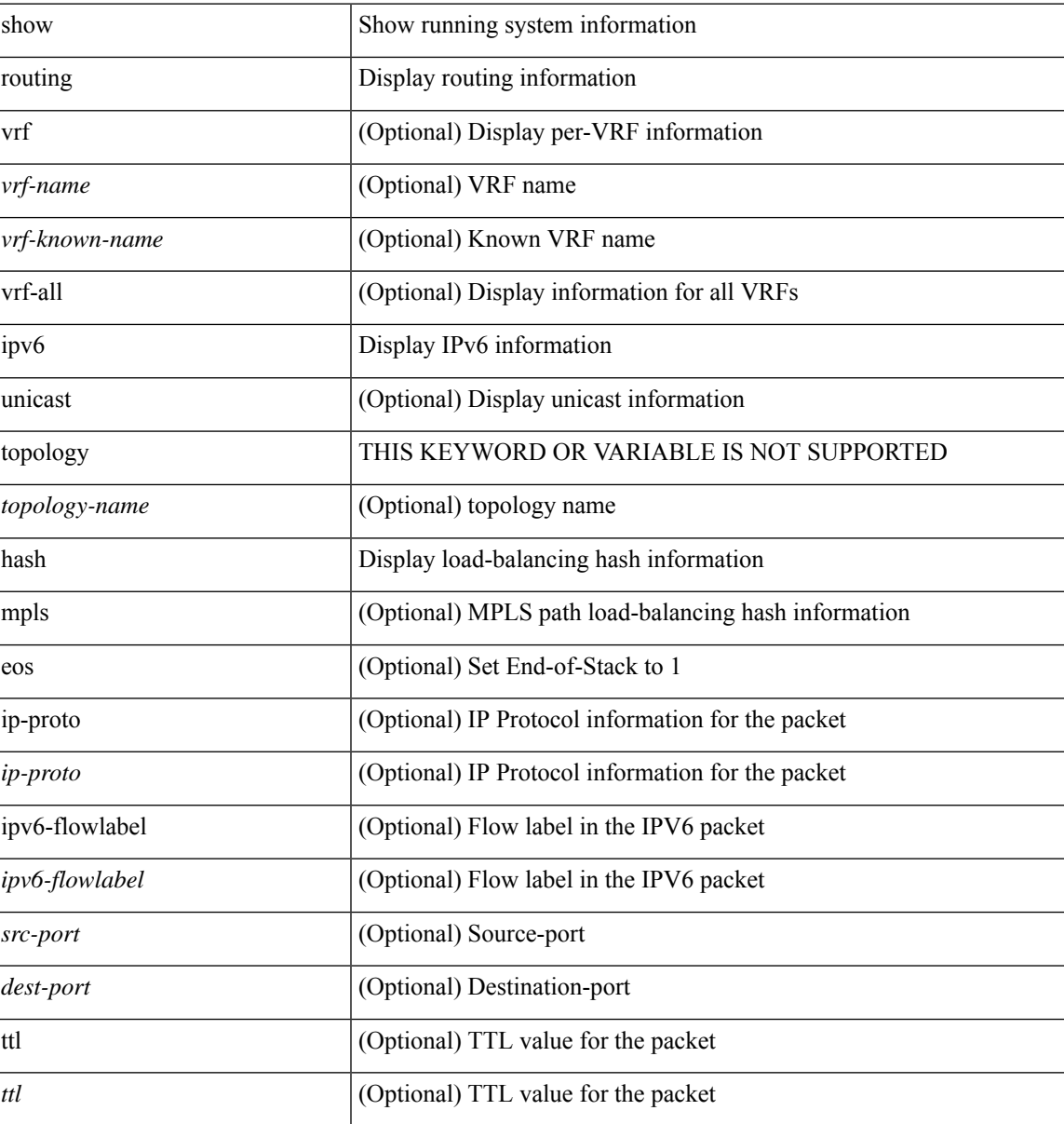

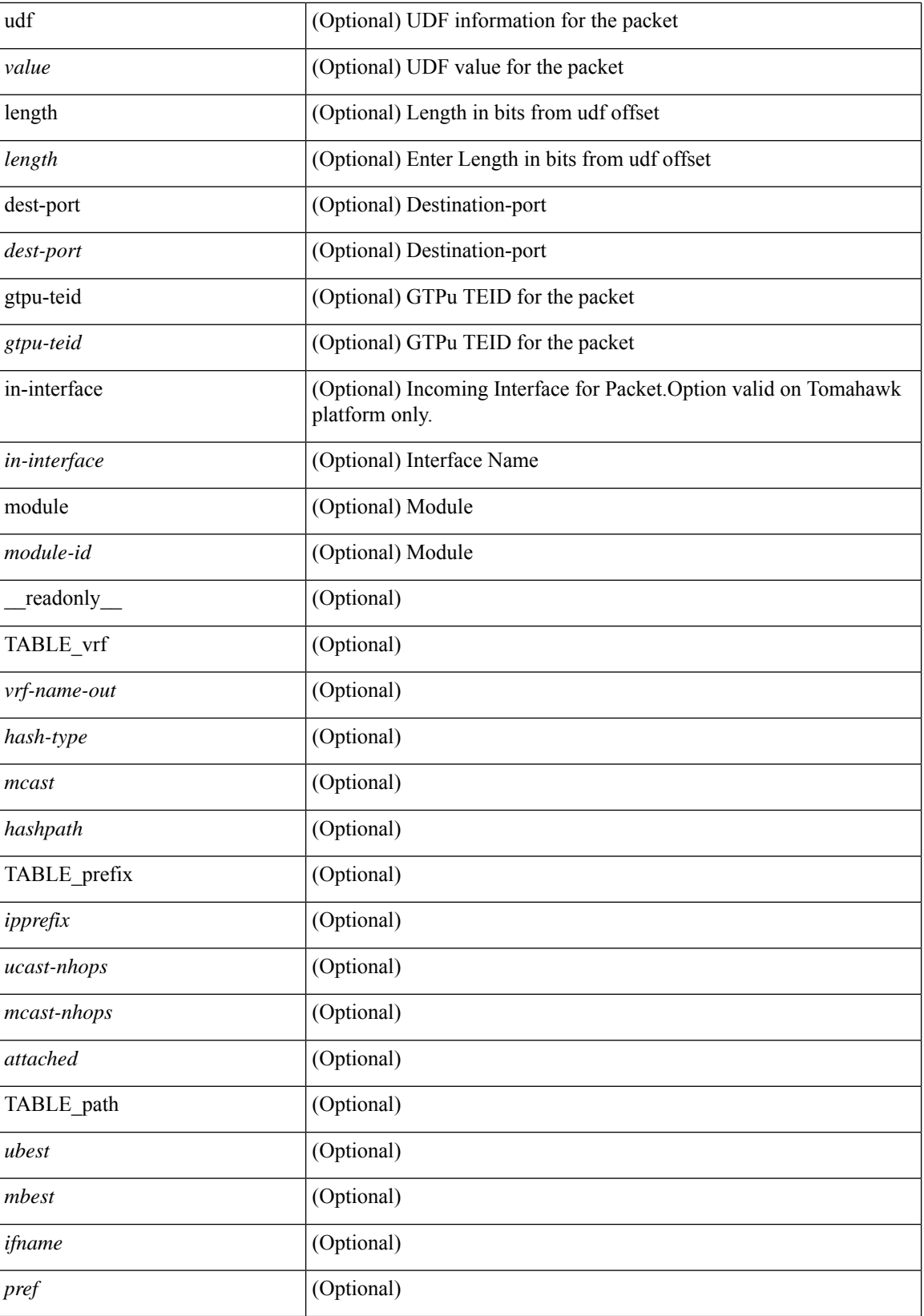

 $\mathbf{l}$ 

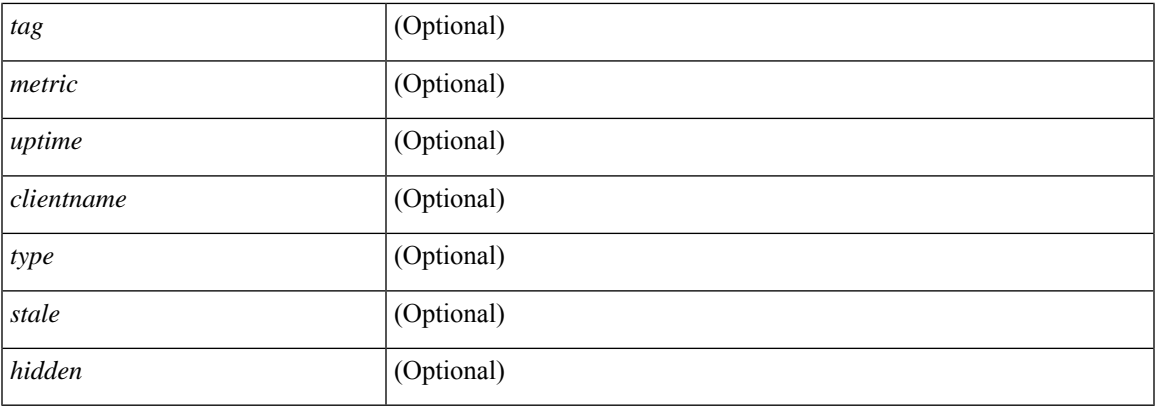

### **Command Mode**

• /exec

# **show routing ipv6 hidden-nh**

show routing [ vrf { <vrf-name> | <vrf-known-name> | <vrf-all> } ] ipv6 [ unicast ] [ topology <topology-name> ] hidden-nh [ \_\_readonly\_\_ <uribtibtype\_contextname> { TABLE\_hidden\_nh <nh> <nh-iod> <hidden\_nh\_uhn\_prefix> <hidden\_nh\_uhn\_mask\_len> <pib> <rnh> <rnh\_mask\_len> } ]

### **Syntax Description**

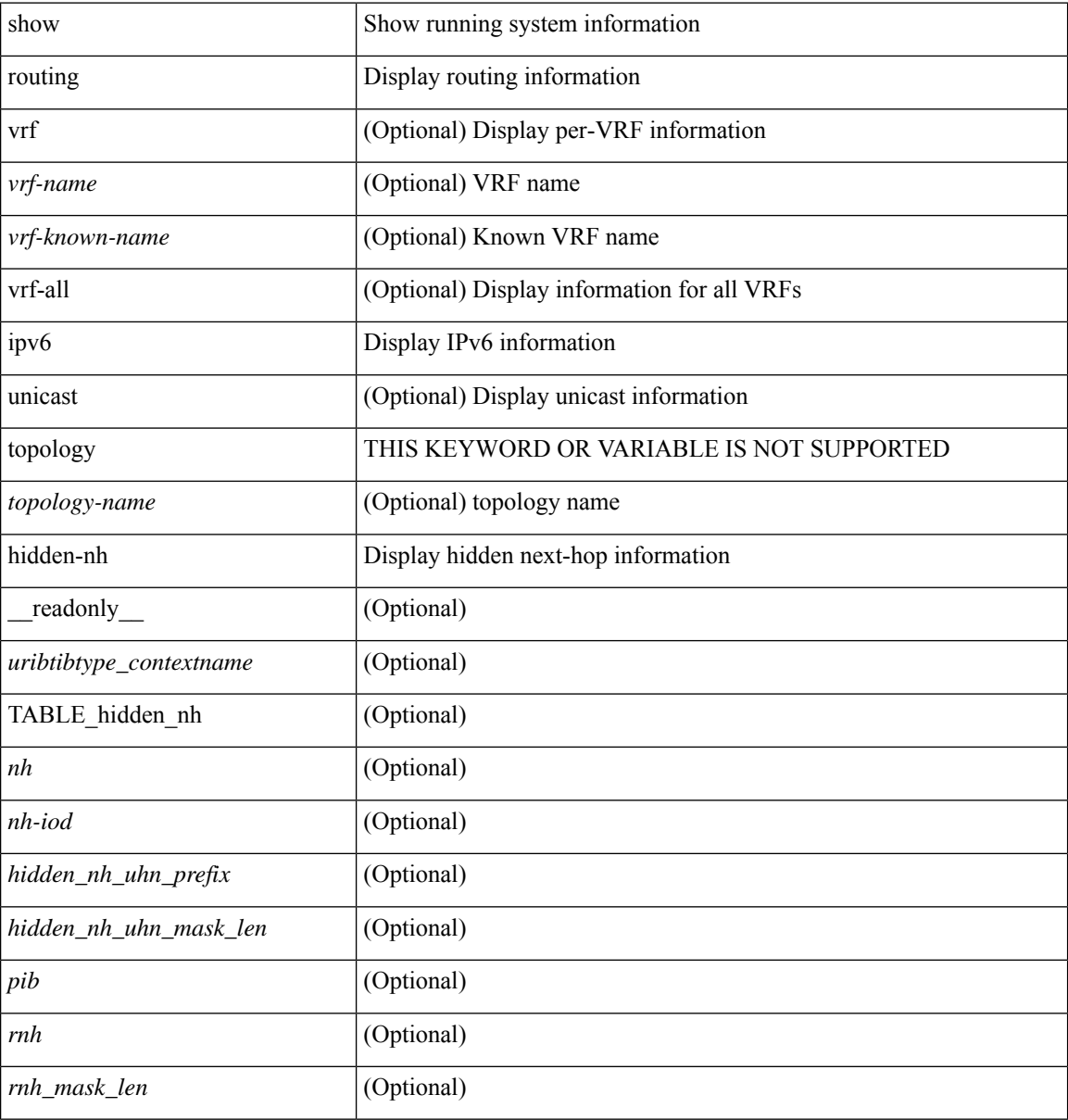

### **Command Mode**

• /exec

# **show routing ipv6 memory estimate**

show routing ipv6 [ unicast ] memory estimate [ routes <route-count> next-hops <nh-count> ] [ labels ] [ \_\_readonly\_\_ <curr-max-MB> <curr-max-routes> <curr-max-nh> <inuse-MB> <inuse-routes> <inuse-nh> <conf-max-MB> <conf-max-routes> <conf-max-nh> [ <est-MB> <est-routes> <est-nh> ] ]

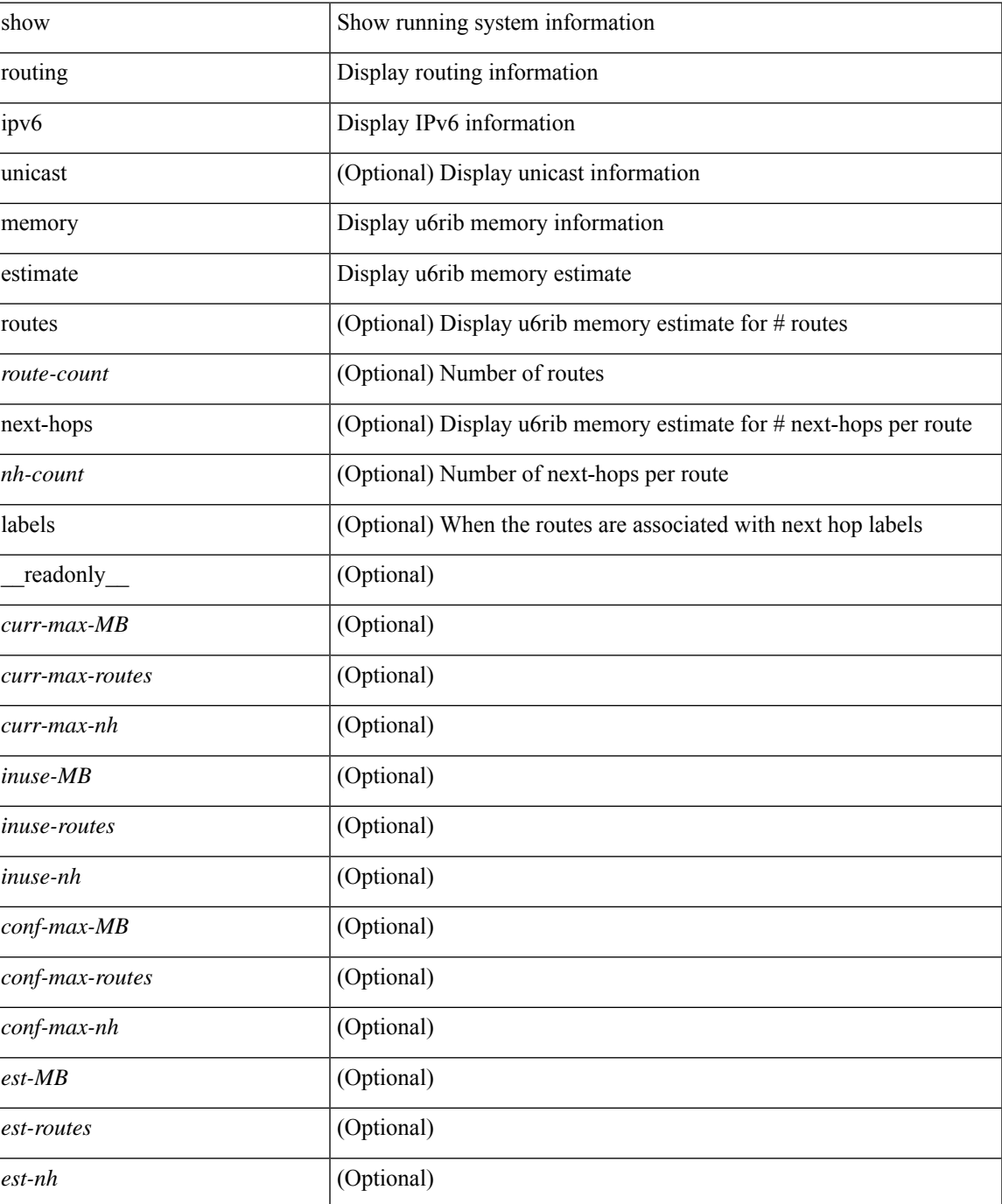

### **Command Mode**

• /exec

### **show routing ipv6 memory statistics**

show routing ipv6 [ unicast ] memory statistics [ \_\_readonly\_\_ { TABLE\_shrd\_mem <rbuf-alloc> <rbuf-high-water> <rbuf-max> <rbuf-numalloc> <slbs-alloc> <slbs-high-water> <slbs-max> <slbs-numalloc> } { TABLE\_u6rib\_slabs <slab-name> <alloc-count> <max-allocs> <slab-size> } { TABLE\_u6rib\_blks <slab-blk-name> <block-count> <max-blocks> <slab-count> } { TABLE\_u6rib\_routes\_rnhs <ctx-name> <user-nodes> <total-nodes> <elem-size> } ]

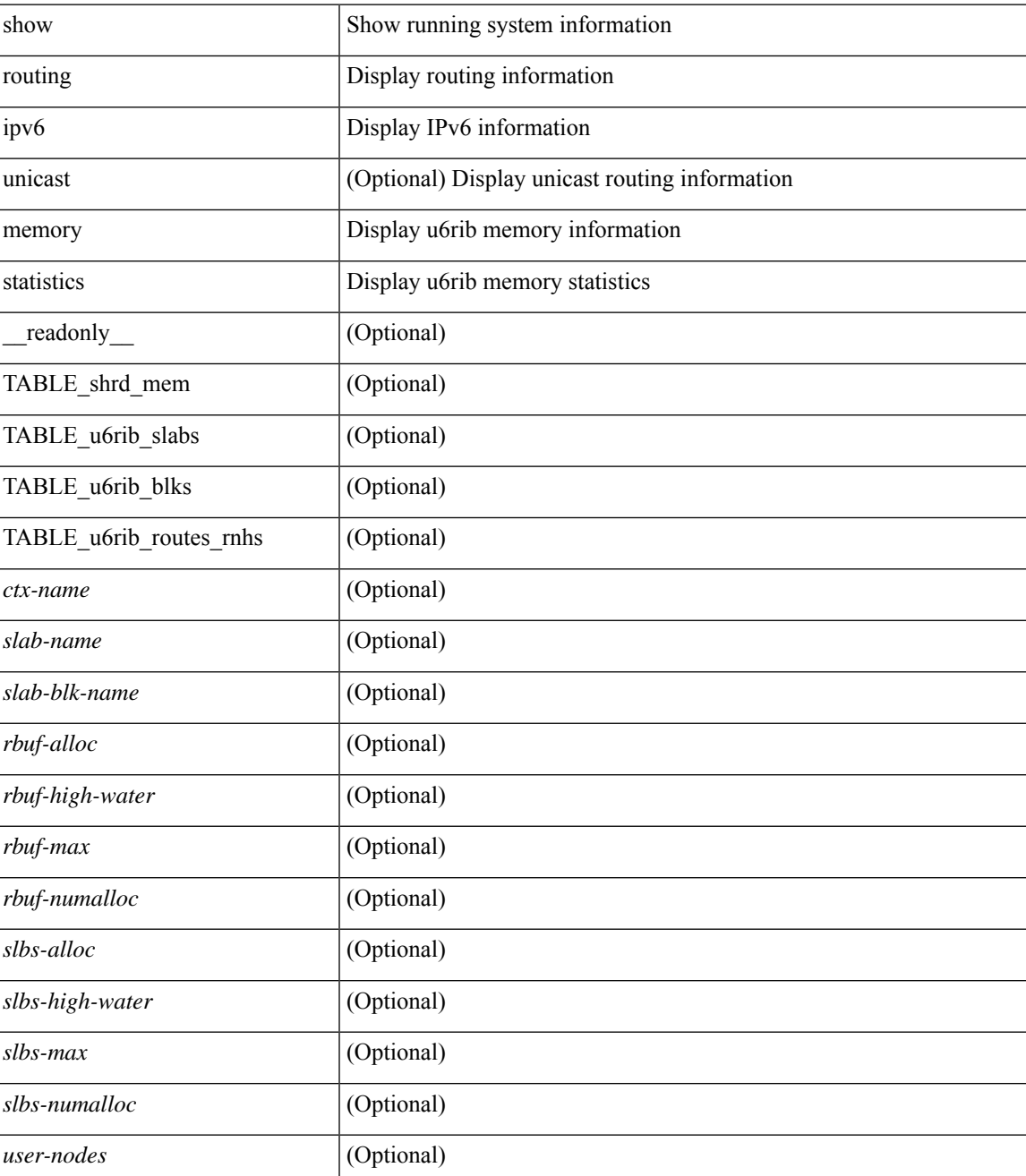

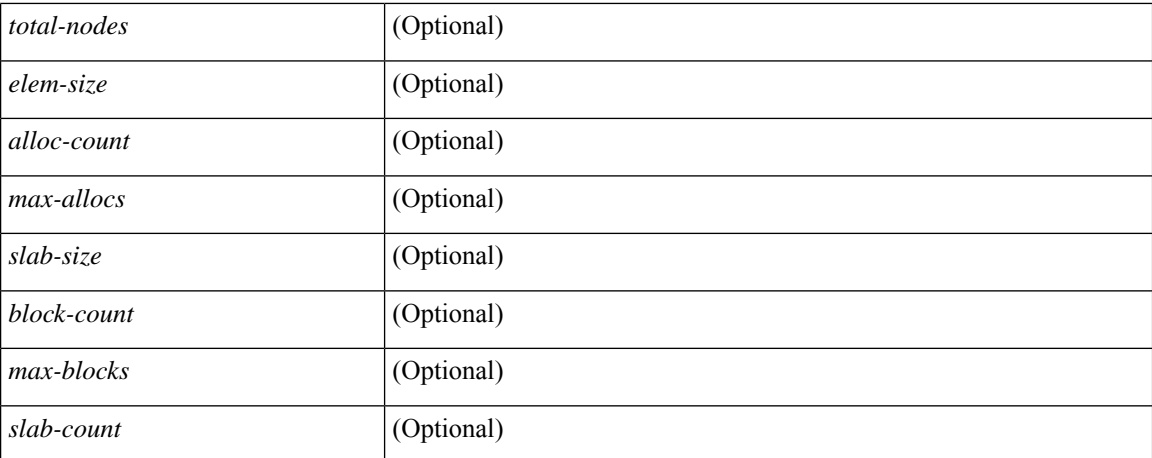

### **Command Mode**

• /exec

### **show routing ipv6 multicast clients**

show routing ipv6 multicast clients  $\lceil$  <client-name>  $\lceil$  detail  $\lceil$  readonly  $\lceil$  { TABLE\_mpib <mpib\_name>  $\langle \text{mpib index} \rangle$   $\langle \text{mpib pid} \rangle$   $\langle \text{mpib ms gap} \rangle$   $\langle \text{mpib shm} \rangle$   $\langle \text{state time} \rangle$   $\langle \text{join notify} \rangle$   $\langle \text{prune notify} \rangle$ <rpf\_notify> <delete\_notify> <repopulate\_notify> <zero-oif-notify> <non-zero-oif-notify> <attach-notify> <non-attach-notify> <static-notify> <non-static-notify> <internal-notify> <non-internal-notify><external-notify><non-external-notify><otv-decap-notify> <no-otv-decap-notify><vxlan-decap-notify> <no-vxlan-decap-notify>  $\leq$ mdt-encap-notify $\geq$ no-mdt-encap-notify $\geq$  $\leq$ mdt-decap-notify $\geq$  $\leq$ no-mdt-decap-notify $\geq$ <eor-notify> <notification\_pending> [ <ssm\_owner> <bidir\_owner> <static\_owner> <shared\_only\_owner> <locally\_joined\_owner> <external\_owner> <mdt\_owner> <fabric\_owner> <sticky\_iif\_owner> <data\_created\_owner> <internal\_owner> <prune\_owner> <attached\_owner> <otv\_decap\_owner> <vxlan\_decap\_owner> <secondary\_owner> <encap\_index\_owner> <force\_punt\_owner> <multi\_route\_owner>  $\leq$  register stop\_owner> ]  $\leq$  notify\_sent $\geq$   $\leq$  notify\_fail>  $\leq$  notify\_ack\_rcvd $\geq$   $\leq$  add\_route\_req\_rcvd $\geq$ <add\_route\_ack\_sent> <add\_route\_ack\_fail> <delete\_route\_req\_rcvd> <delete\_route\_ack\_sent>  $\leq$ delete route ack fail $\geq$   $\leq$ update route req rcvd $\geq$   $\leq$ update route ack fail $\geq$  $\leq$ update mdt info req rcvd $\geq$   $\leq$ update mdt info ack sent $\geq$   $\leq$ update mdt info ack fail $\geq$  $\leq$ mts update route req rcvd $\geq$   $\leq$ mts update route ack sent $\geq$   $\leq$ mts update route ack fail $\geq$  $\prec$  force update rcvd>  $\prec$ notify member count>  $\prec$  pending mpib>  $\prec$ uptime>  $\prec$ allsync eor sent>  $\leq$ allsync\_eor\_fail>  $\leq$ allsync\_eor\_send\_ts>  $\leq$ vrf\_rte\_sync\_eor\_sent>  $\leq$ vrf\_rte\_sync\_eor\_fail>  $\leq$  vrf rte sync eor send ts>  $\leq$  allsync eor rte pend vrf>  $\}$  ]

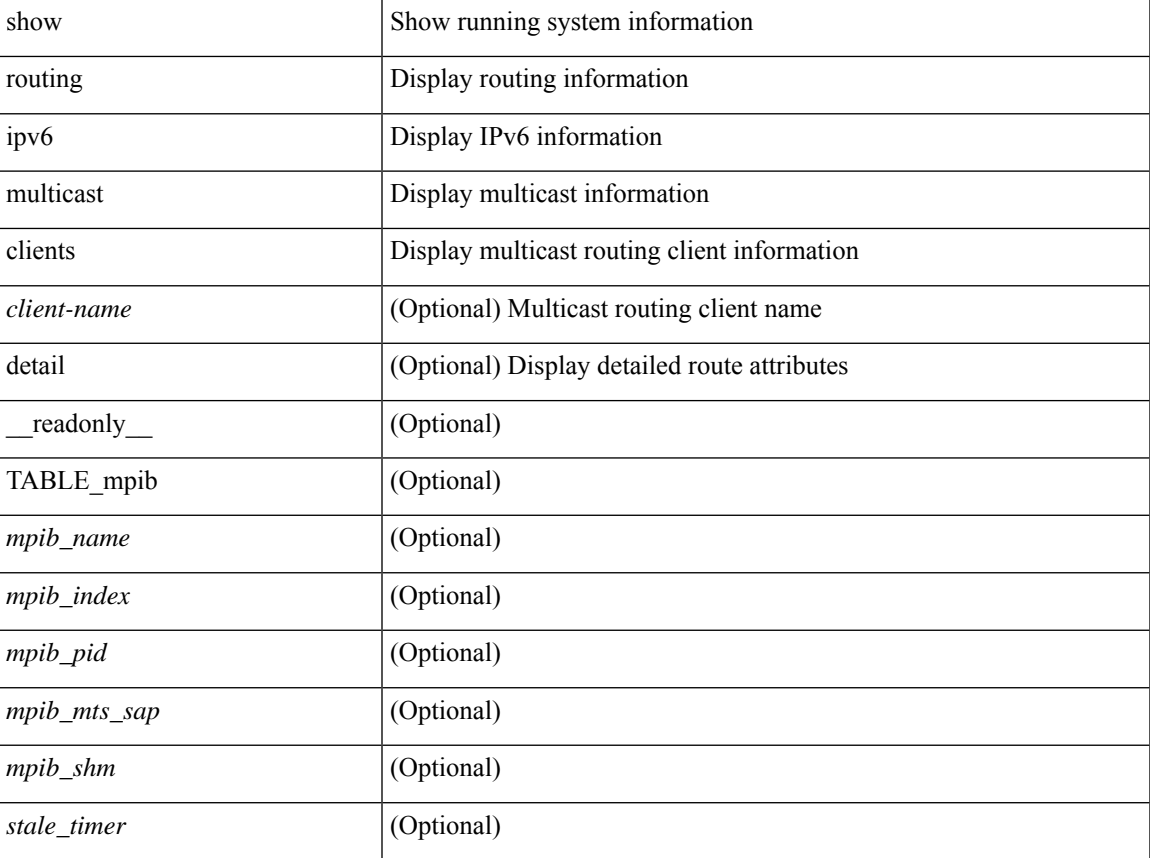

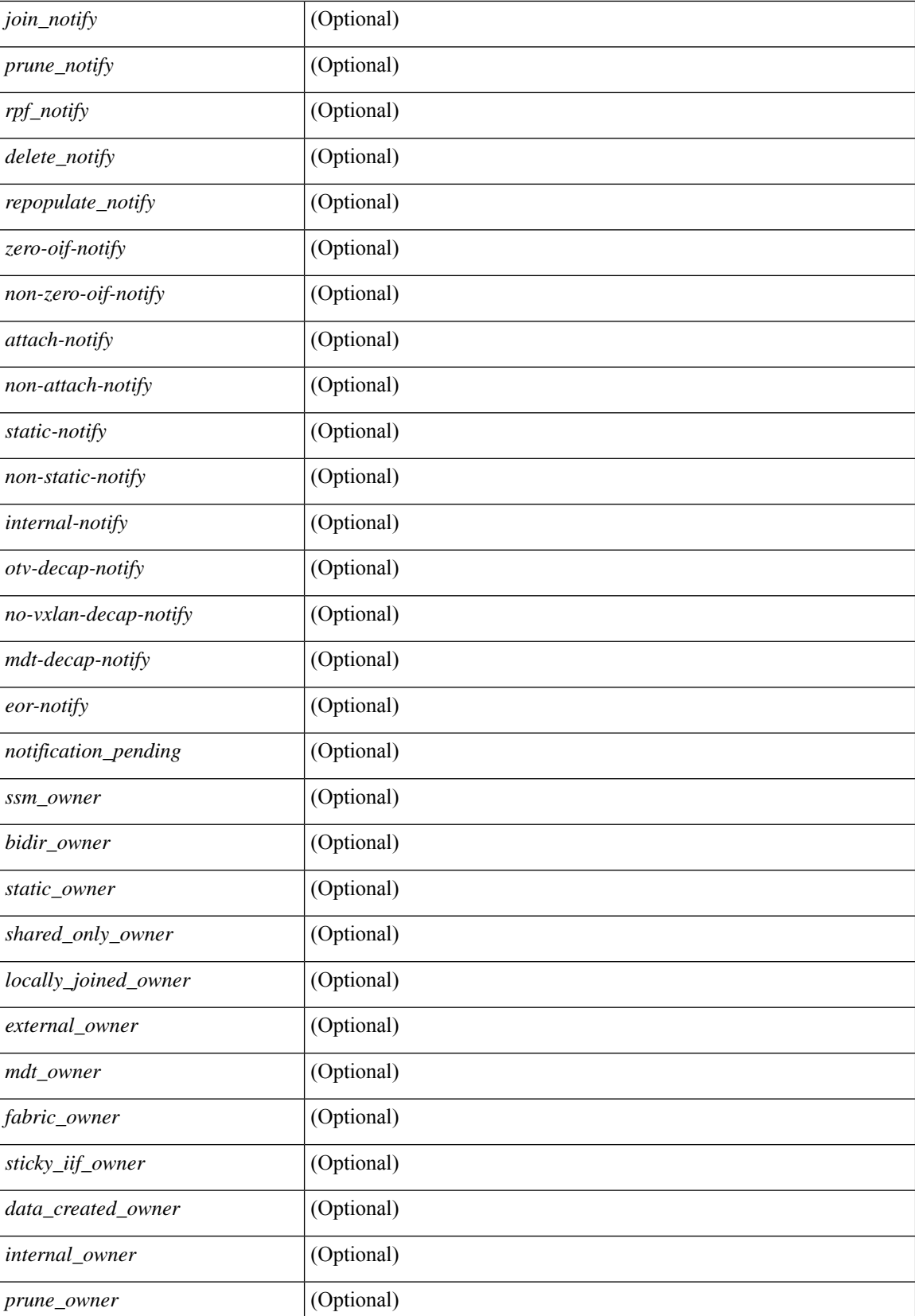

 $\mathbf I$ 

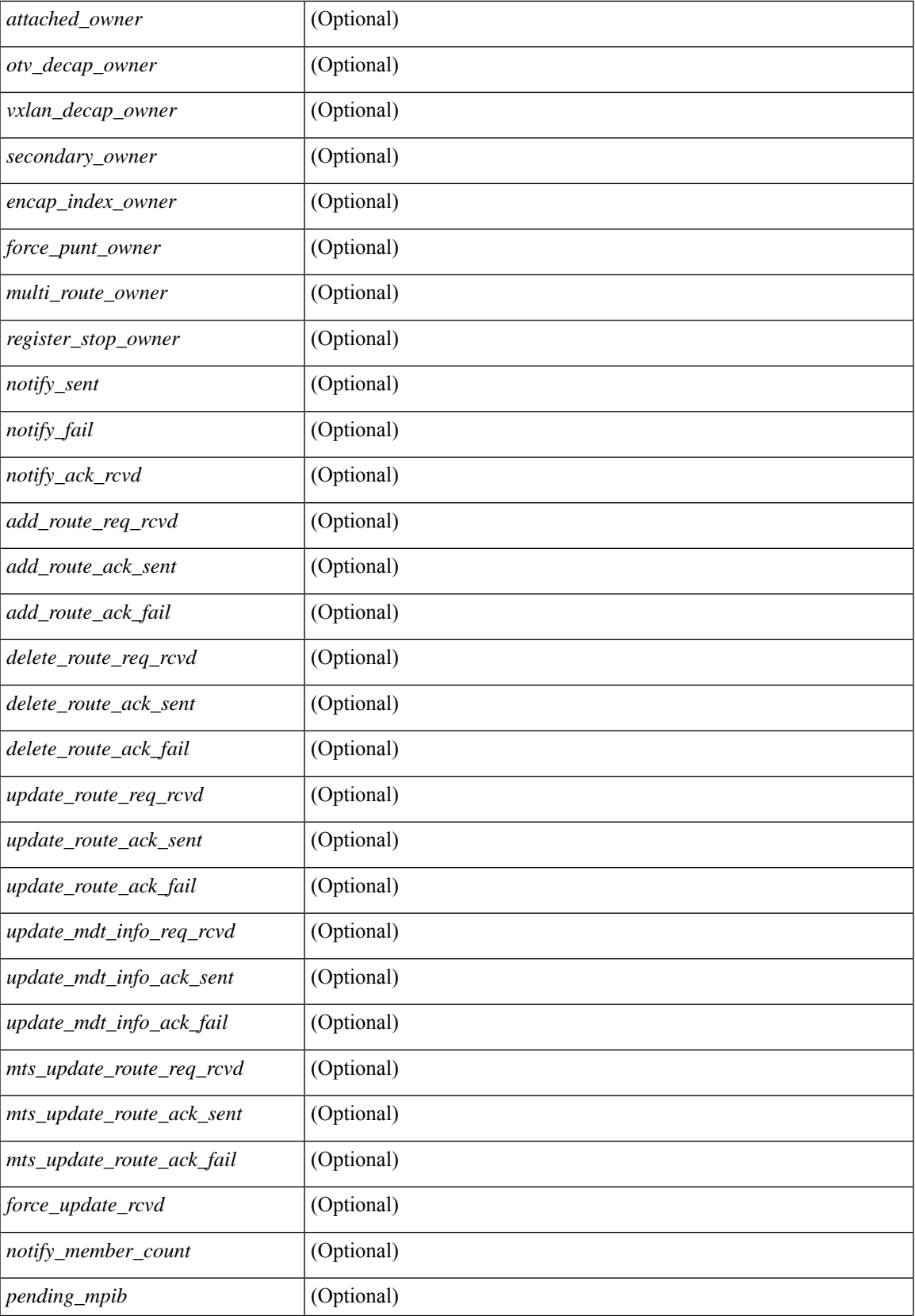

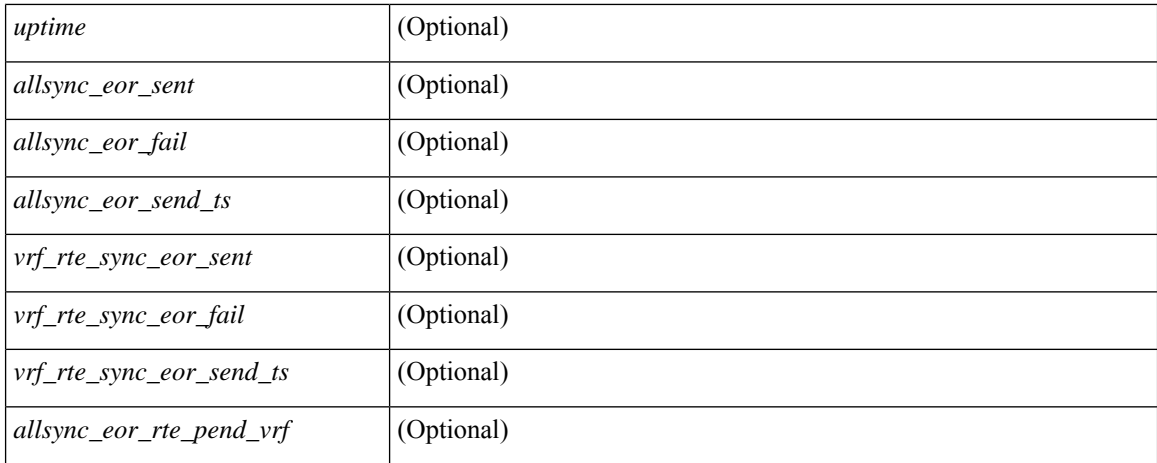

### **Command Mode**

• /exec

# **show routing ipv6 multicast lisp encap**

{ show routing ipv6 multicast lisp encap } [ \_\_readonly\_\_ { TABLE\_m6rib\_list\_encap <encap-index>  $\leq$ source-rloc $\geq$   $\leq$ dest-rloc $\geq$   $\leq$  ref-count $\geq$   $\}$ ]

### **Syntax Description**

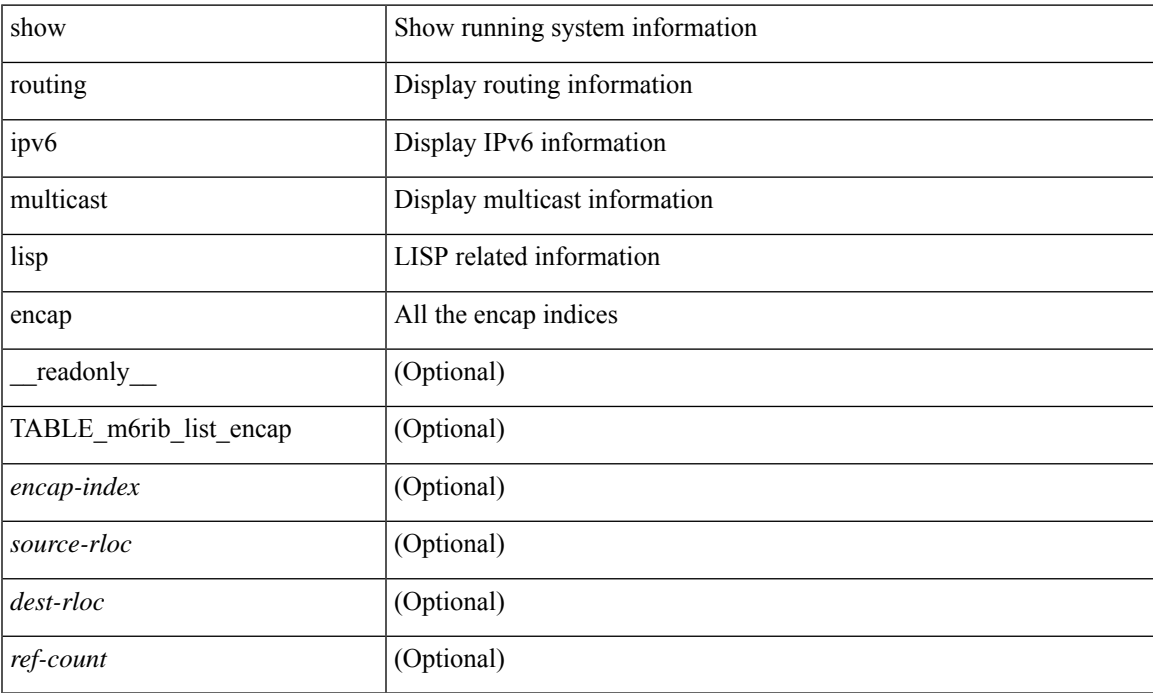

### **Command Mode**

• /exec

# **show routing ipv6 multicast mdt encapsulation**

show routing ipv6 multicast mdt encapsulation [detail ] [vrf { <vrf-name> | <vrf-known-name> | all } ] [ \_\_readonly\_\_ [ TABLE\_vrf <vrf-name> [ TABLE\_mdt <index> <group> <source> <count> <delete-pending> ] ] ]

### **Syntax Description**

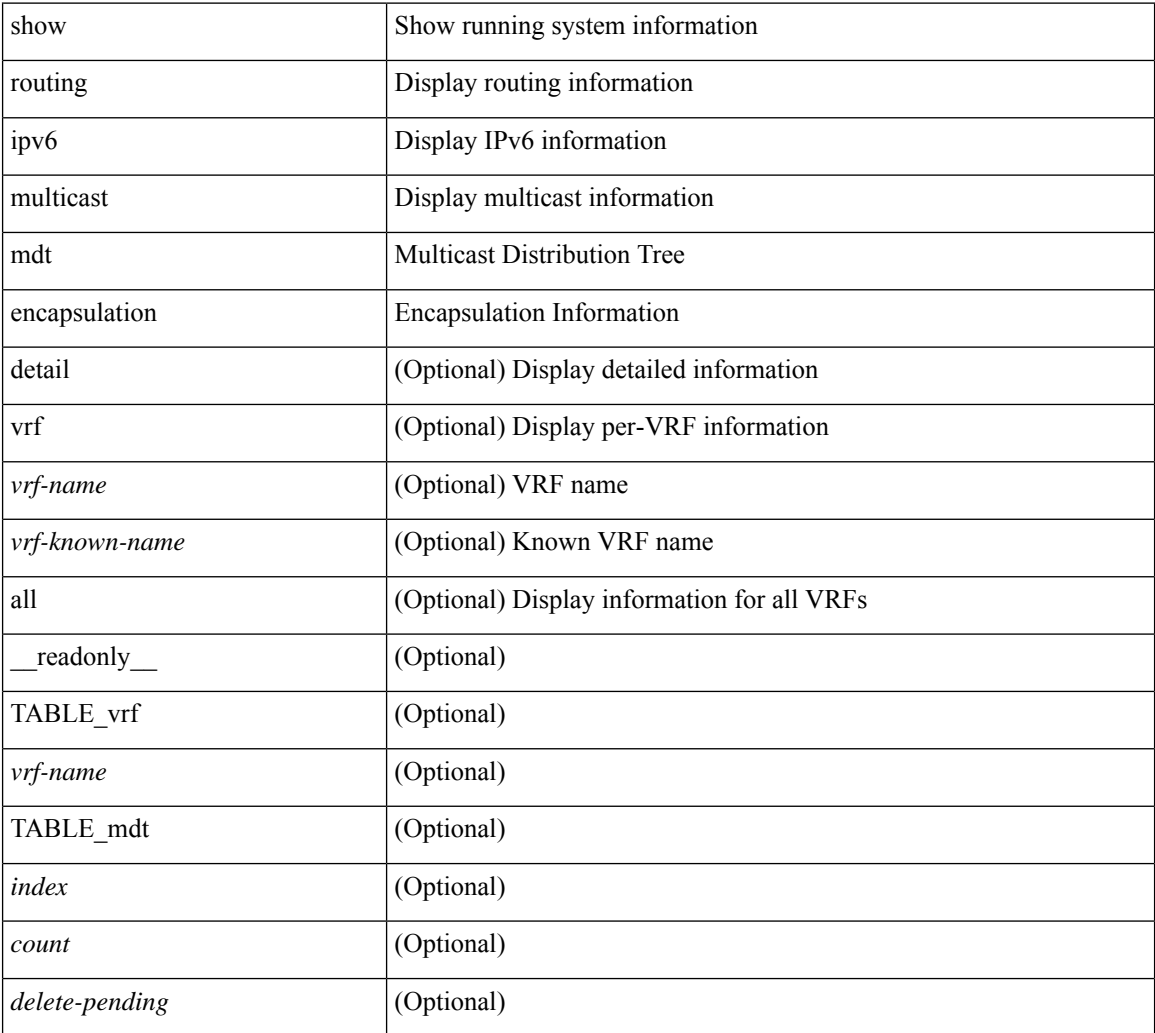

### **Command Mode**

• /exec

### **show routing ipv6 multicast memory estimate**

show routing ipv6 multicast memory estimate [ groups  $\leq$ group-count> sources-per-group  $\leq$ source-count> oifs-per-entry <oif-count> [mdt-encap-entries <encap-entry-count> ]] [\_\_readonly\_\_ [TABLE\_currentmax [  $\frac{\text{max-mb}}{\text{max-mb}}$  ]  $\frac{\text{max-groups}}{\text{sum}}$  [  $\frac{\text{cos-mb}}{\text{cos-mb}}$  ] [ TABLE\_inuse [  $\frac{\text{cos-d-b}}{\text{cos-mb}}$ ] ] [<alloc-count> ] [<sources-per-group> ] [<oifs-per-entry> ] [<mdt-encap-entry> ] ] [ TABLE\_configuredmax [ <max-mb> ] [ <max-groups> ] [ <sources-per-group> ] [ <oifs-per-entry> ] ] [ TABLE\_estimate [ <estimate-mb> ] [ <groups> ] [ <sources-per-group> ] [ <oifs-per-entry> ] [ <mdt-encap-entry> ] ] ]

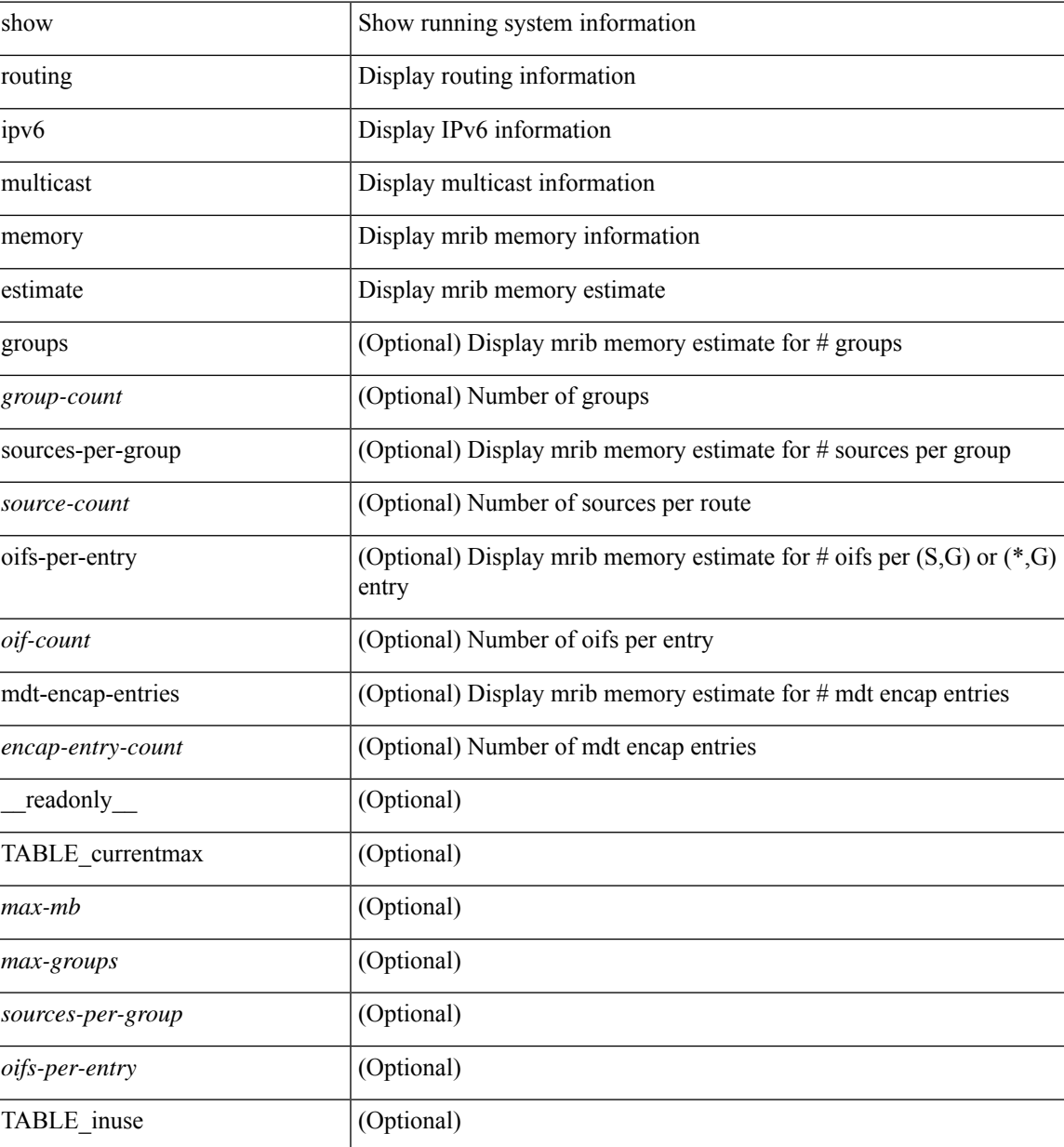

L

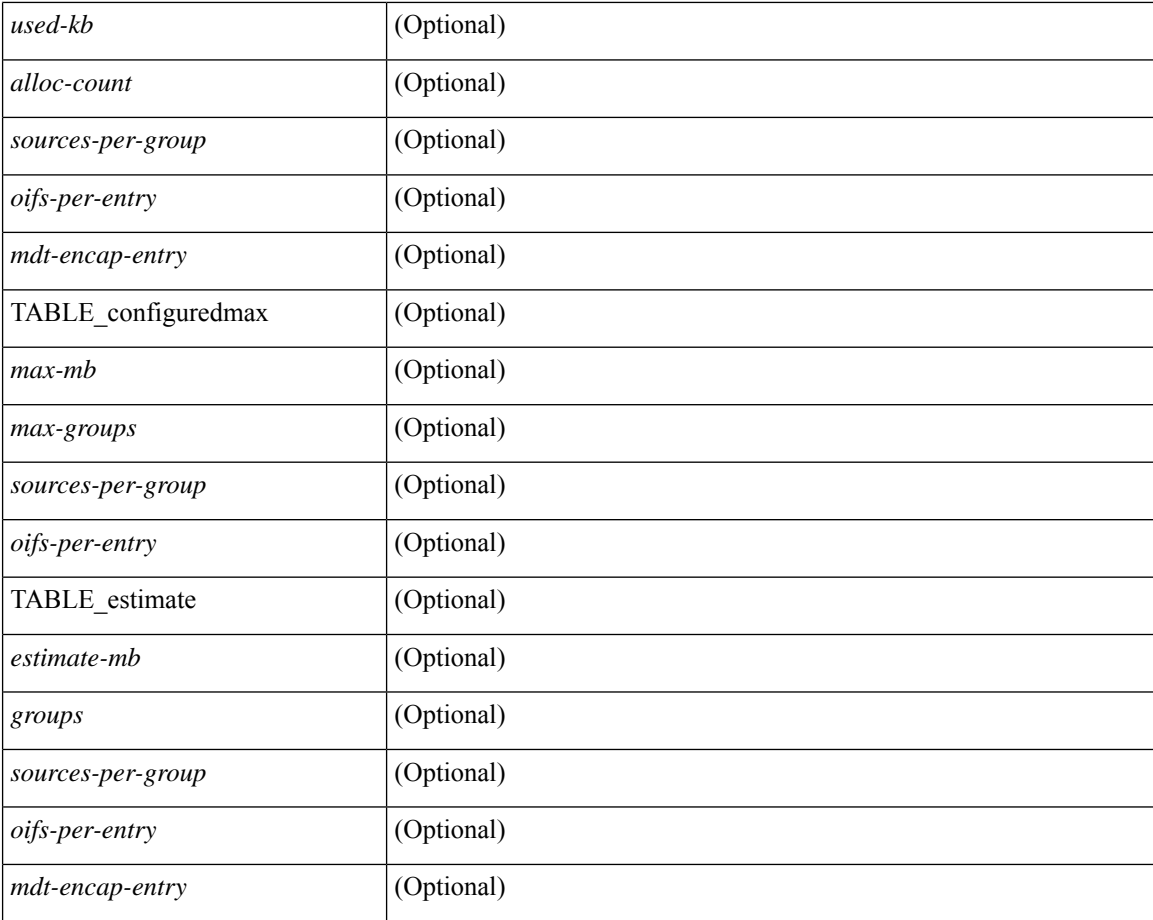

### **Command Mode**

• /exec

# **show routing ipv6 multicast sr**

show routing ipv6 multicast sr [ vrf { <vrf-name> | <vrf-known-name> | all } ] [ \_\_readonly\_ [ TABLE\_vrf <vrf-name> <mode> <mac-rewrite> [ TABLE\_route <in-group-range> <to-group-range> <group-mask> <in-source-range> <to-source-range> <source-mask> <udp-src-port> <udp-dest-port> <static-oif> ] ] ]

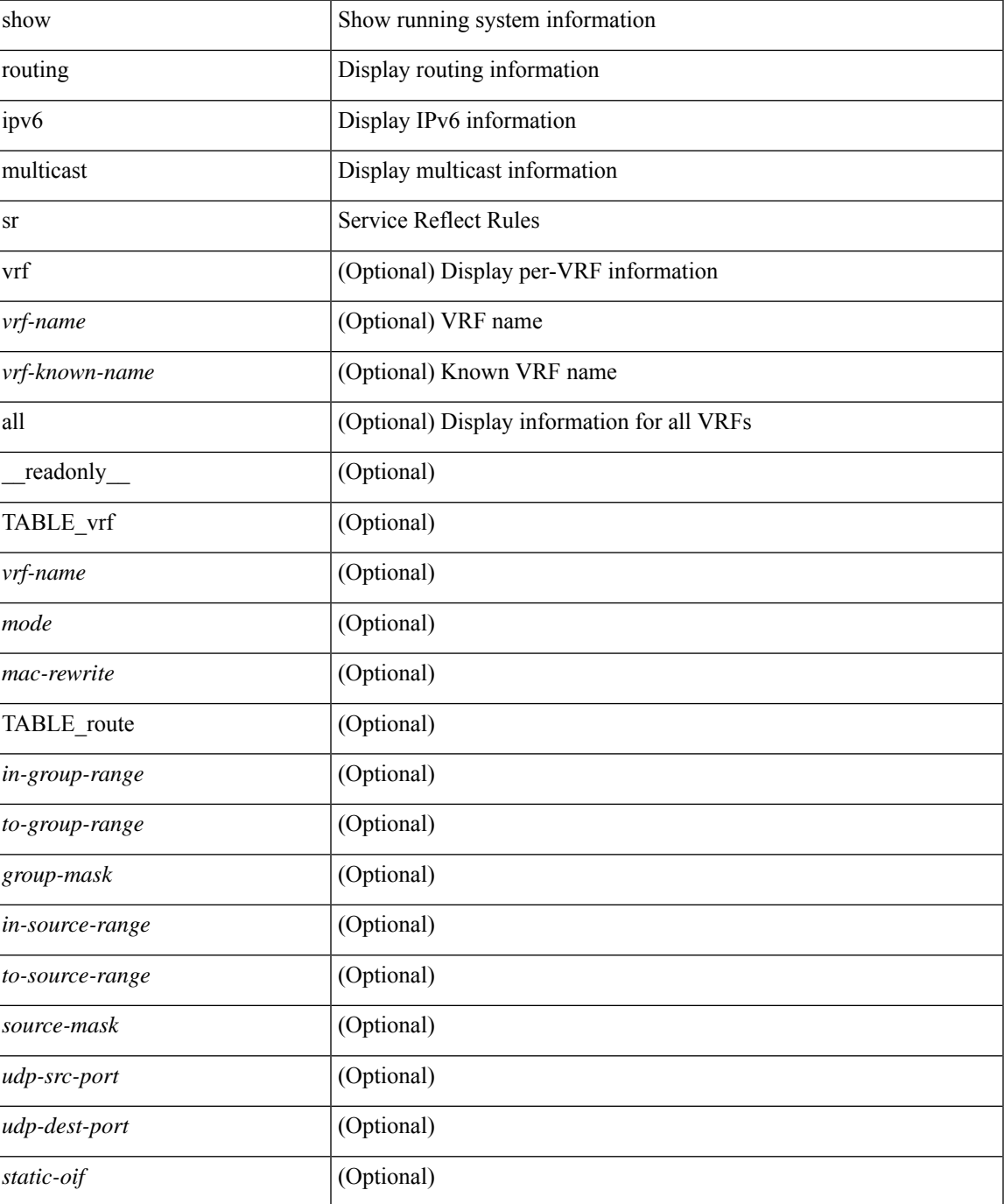

### **Command Mode**

• /exec

# **show routing ipv6 nhlfe**

show routing [ vrf { <vrf-name> | <vrf-known-name> | <vrf-all> } ] ipv6 [ unicast ] [ topology <topology-name> ] nhlfe [ stats ] [ vrf { <vrf-name> | <vrf-known-name> | <vrf-all> } ] [ \_\_readonly\_\_ { TABLE\_vrf <vrf-name-out> [ <nhlfe-owner> <nhlfe-refcount> { TABLE\_nhlabel <nhlabel-index> <nh-label> } <nhlfe-is-vpn> <nhlfe-owner-index> ] <total-entries> } ]

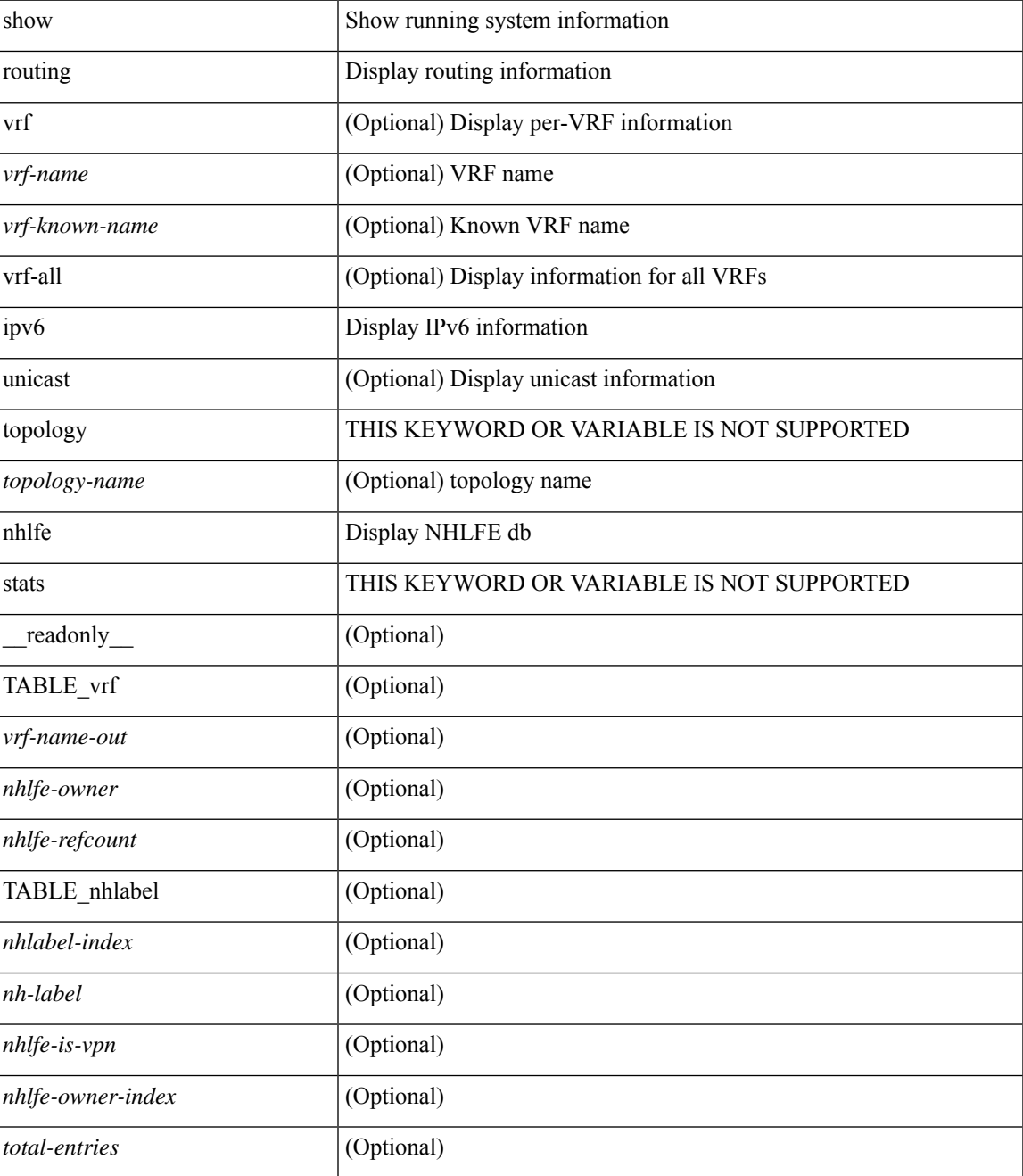

### **Command Mode**

• /exec
## **show routing ipv6 recursive-next-hop**

show routing  $\lceil \text{vrf} \rceil$  {  $\langle \text{vrf-name} \rangle \lceil \langle \text{vrf-Rnow-name} \rangle \lceil \langle \text{vrf-all} \rangle \rceil$  [ unicast  $\lceil \lceil \text{topology} \langle \text{topology-name} \rangle \rceil$ ] recursive-next-hop  $\lceil$  <ipv6-addr>  $\rceil$  [ vrf  $\{\langle \text{vrf-name} \rangle \mid \langle \text{vrf-known-name} \rangle \mid \langle \text{vrf-all} \rangle \}$  ] [ \_\_readonly\_\_ TABLE\_vrf <vrf-name-out> TABLE\_addrf <addrf> [ TABLE\_prefix <ipprefix> <uptime> TABLE\_clients <client-req> [ <client-pend> ] ] ]

### **Syntax Description**

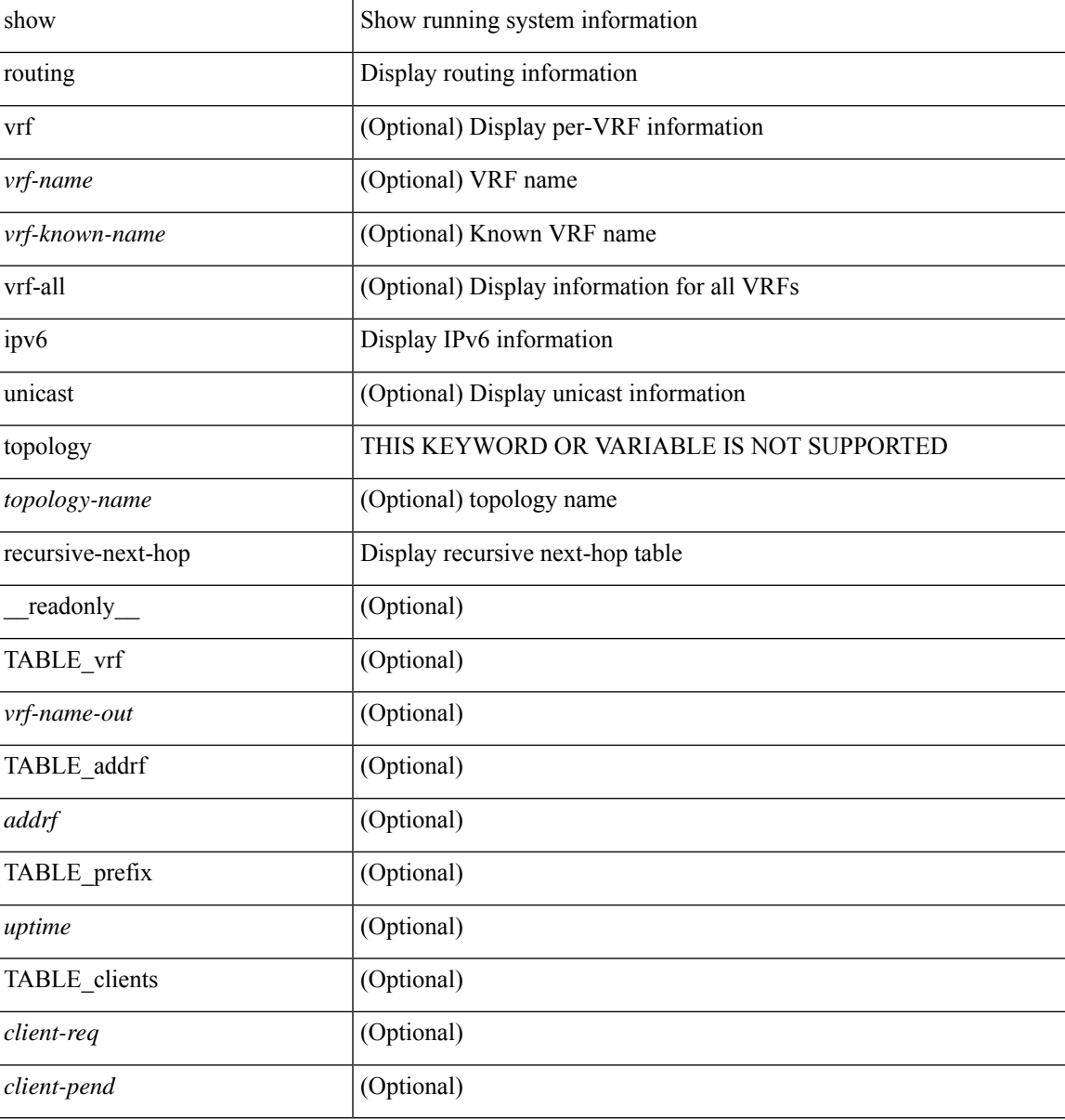

#### **Command Mode**

• /exec

**R Show Commands**

### **show routing memory estimate**

show routing  $\lceil$  ip  $\lceil$  ipv4  $\rceil$  [ unicast ] memory estimate  $\lceil$  routes <route-count>  $\lceil$  next-hops <nh-count>  $\leq$ nh-unique> ] [ next-hops-v6  $\leq$ nh6-count>  $\leq$ nh6-unique> ] [ next-hops-srte  $\leq$ srte-count>  $\leq$ srte-unique> ] ] [ labels ] [ \_readonly \_< current\_max\_mb> <current\_max\_routes> <urib\_max\_nh> <used\_mb> <route\_stats\_alloc\_count> <nhs> <configured\_max\_mb> <configured\_max\_routes> <urib\_routes\_max\_nh> [<estimate\_mb><estimate\_routes><estimate\_nhs><estimate\_with\_mvpn\_mb><estimate\_with\_ospf\_mb>  $\leq$  estimate with eigrp mb>  $]$ 

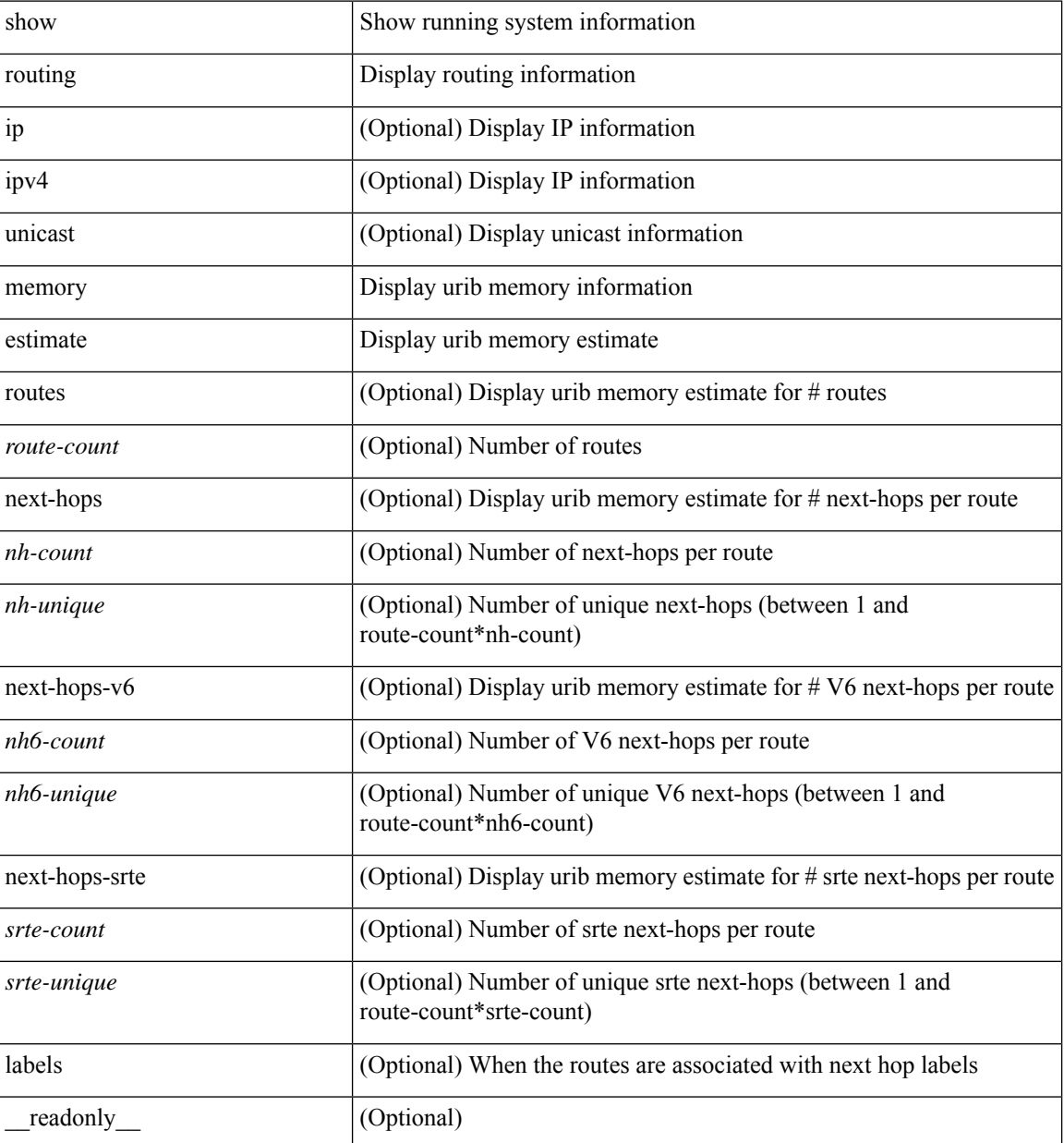

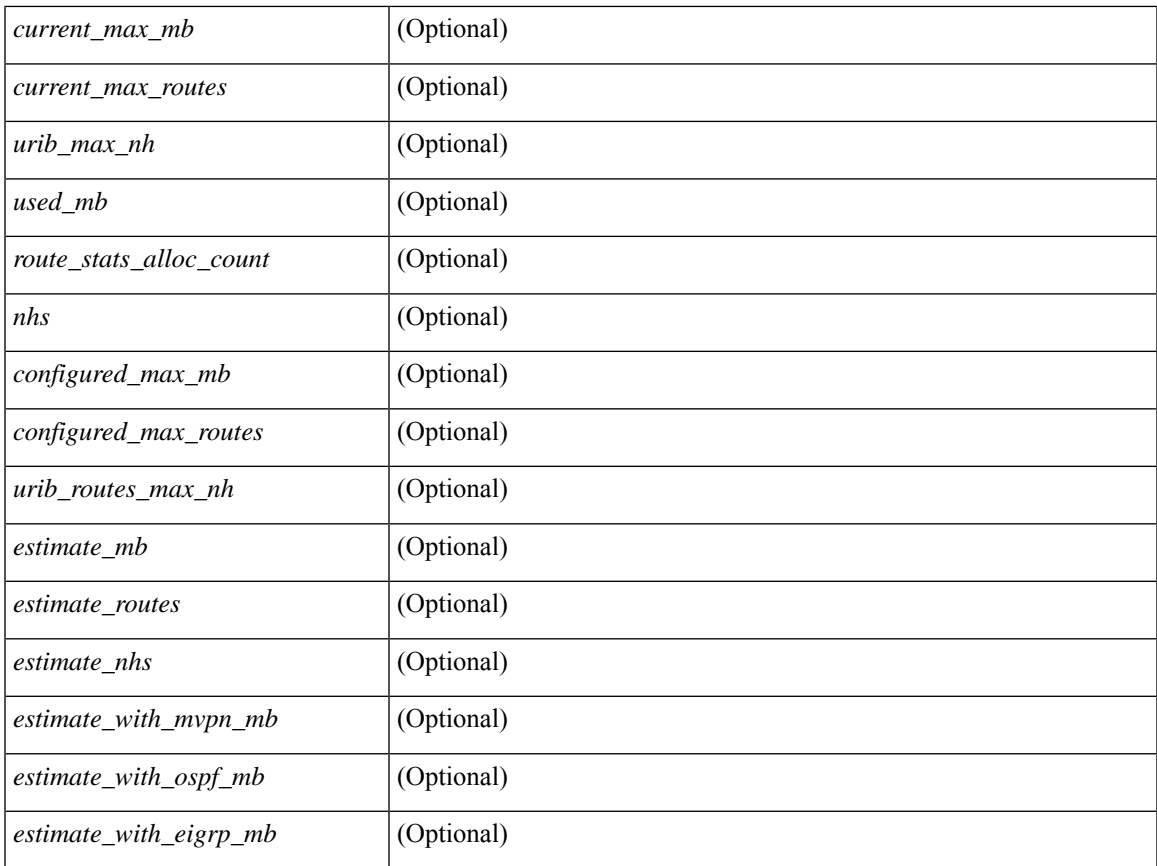

### **Command Mode**

• /exec

 $\mathbf l$ 

### **show routing memory statistics**

show routing [ ip | ipv4 ] [ unicast ] memory statistics [ debug ] [ \_\_readonly\_\_ { TABLE\_shrd\_mem <ubuf-alloc> <ubuf-high-water> <ubuf-max> <ubuf-numalloc> <rbuf-alloc> <rbuf-high-water> <rbuf-max> <rbuf-numalloc> <slbs-alloc> <slbs-high-water> <slbs-max> <slbs-numalloc> } { TABLE\_urib\_slabs <slab-name> <slab-alloc-count> <slab-max-allocs> <slab-size> } { TABLE\_urib\_blks <block-name> <block-count> <max-blocks> <blks-count> } { TABLE\_urib\_routes\_rnhs <ctx-name> <user-node>  $\lt$ total-node $\gt$  $\lt$ elem-size $\gt$  } ]

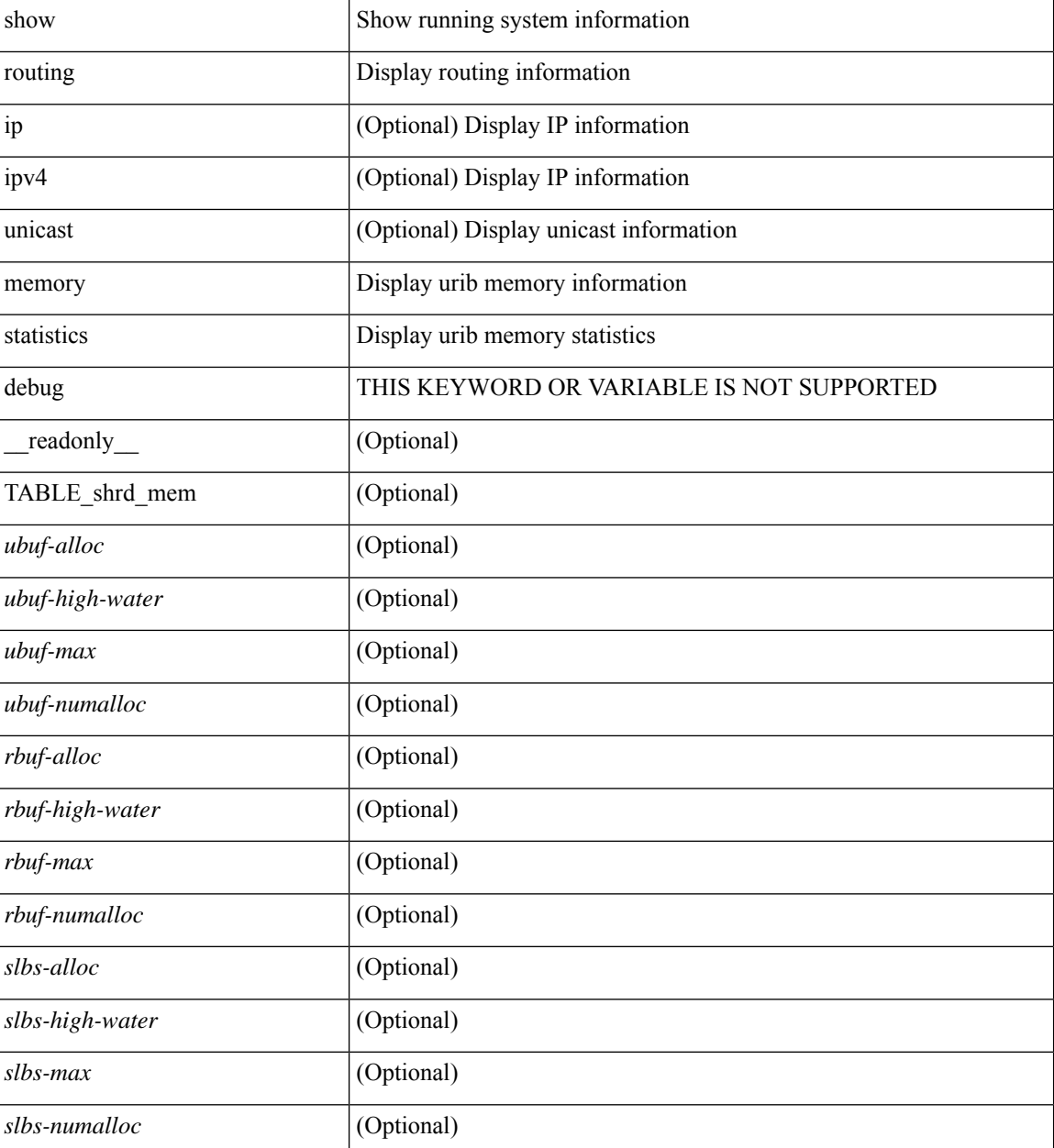

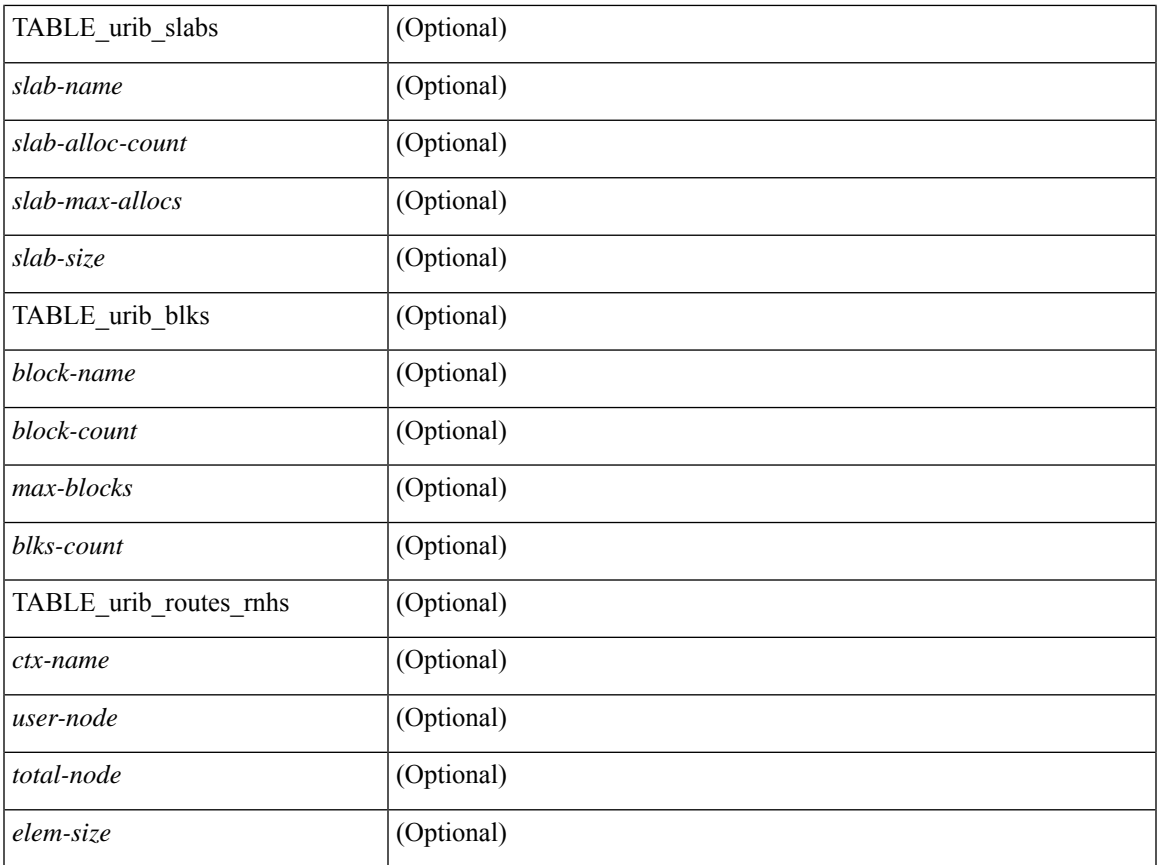

### **Command Mode**

• /exec

 $\mathbf l$ 

### **show routing multicast clients**

show routing  $\lceil$  ip  $\rceil$  ipv4  $\rceil$  multicast clients  $\lceil$  <client-name>  $\rceil$   $\lceil$  detail  $\rceil$   $\lceil$  readonly  $\lceil$  { TABLE mpib  $\leq$ mpib\_name>  $\leq$ mpib\_index>  $\leq$ mpib\_pid>  $\leq$ mpib\_mts\_sap>  $\leq$ mpib\_shm>  $\leq$ stale\_timer>  $\leq$ join\_notify> <prune\_notify> <rpf\_notify> <delete\_notify> <repopulate\_notify> <zero-oif-notify> <non-zero-oif-notify> <attach-notify> <non-attach-notify> <static-notify> <non-static-notify> <internal-notify> <non-internal-notify><external-notify><non-external-notify><otv-decap-notify> <no-otv-decap-notify><vxlan-decap-notify> <no-vxlan-decap-notify>  $\leq$ mdt-encap-notify $\geq$   $\leq$ no-mdt-encap-notify $\geq$   $\leq$ mdt-decap-notify $\geq$   $\leq$ no-mdt-decap-notify $\geq$   $\leq$ vpc-svi-notify $\geq$ <eor-notify> <notification pending> [ <ssm\_owner> <br/>solidir\_owner> <static\_owner> <shared\_only\_owner> <locally\_joined\_owner> <external\_owner> <mdt\_owner> <fabric\_owner> <sticky\_iif\_owner> <data\_created\_owner> <internal\_owner> <prune\_owner> <attached\_owner> <otv\_decap\_owner> <vxlan\_decap\_owner> <secondary\_owner> <encap\_index\_owner> <force\_punt\_owner> <multi\_route\_owner>  $\leq$  register stop\_owner> ]  $\leq$  notify\_sent $\geq$   $\leq$  notify\_fail>  $\leq$  notify\_ack\_rcvd $\geq$   $\leq$  add\_route\_req\_rcvd $\geq$ <add route ack sent> <add route ack fail> <delete route req rcvd> <delete route ack sent  $\leq$ delete route ack fail $\geq$   $\leq$ update route req rcvd $\geq$   $\leq$ update route ack sent $\geq$   $\leq$ update route ack fail $\geq$  $\leq$ update mdt info req rcvd $\geq$   $\leq$ update mdt info ack sent $\geq$   $\leq$ update mdt info ack fail $\geq$  $\leq$ mts update route req rcvd $\geq$   $\leq$ mts update route ack sent $\geq$   $\leq$ mts update route ack fail $\geq$  $\prec$  force update rcvd>  $\prec$ notify member count>  $\prec$ pending mpib>  $\prec$ uptime>  $\prec$ allsync eor sent>  $\leq$ allsync\_eor\_fail>  $\leq$ allsync\_eor\_send\_ts>  $\leq$ vrf\_rte\_sync\_eor\_sent>  $\leq$ vrf\_rte\_sync\_eor\_fail>  $\leq$  vrf rte sync eor send ts>  $\leq$  allsync eor rte pend vrf>  $\}$  ]

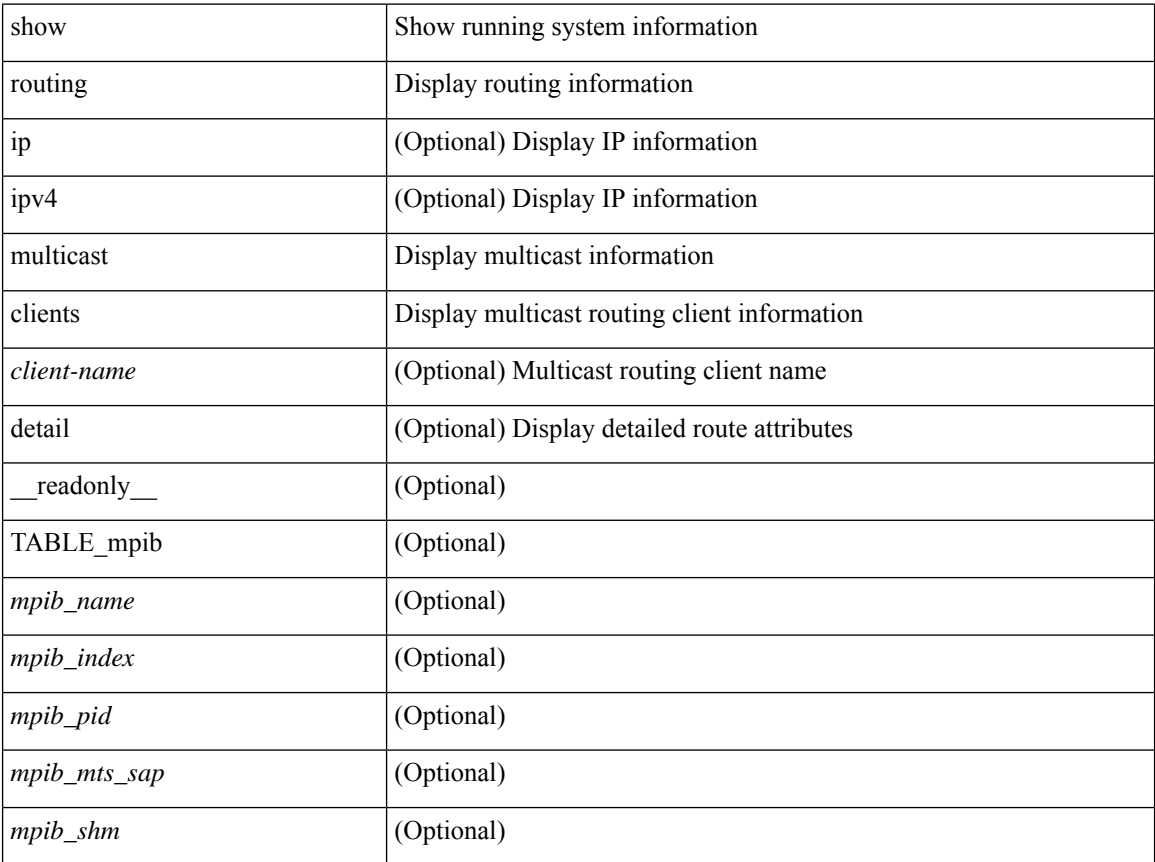

I

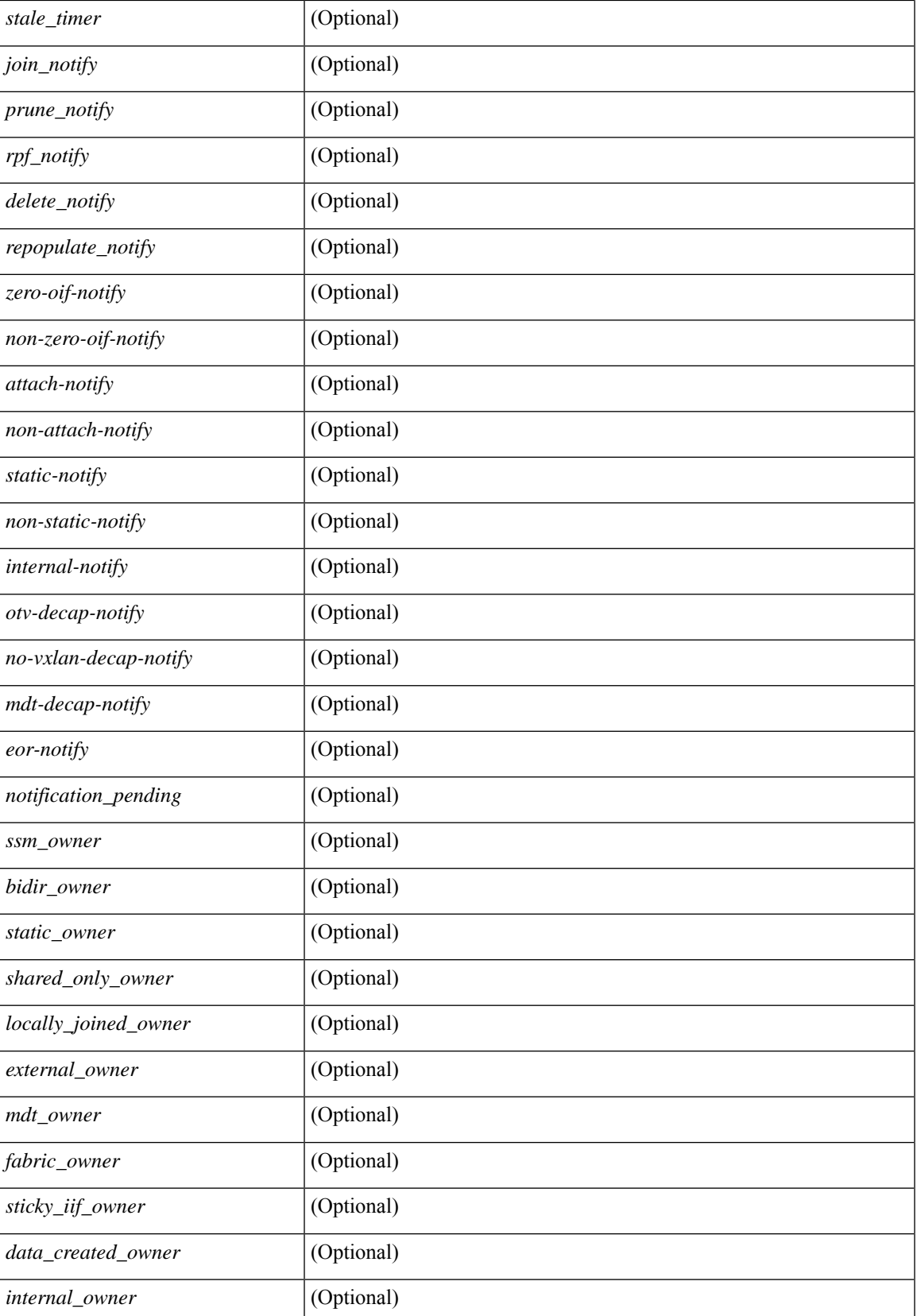

 $\mathbf I$ 

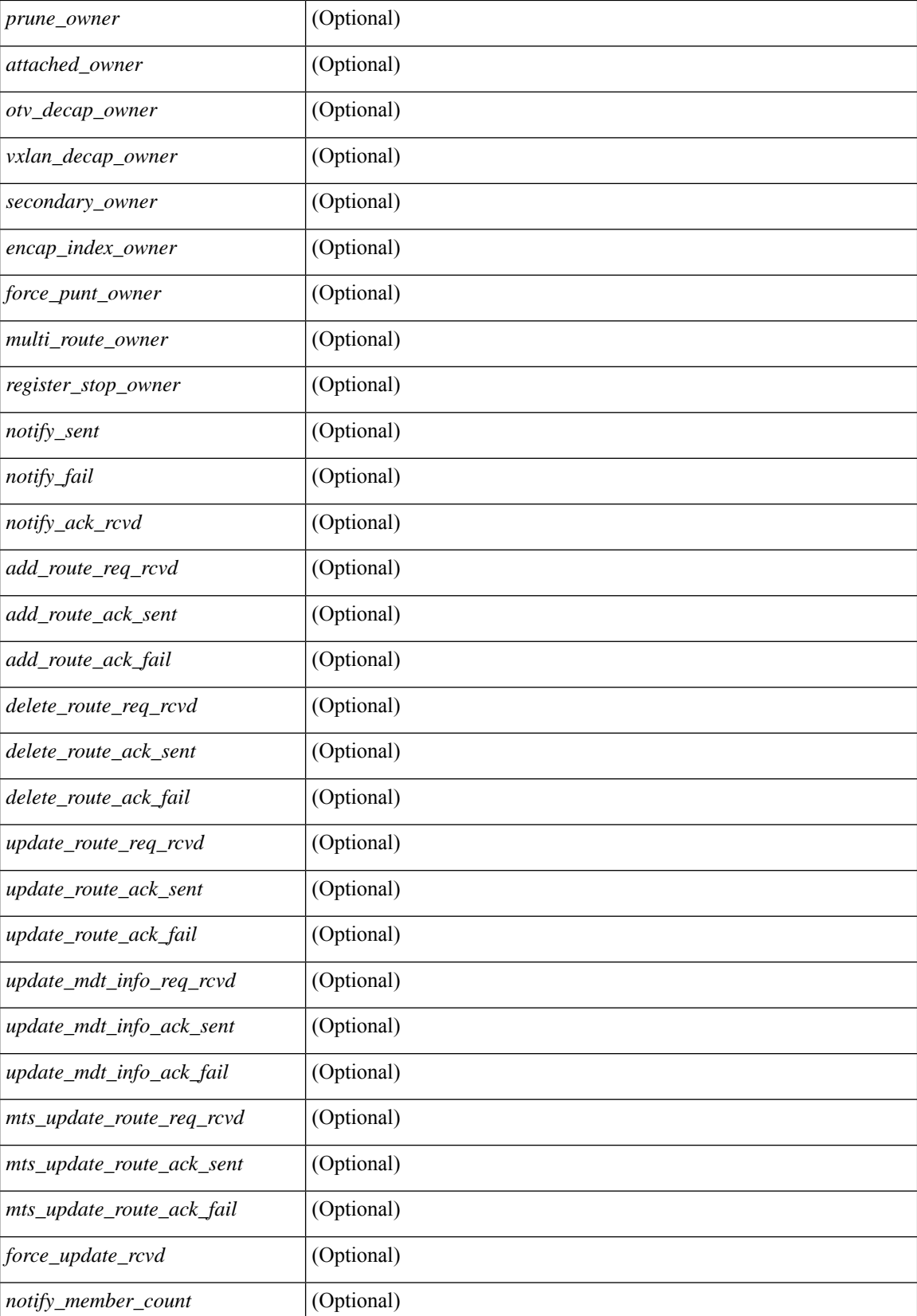

I

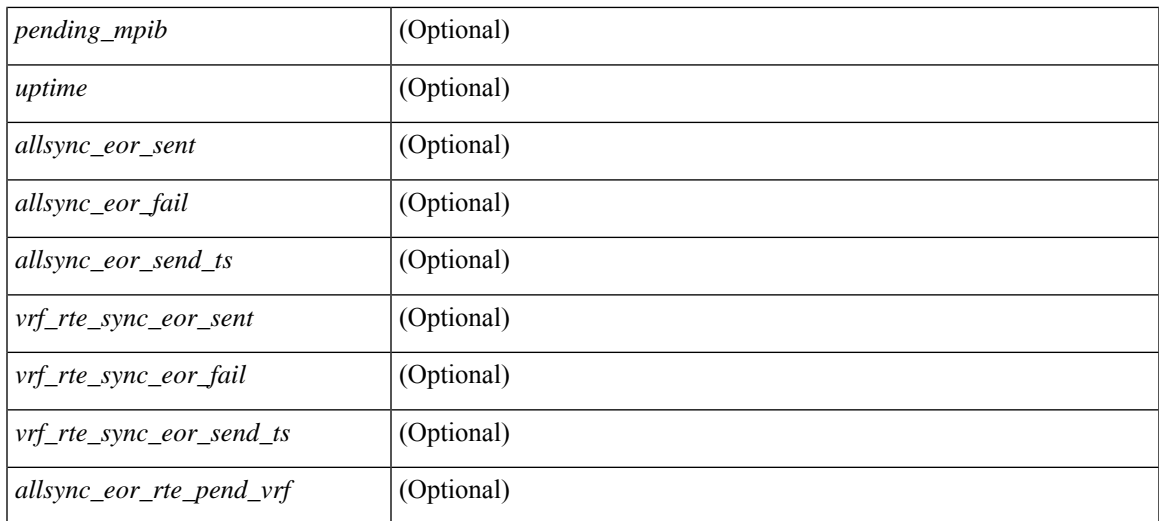

### **Command Mode**

## **show routing multicast lisp encap**

{ show routing [ ip | ipv4 ] multicast lisp encap } [ \_\_readonly\_\_ { TABLE\_mrib\_list\_encap <encap-index> <source-rloc><dest-rloc><ref-count> } ]

### **Syntax Description**

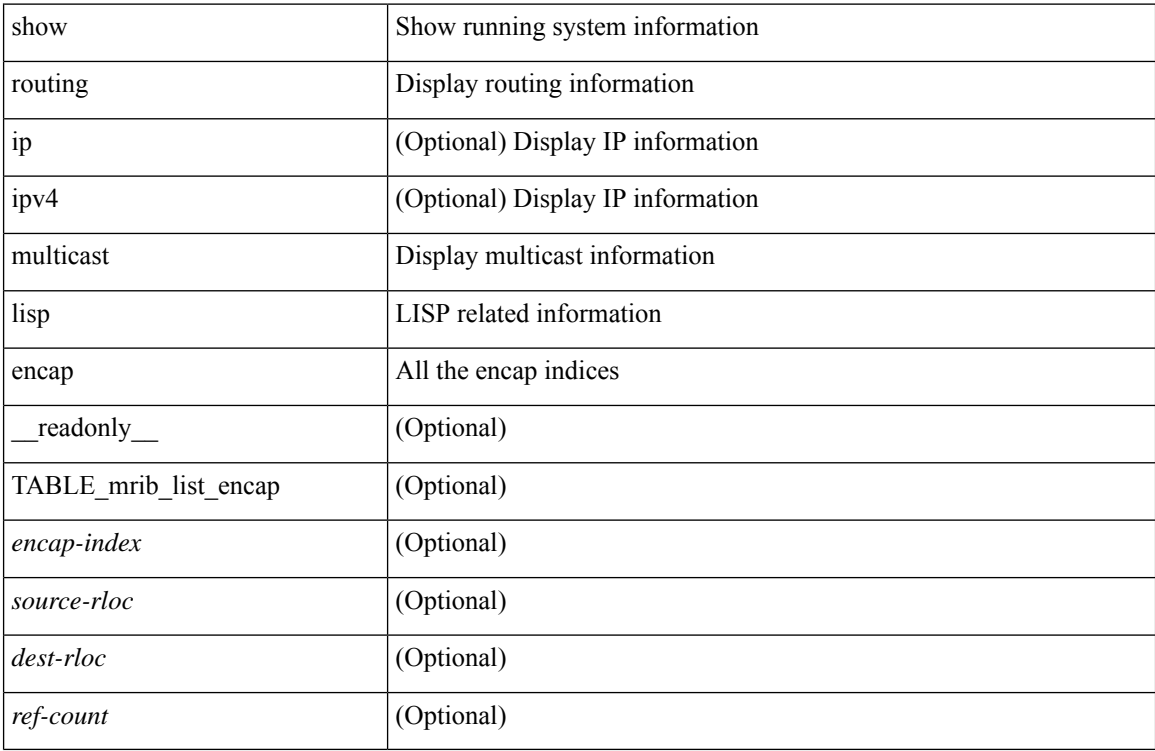

#### **Command Mode**

## **show routing multicast mdt encapsulation**

show routing [ ip | ipv4 ] multicast mdt encapsulation [ detail ] [ vrf  $\{\leq v \text{ rf-name}\geq |\leq v \text{ rf-known-name}\geq |\text{ all }$ } ] [ \_\_readonly\_\_ [ TABLE\_vrf <vrf-name> [ TABLE\_mdt <index> <group> <source> <count> <delete-pending> [ TABLE\_customer\_route [ <source> ] [ <group> ] ] ] ] ]

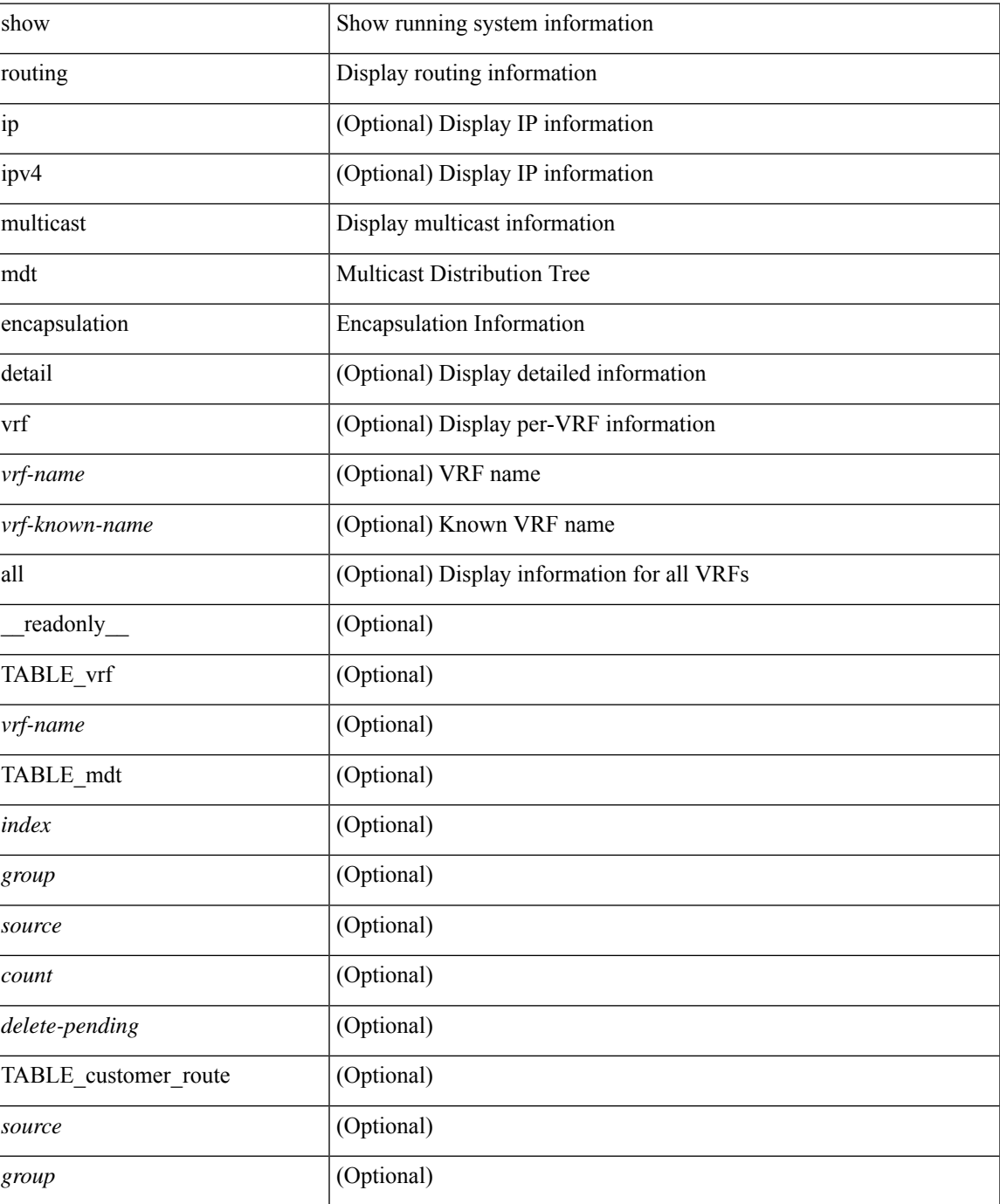

L

### **Command Mode**

• /exec

### **show routing multicast memory estimate**

show routing  $\lceil$  ipv4  $\rceil$  multicast memory estimate  $\lceil$  groups <group-count> sources-per-group <source-count> oifs-per-entry <oif-count> [ mdt-encap-entries <encap-entry-count> ] ] [ \_\_readonly\_\_ [ TABLE\_currentmax [  $\frac{\text{max-mb}}{\text{max-mb}}$  ]  $\frac{\text{max-groups}}{\text{sum}}$  [  $\frac{\text{cos-mb}}{\text{cos-mb}}$  ] [ TABLE\_inuse [  $\frac{\text{cos-d-b}}{\text{cos-mb}}$ ] ] [<alloc-count> ] [<sources-per-group> ] [<oifs-per-entry> ] [<mdt-encap-entry> ] ] [ TABLE\_configuredmax [ <max-mb> ] [ <max-groups> ] [ <sources-per-group> ] [ <oifs-per-entry> ] ] [ TABLE\_estimate [ <estimate-mb> ] [ <groups> ] [ <sources-per-group> ] [ <oifs-per-entry> ] [ <mdt-encap-entry> ] ] ]

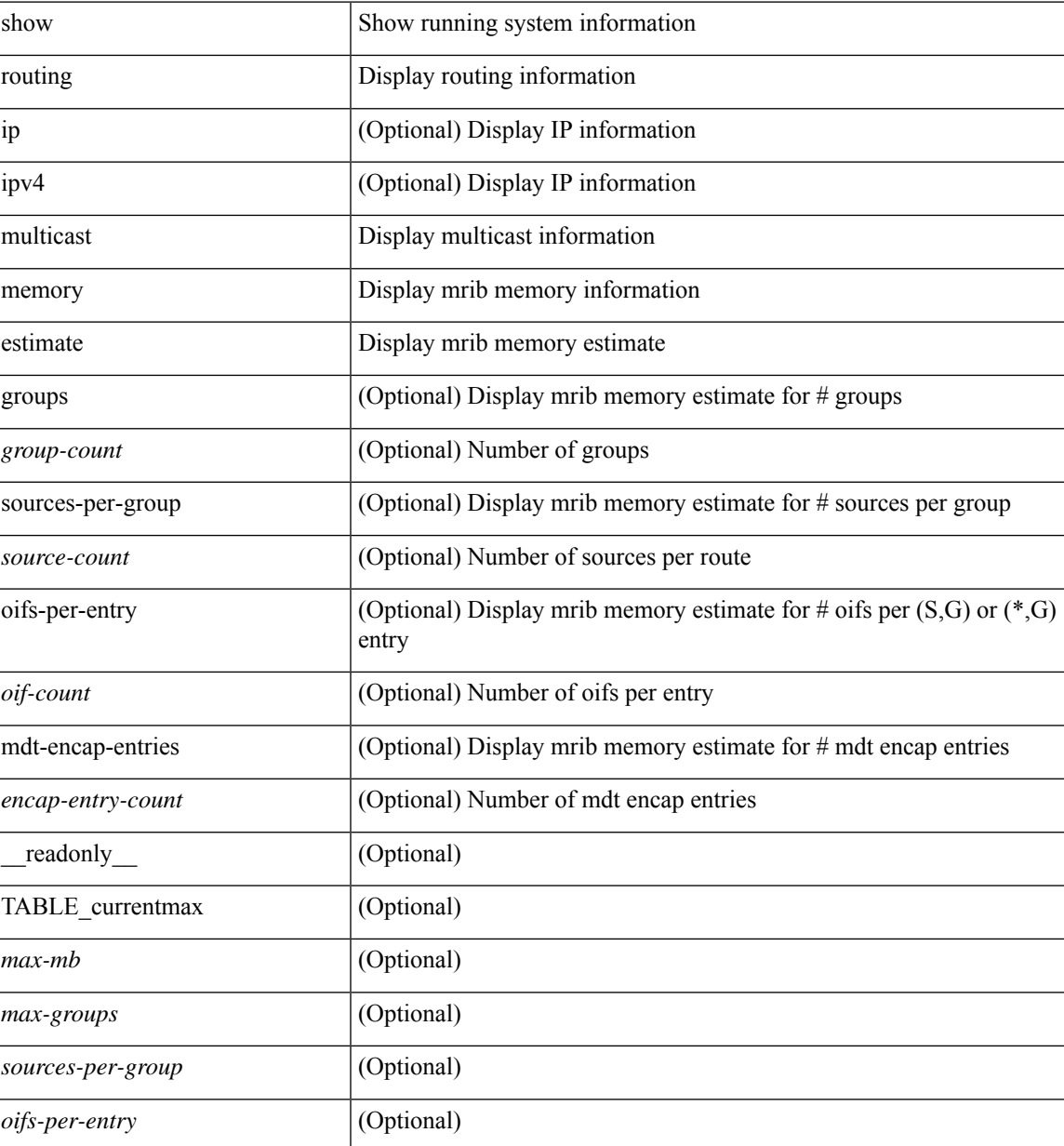

L

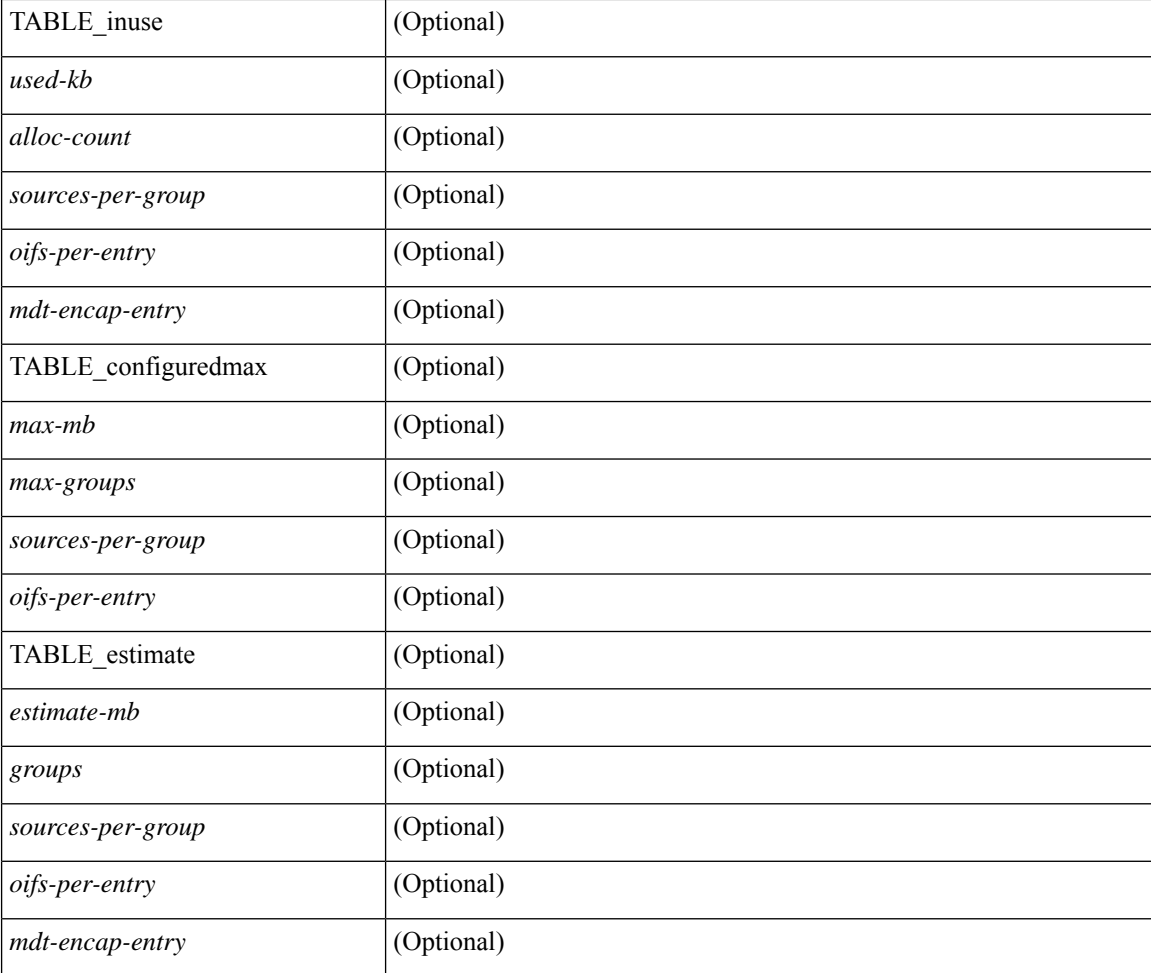

### **Command Mode**

• /exec

ı

## **show routing multicast sr**

show routing  $[$  ip  $|$  ipv4  $]$  multicast sr  $[$  vrf  $\{$  <vrf-name>  $|$  <vrf-known-name>  $|$  all  $\}$   $]$   $[$   $\_$ readonly $\_$   $[$ TABLE\_vrf <vrf-name> <mode> <mac-rewrite> [ TABLE\_route <in-group-range> <to-group-range> <group-mask> <in-source-range> <to-source-range> <source-mask> <udp-src-port> <udp-dest-port> <static-oif> ] ] ]

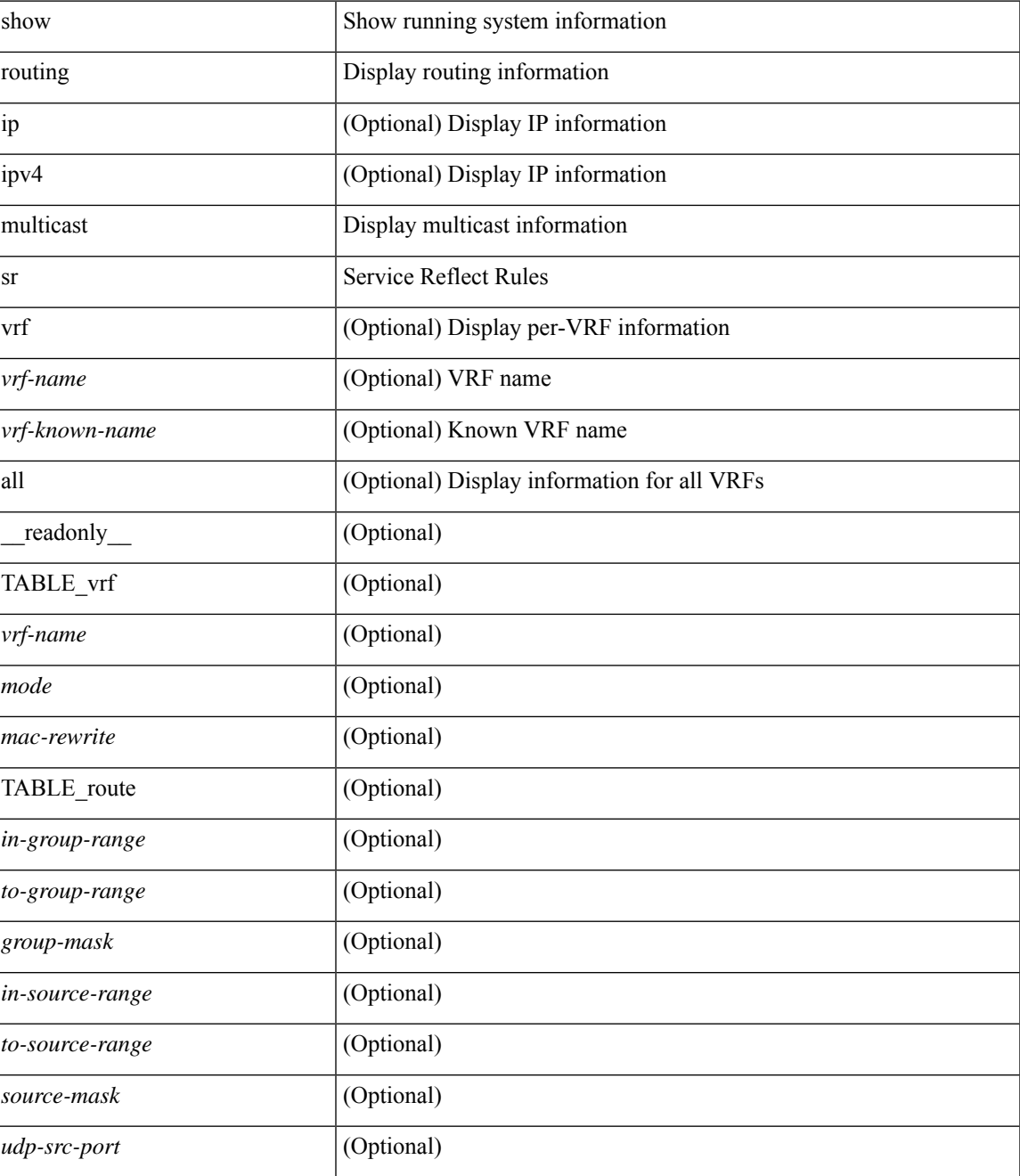

I

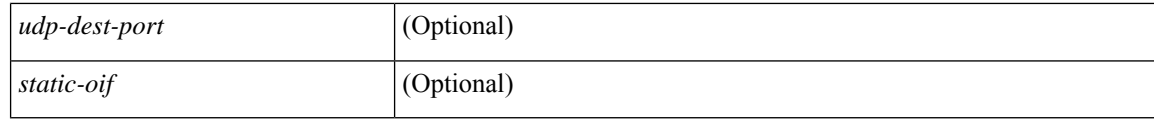

### **Command Mode**

• /exec

## **show routing nhlfe**

show routing [ vrf { <vrf-name> | <vrf-known-name> | <vrf-all> } ] [ ip | ipv4 ] [ unicast ] [ topology <topology-name> ] nhlfe [ stats ] [ vrf { <vrf-name> | <vrf-known-name> | <vrf-all> } ] [ \_\_readonly\_\_ TABLE\_vrf <vrf-name-out> [ <nhlfe-owner> <nhlfe-refcount> { TABLE\_nhlabel <nhlabel-index> <nh-label> } <nhlfe-is-vpn> <nhlfe-owner-index> ] <total-entries> ]

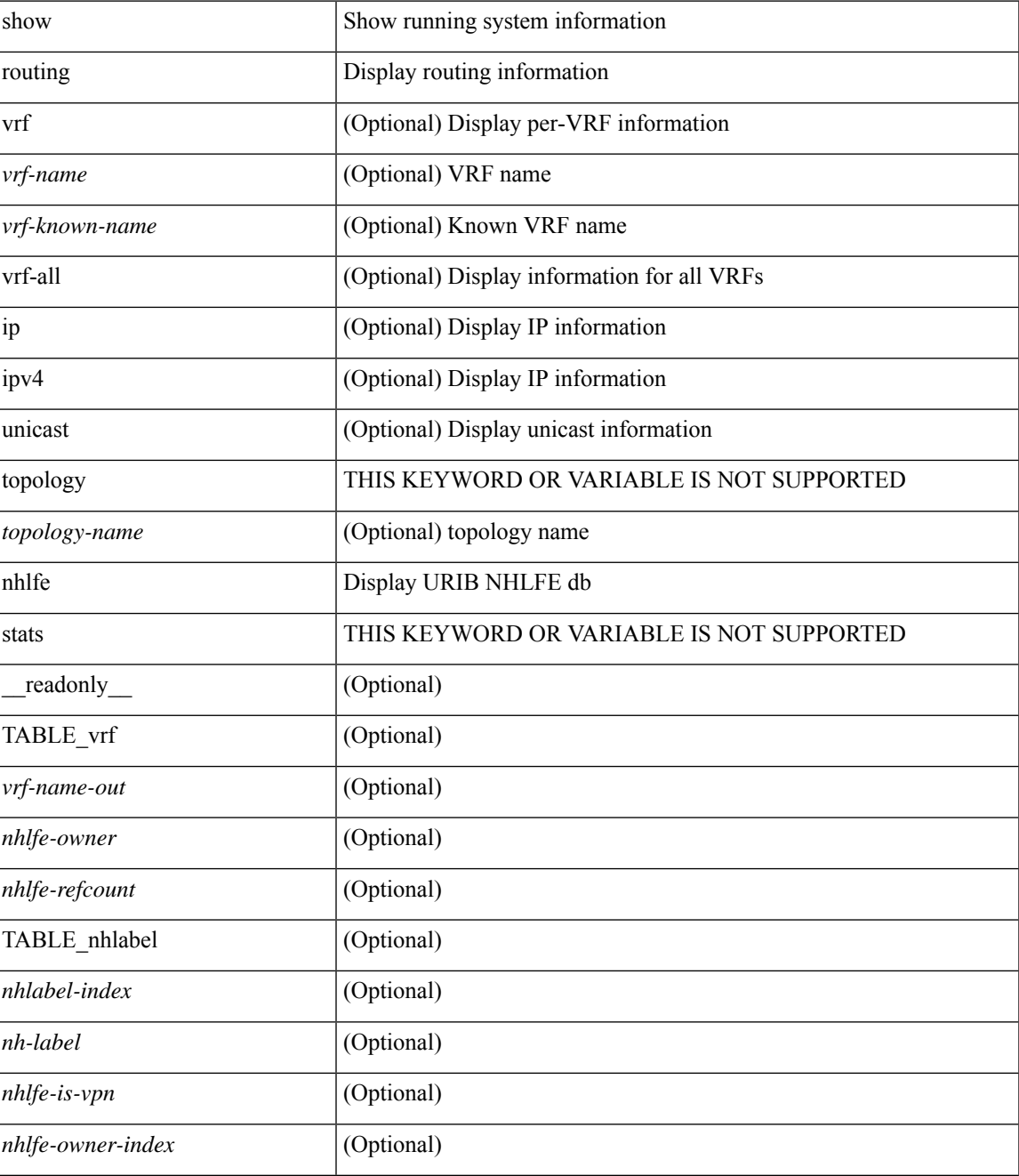

I

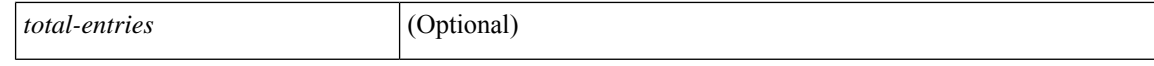

#### **Command Mode**

• /exec

### **show routing recursive-next-hop**

show routing [ vrf { <vrf-name> | <vrf-known-name> | <vrf-all> } ] [ ip | ipv4 ] [ unicast ] [ topology <topology-name> ] recursive-next-hop [ <ip-addr> ] [ vrf { <vrf-name> | <vrf-known-name> | <vrf-all> } ] [ \_\_readonly\_\_ TABLE\_vrf <vrf-name-out> TABLE\_addrf <addrf> [ TABLE\_prefix <ipprefix> <uptime> TABLE\_clients <clientname> ] ]

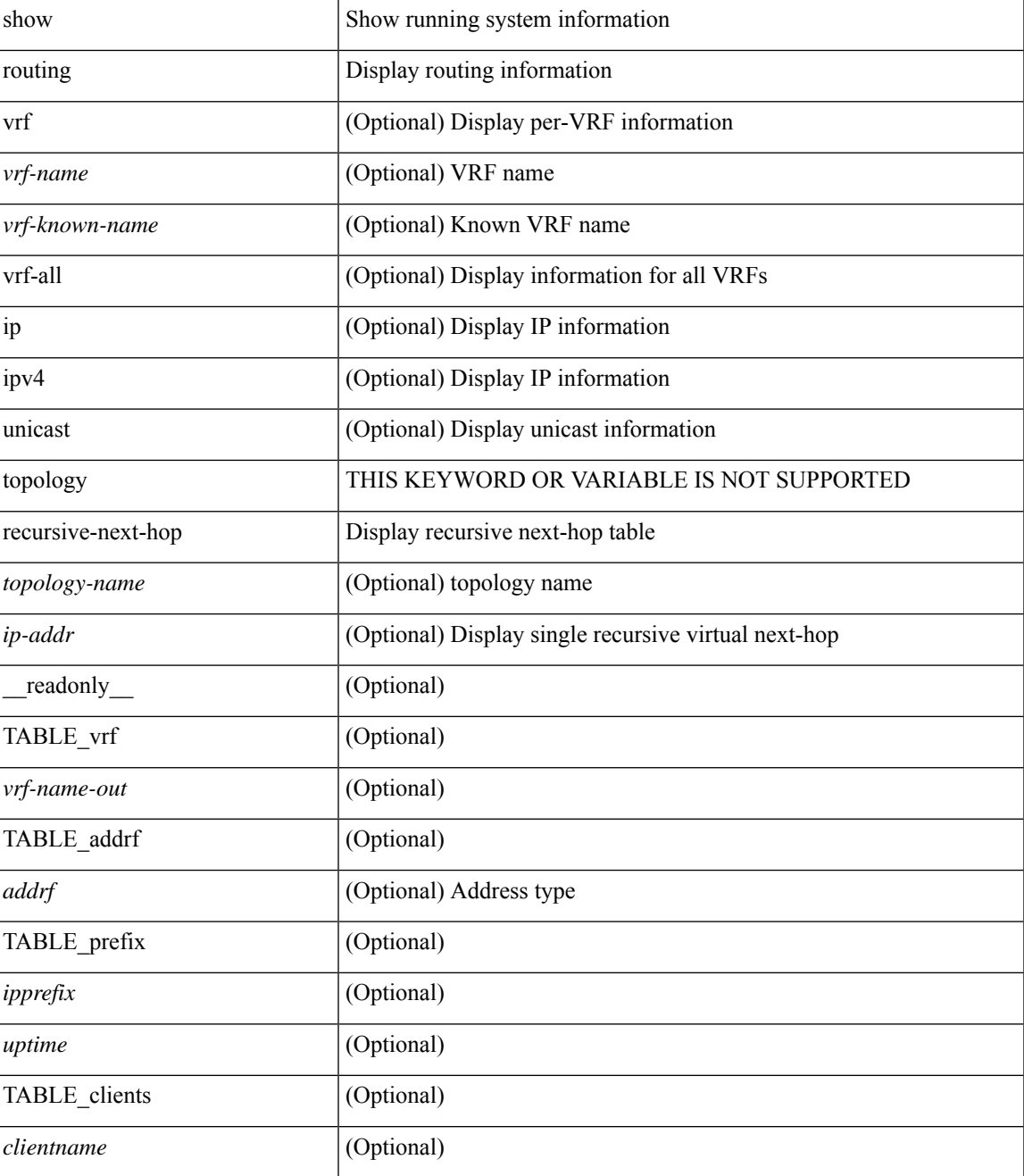

I

### **Command Mode**

• /exec

## **show routing vxlan-hash peer-ip**

show routing vxlan-hash peer-ip <peer-ip> <inner-src-mac> <inner-dst-mac> [ <inner-src-ip> <inner-dst-ip> ] [ <inner-src-ip6> <inner-dst-ip6> ] [ ip-proto <ip-proto> ] [ <inner-src-port> <inner-dst-port> ] [ module <module-id> ]

### **Syntax Description**

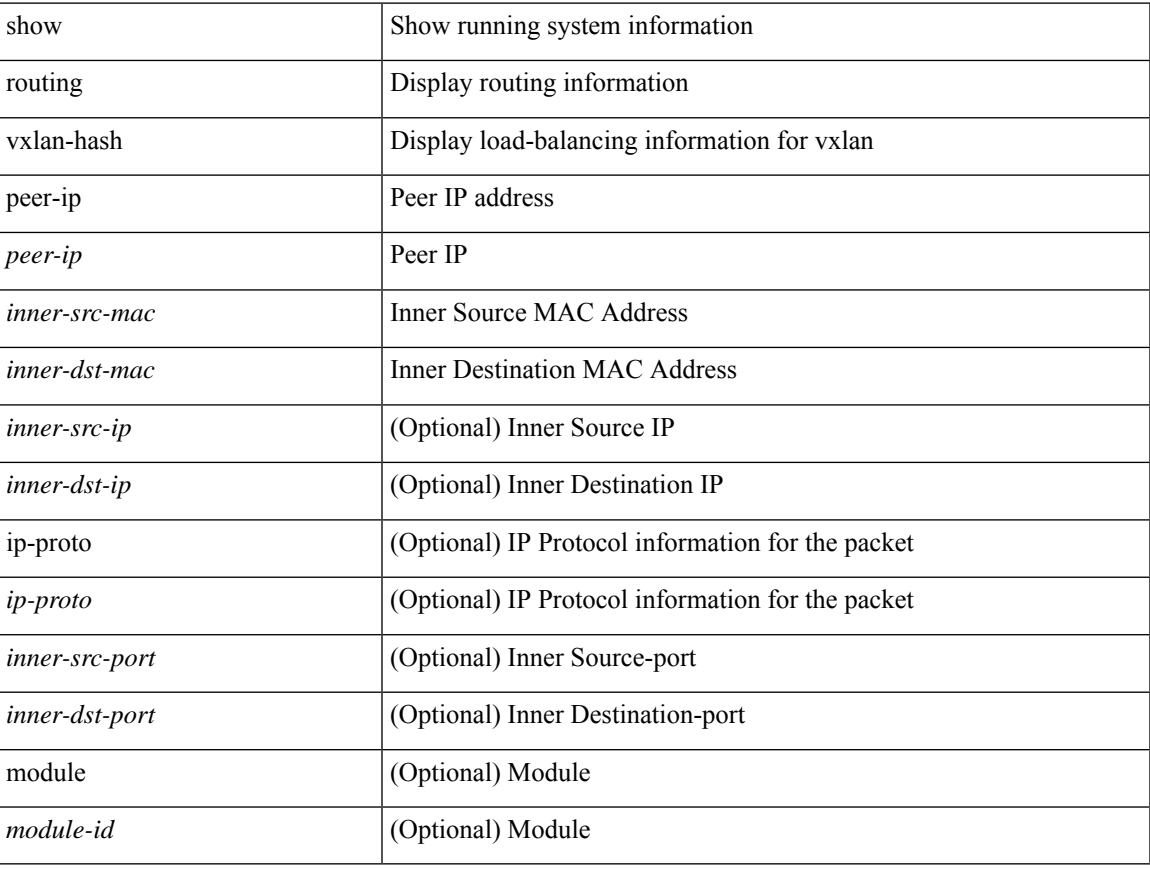

### **Command Mode**

## **show routing vxlan-hash peer-ipv6**

show routing vxlan-hash peer-ipv6 <peer-ipv6> <inner-src-mac> <inner-dst-mac> [ <inner-src-ip> <inner-dst-ip> ] [ <inner-src-ip6> <inner-dst-ip6> ] [ ip-proto <ip-proto> ] [ <inner-src-port> <inner-dst-port> ] [ module <module-id> ]

### **Syntax Description**

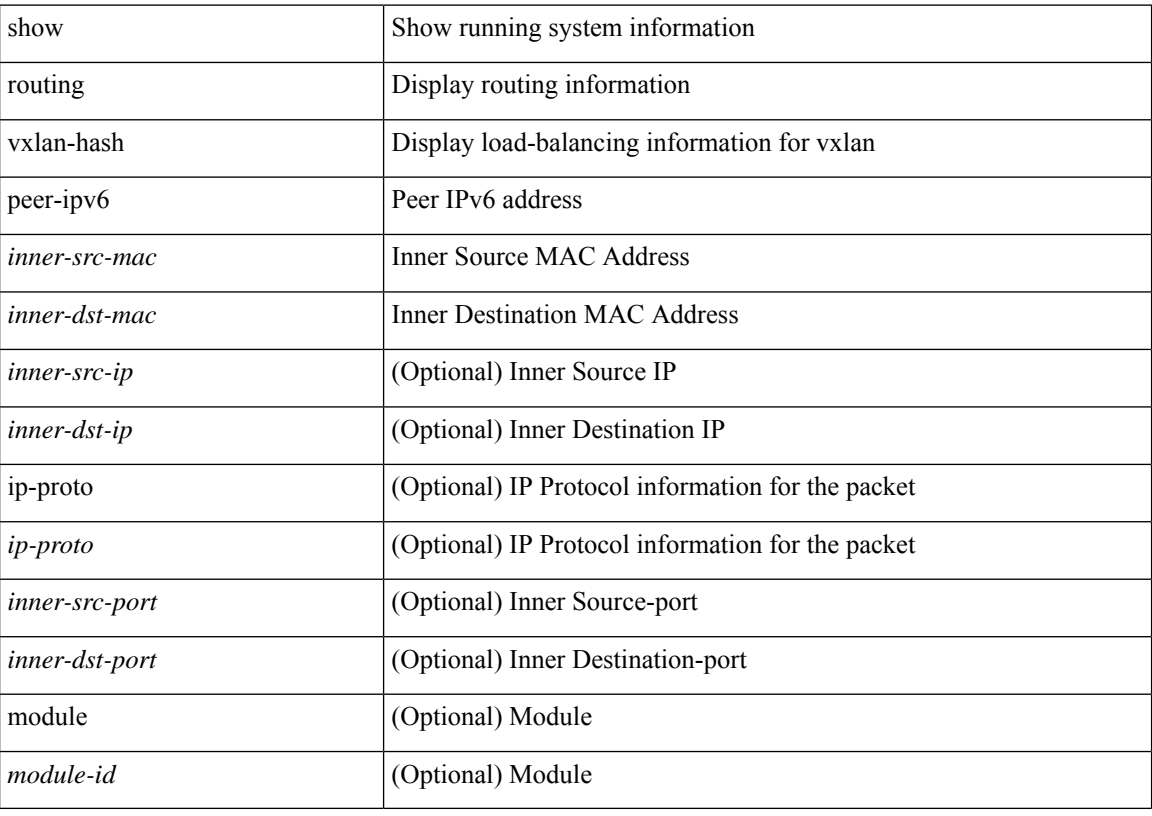

#### **Command Mode**

### **show rscn event-tov vsan**

show rscn event-tov vsan <i0>

### **Syntax Description**

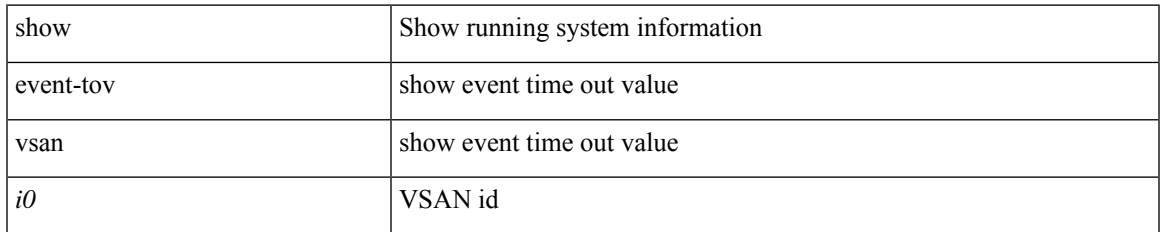

### **Command Mode**

## **show rscn pending-diff vsan**

show rscn pending-diff vsan <i0>

### **Syntax Description**

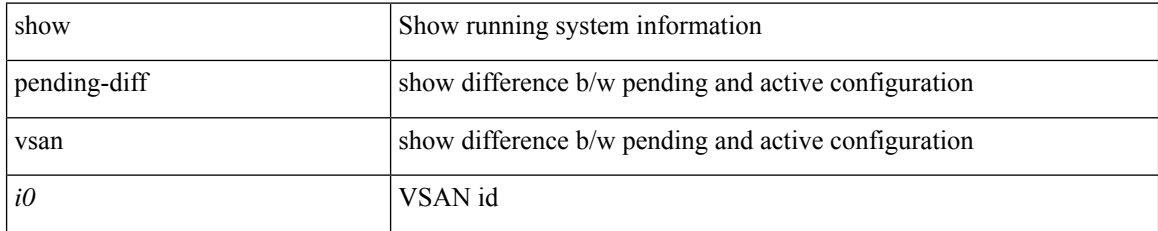

### **Command Mode**

## **show rscn pending vsan**

show rscn pending vsan  $\langle i0 \rangle$ 

### **Syntax Description**

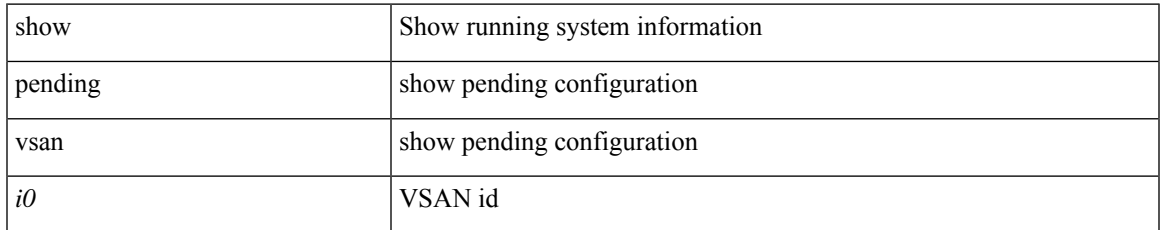

### **Command Mode**

### **show rscn scr-table**

show rscn scr-table [ vsan  $\leq i0$  > ]

### **Syntax Description**

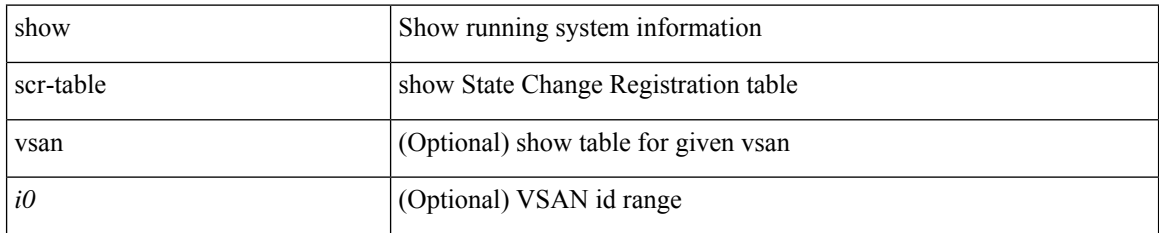

### **Command Mode**

• /exec

ı

### **show rscn session status vsan**

show rscn session status vsan  $\leq i$ 0>

### **Syntax Description**

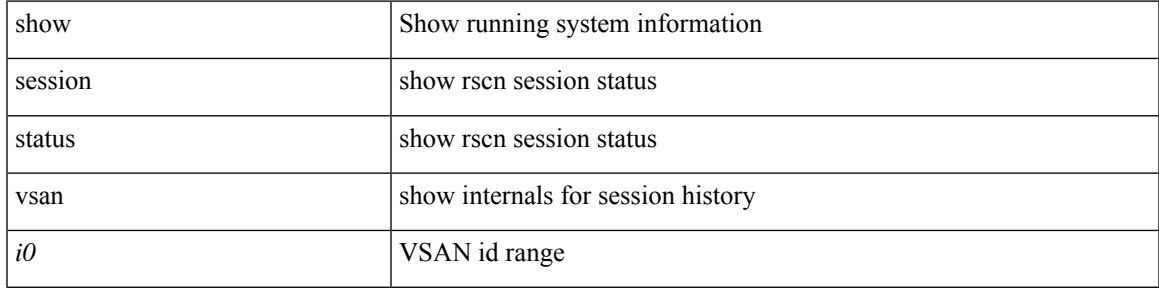

### **Command Mode**

### **show rscn statistics**

show rscn statistics { [ vsan <i0> ] | detail [ vsan <i1> ] }

### **Syntax Description**

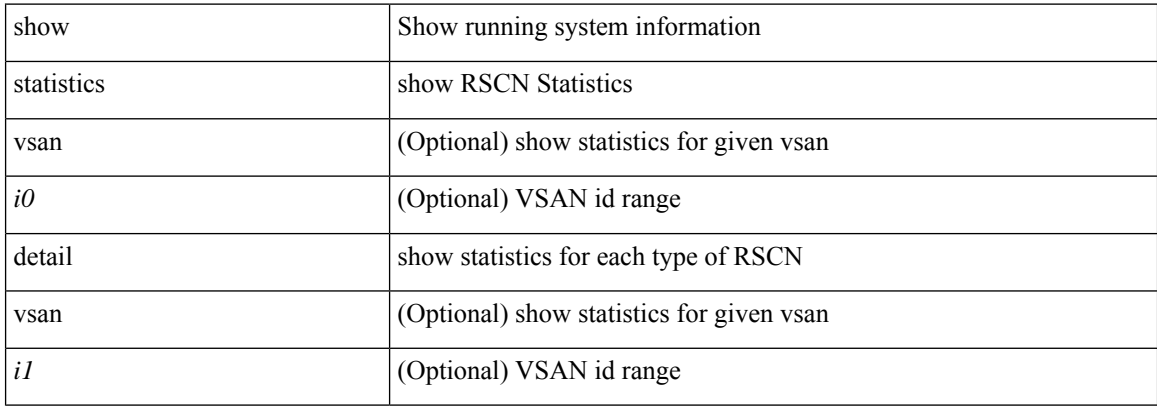

### **Command Mode**

# **show running-config**

show running-config

### **Syntax Description**

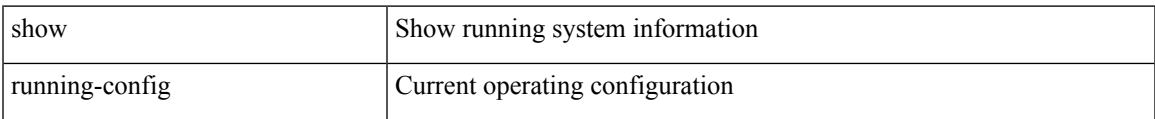

### **Command Mode**

# **show running-config aaa**

show running-config aaa [ all ]

### **Syntax Description**

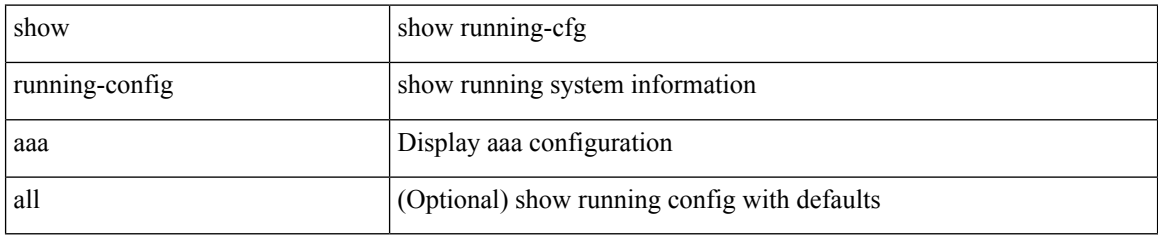

### **Command Mode**

## **show running-config acllog**

show running-config acllog [ all ]

### **Syntax Description**

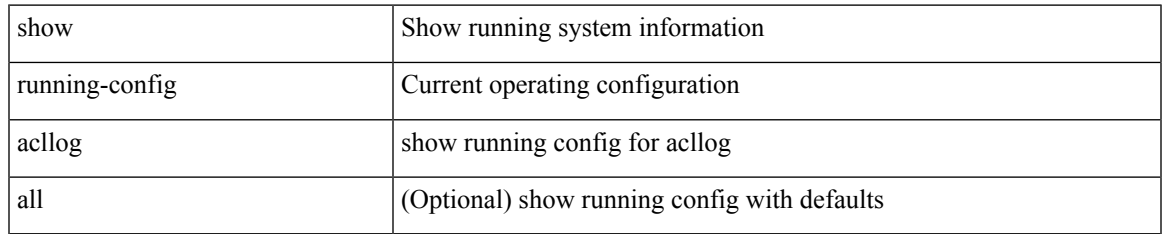

#### **Command Mode**

## **show running-config aclmgr**

show running-config aclmgr [ all | inactive-if-config ]

### **Syntax Description**

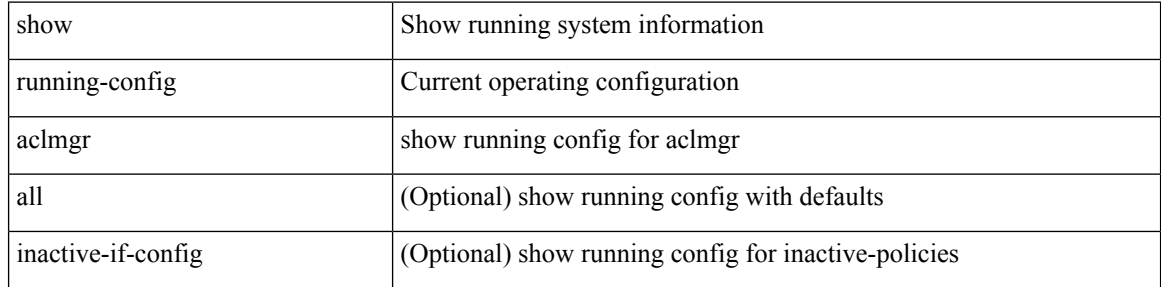

### **Command Mode**

## **show running-config adjmgr**

show running-config adjmgr [ all ]

### **Syntax Description**

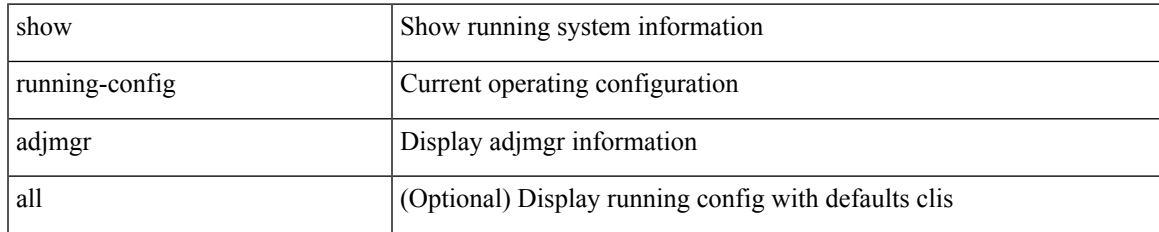

#### **Command Mode**

# **show running-config all**

show running-config all

### **Syntax Description**

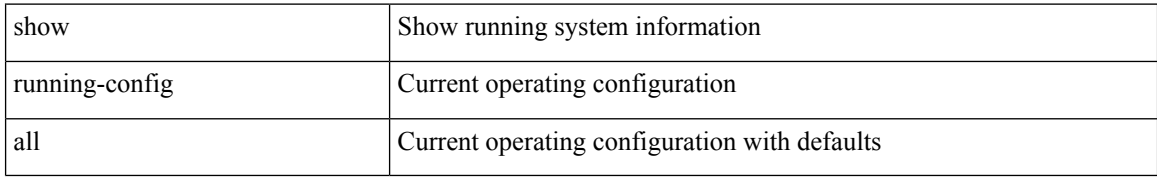

### **Command Mode**

# **show running-config arp**

show running-config arp [ all ]

### **Syntax Description**

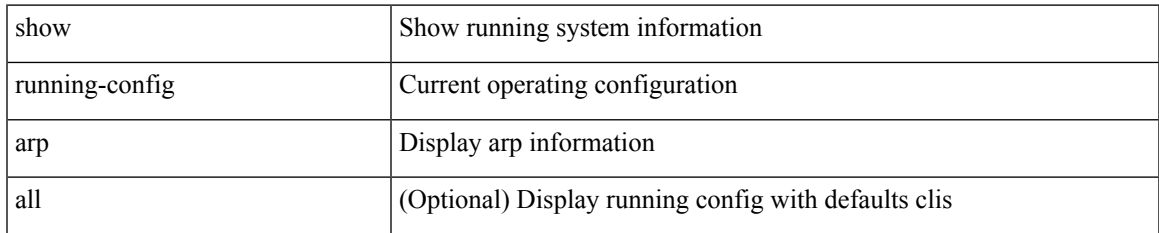

### **Command Mode**

# **show running-config assoc**

show running-config assoc [ all ]

### **Syntax Description**

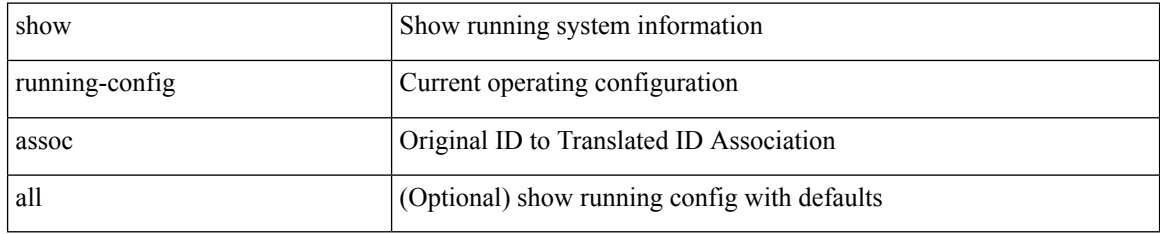

### **Command Mode**
# **show running-config backup**

show running-config { backup | flexlink } [ all ]

## **Syntax Description**

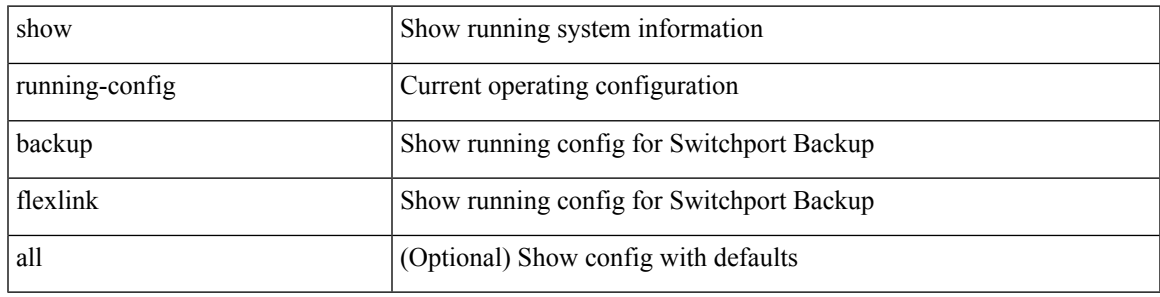

**Command Mode**

# **show running-config bfd**

show running-config bfd [ all ]

## **Syntax Description**

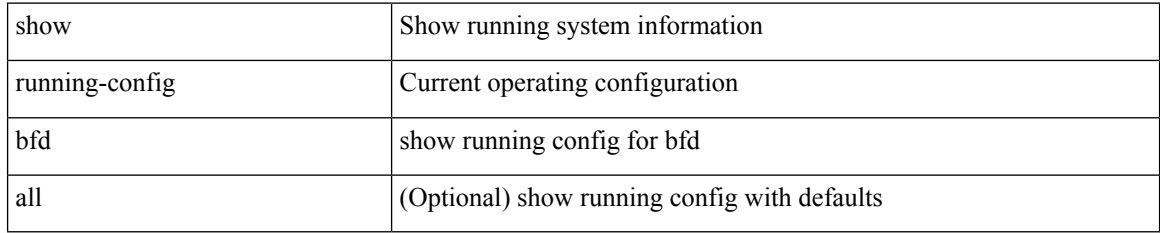

#### **Command Mode**

# **show running-config bgp**

show running-config bgp [ all ]

### **Syntax Description**

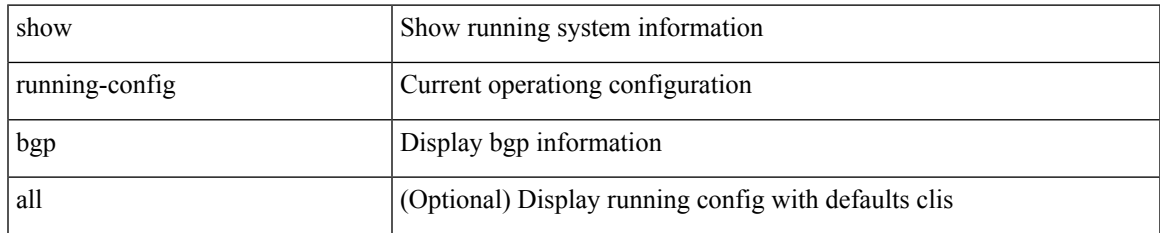

#### **Command Mode**

# **show running-config bloggerd**

show running-config bloggerd [ all ]

## **Syntax Description**

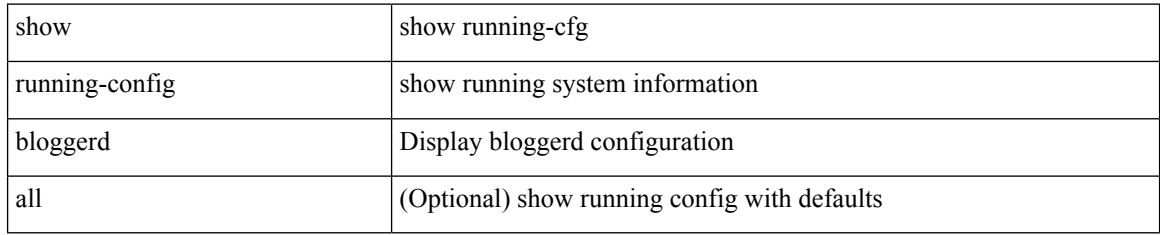

#### **Command Mode**

# **show running-config callhome**

show running-config callhome [ all ]

## **Syntax Description**

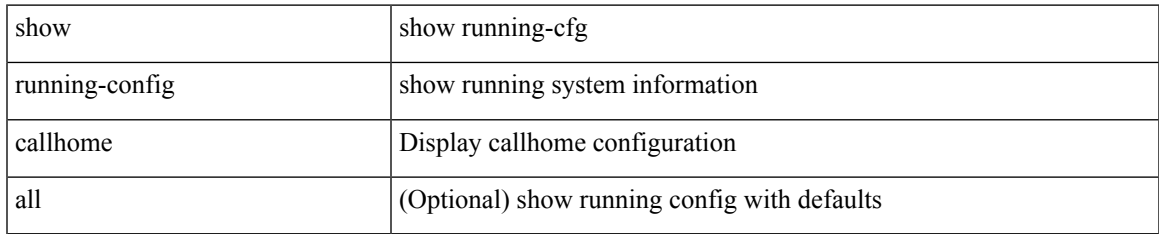

#### **Command Mode**

# **show running-config cdp**

show running-config cdp [ all ]

## **Syntax Description**

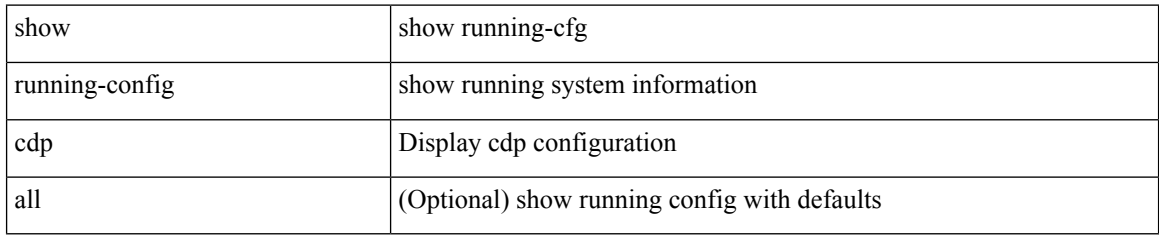

#### **Command Mode**

# **show running-config cert-enroll**

show running-config cert-enroll [ all ]

## **Syntax Description**

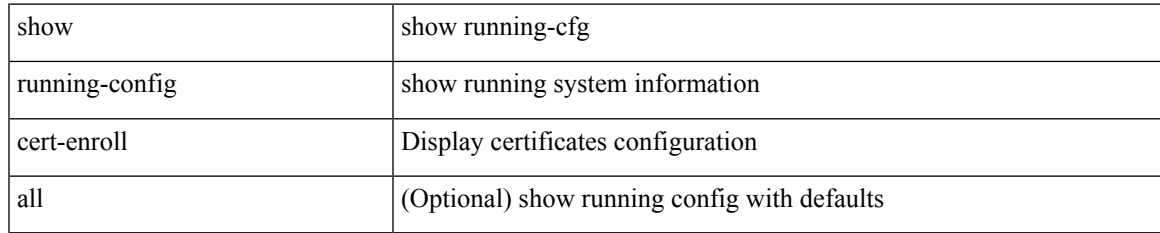

#### **Command Mode**

# **show running-config cfs**

show running-config cfs [ all ]

## **Syntax Description**

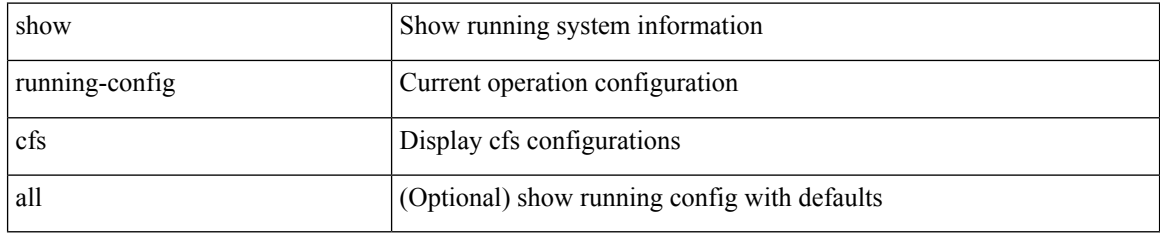

#### **Command Mode**

# **show running-config clock\_manager**

show running-config clock\_manager [ all ]

## **Syntax Description**

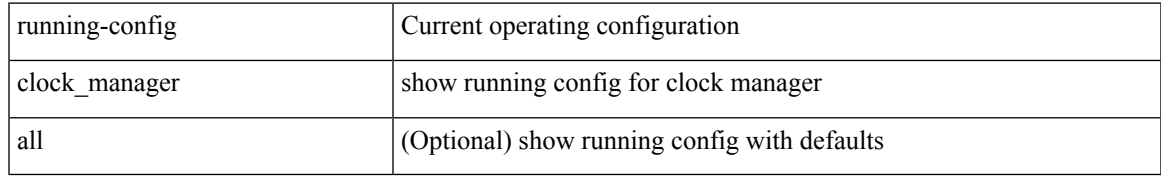

### **Command Mode**

# **show running-config config-profile**

show running-config config-profile [ <all\_conf\_profile\_name> ]

## **Syntax Description**

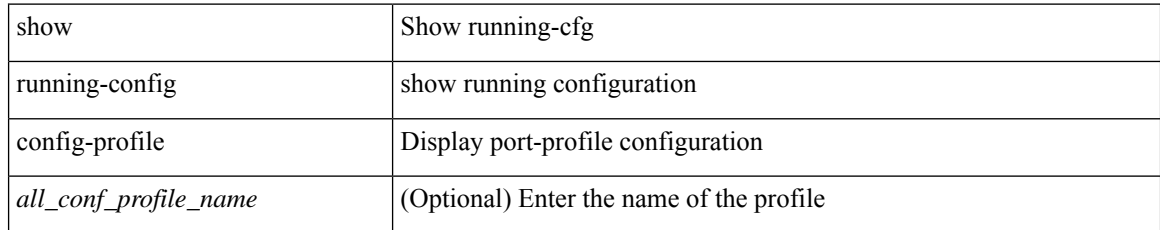

#### **Command Mode**

# **show running-config controller**

show running-config controller

### **Syntax Description**

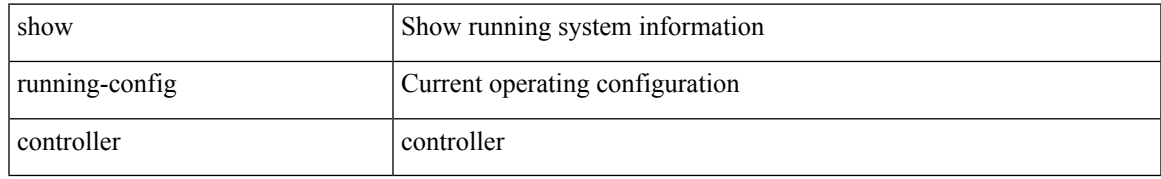

### **Command Mode**

# **show running-config copp**

show running-config copp [ all ]

## **Syntax Description**

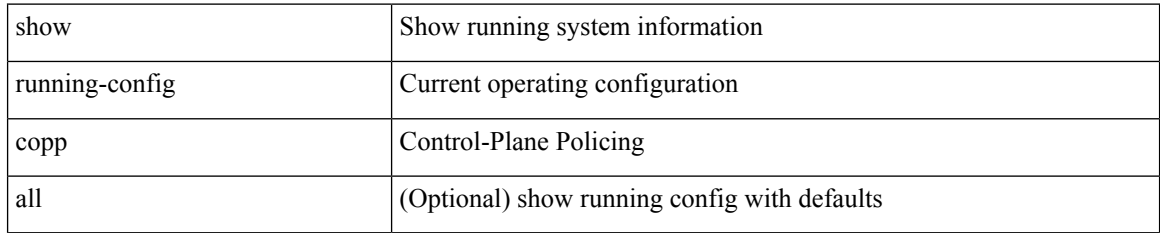

#### **Command Mode**

# **show running-config dhcp**

show running-config dhcp [ all ]

## **Syntax Description**

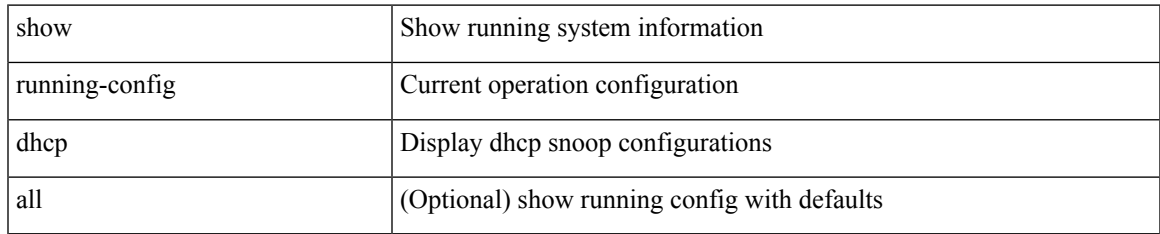

#### **Command Mode**

# **show running-config diagnostic**

show running-config diagnostic [ all ]

### **Syntax Description**

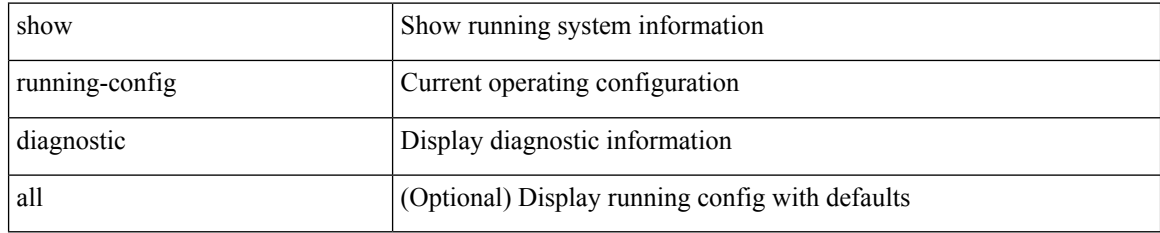

#### **Command Mode**

# **show running-config diff**

show running-config diff

### **Syntax Description**

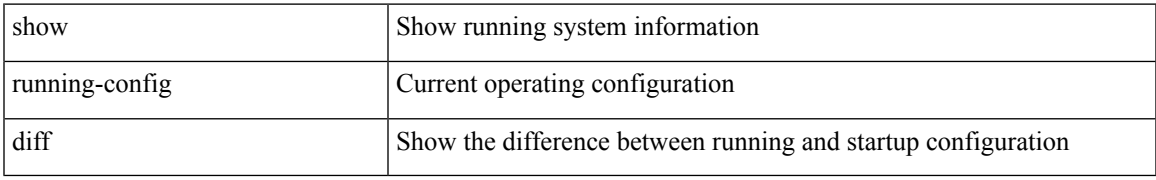

### **Command Mode**

# **show running-config dot1x**

show running-config dot1x [ all ]

## **Syntax Description**

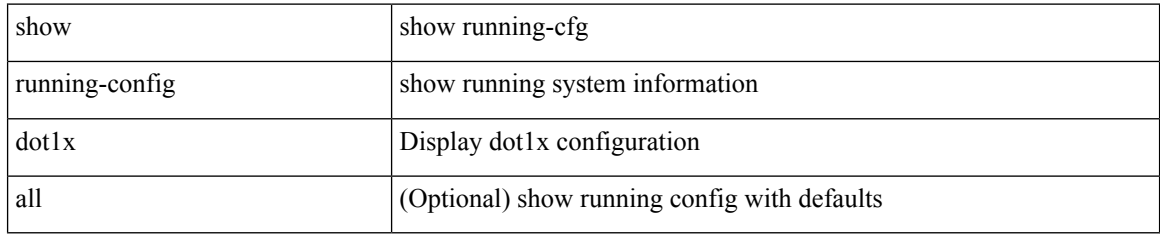

#### **Command Mode**

# **show running-config ecp**

show running-config ecp [ all ]

## **Syntax Description**

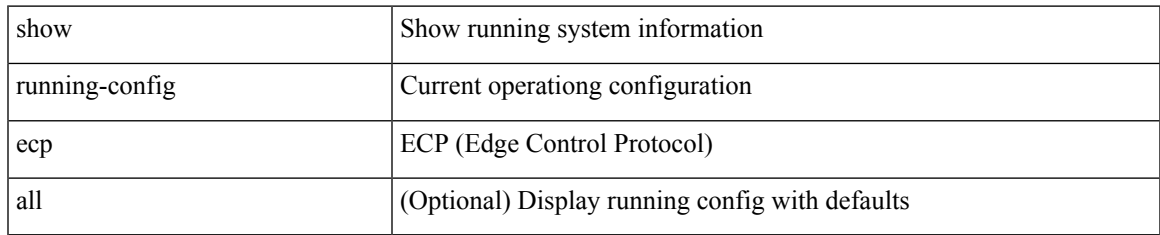

#### **Command Mode**

# **show running-config eem**

show running-config eem

### **Syntax Description**

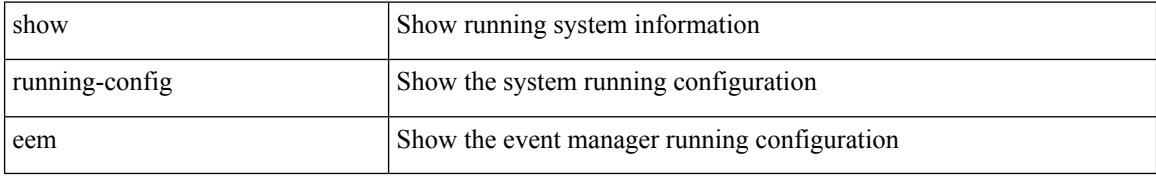

#### **Command Mode**

# **show running-config eigrp**

show running-config eigrp [ all ]

## **Syntax Description**

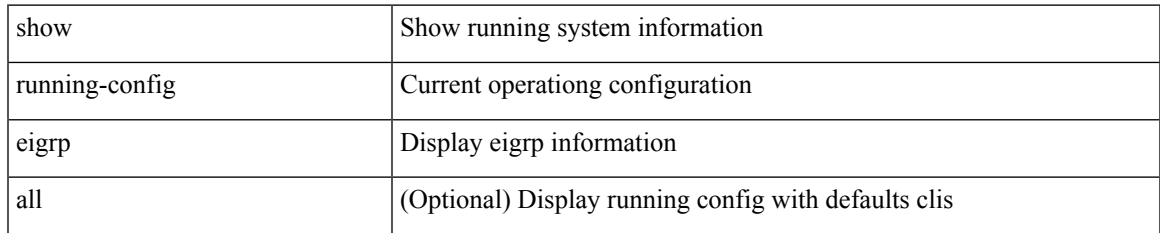

#### **Command Mode**

# **show running-config eltm**

show running-config eltm

### **Syntax Description**

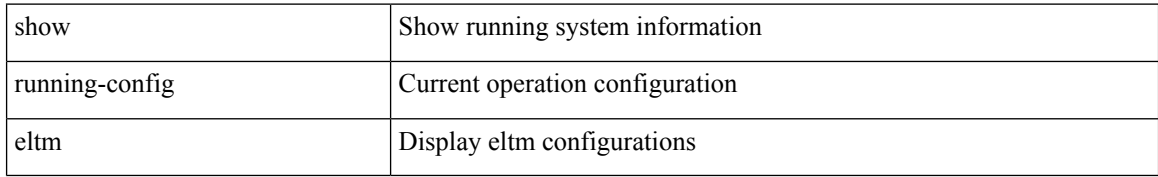

#### **Command Mode**

# **show running-config epbr**

show running-config epbr

### **Syntax Description**

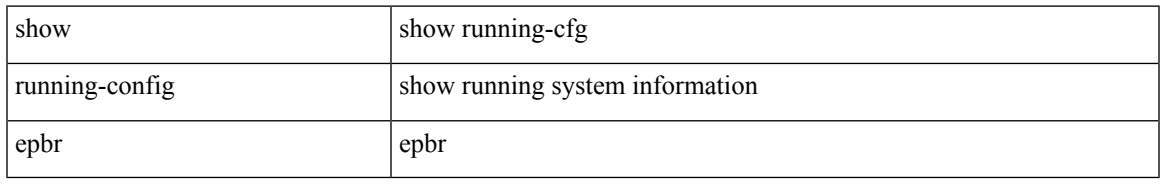

#### **Command Mode**

# **show running-config evb**

show running-config evb [ all ]

## **Syntax Description**

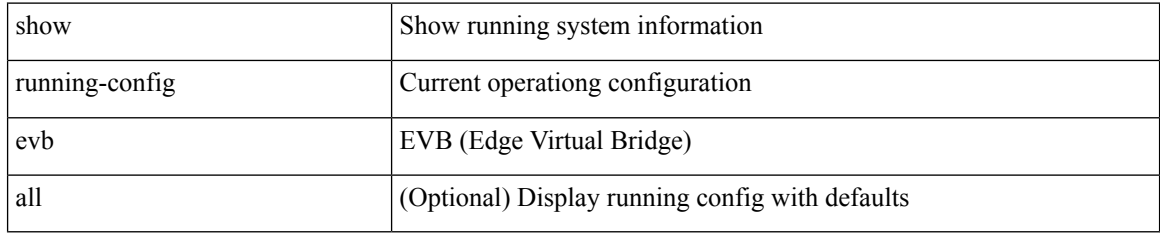

#### **Command Mode**

# **show running-config exclude**

show running-config exclude <feature-list> +

## **Syntax Description**

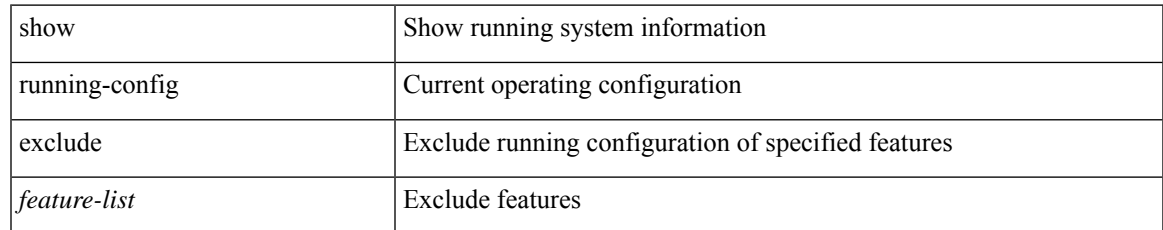

#### **Command Mode**

# **show running-config expand-port-profile**

show running-config expand-port-profile

### **Syntax Description**

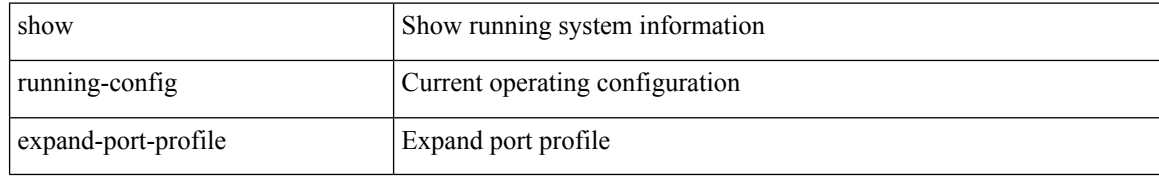

#### **Command Mode**

# **show running-config fabric forwarding**

show running-config fabric forwarding [ all ]

## **Syntax Description**

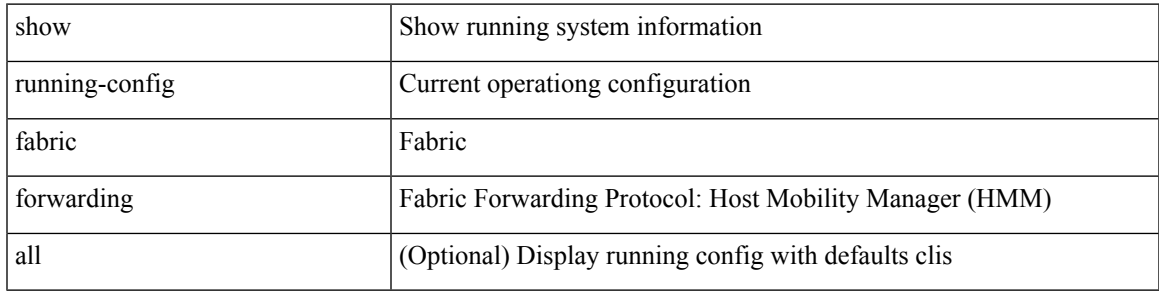

**Command Mode**

# **show running-config fabric multicast**

show running-config fabric multicast [ all ]

### **Syntax Description**

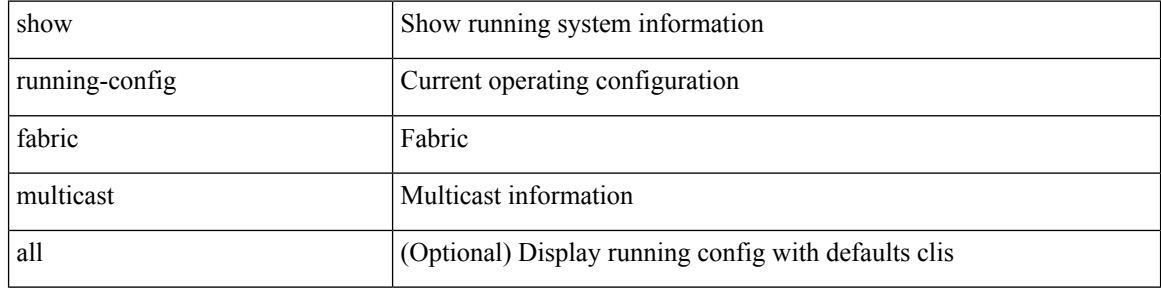

#### **Command Mode**

# **show running-config fabricpath**

show running-config fabricpath [ all ]

### **Syntax Description**

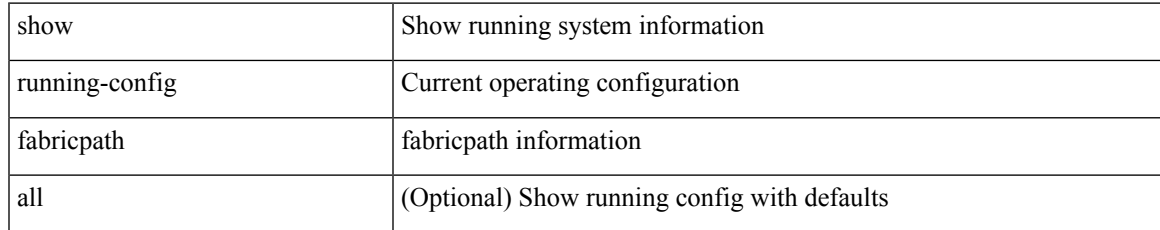

#### **Command Mode**

## **show running-config fabricpath domain default**

show running-config fabricpath domain default [ all ]

#### **Syntax Description**

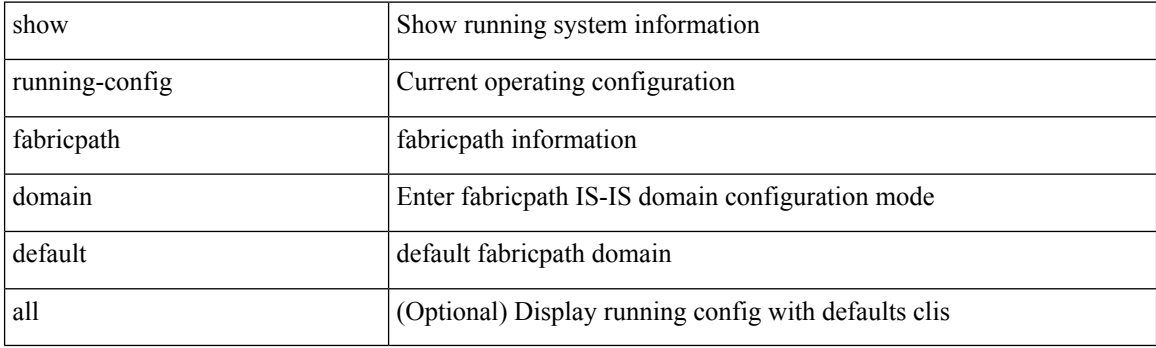

**Command Mode**

## **show running-config fabricpath switch-id**

show running-config fabricpath switch-id [ all ]

## **Syntax Description**

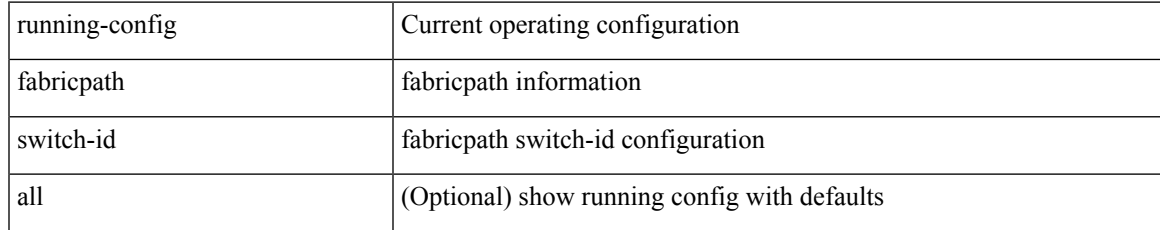

#### **Command Mode**

# **show running-config fabricpath topology**

show running-config fabricpath topology [ all ]

## **Syntax Description**

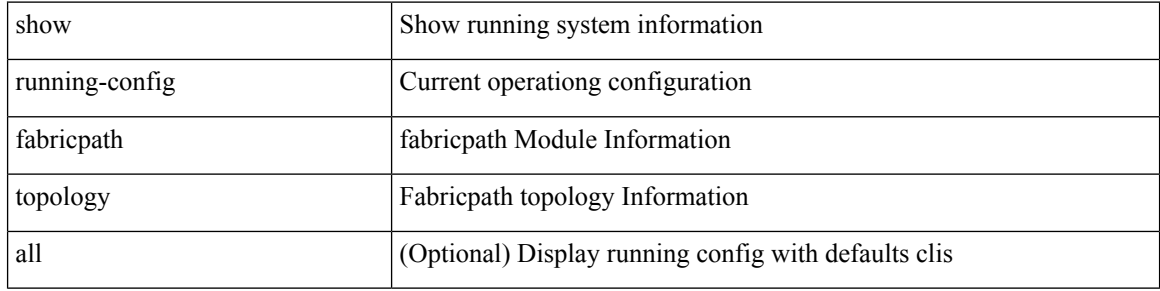

#### **Command Mode**

# **show running-config fcoe\_mgr**

show running-config fcoe\_mgr [ all ]

## **Syntax Description**

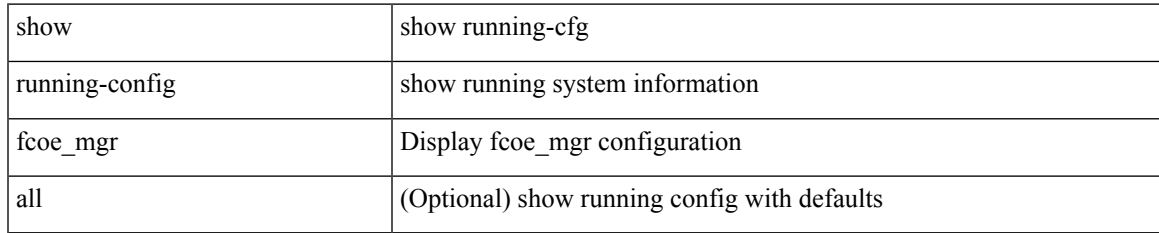

#### **Command Mode**

# **show running-config fsync\_mgr**

show running-config fsync\_mgr [ all ]

## **Syntax Description**

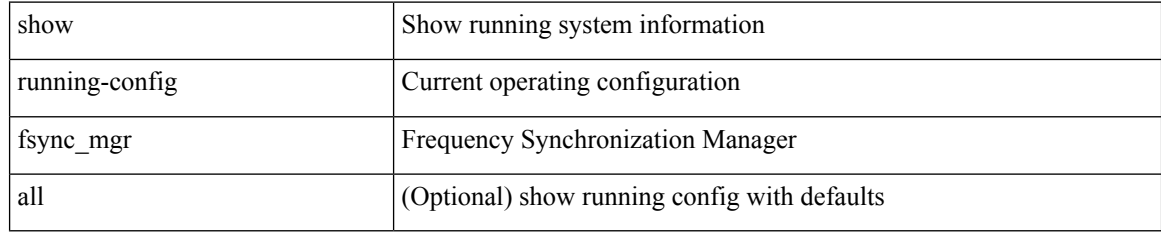

#### **Command Mode**

## **show running-config hardware-telemetry**

show running-config hardware-telemetry [ all ]

## **Syntax Description**

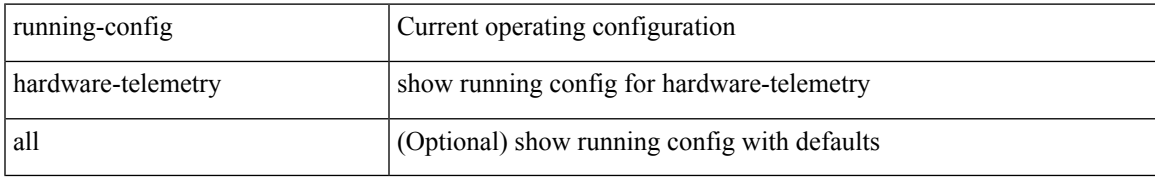

### **Command Mode**

# **show running-config hsrp**

show running-config hsrp [ all ]

### **Syntax Description**

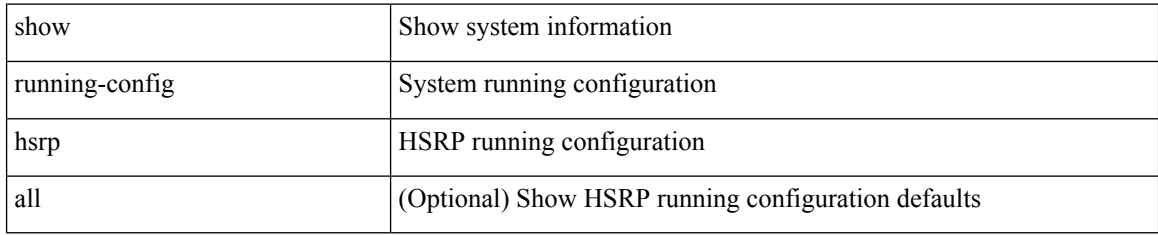

#### **Command Mode**

# **show running-config icam**

show running-config icam

### **Syntax Description**

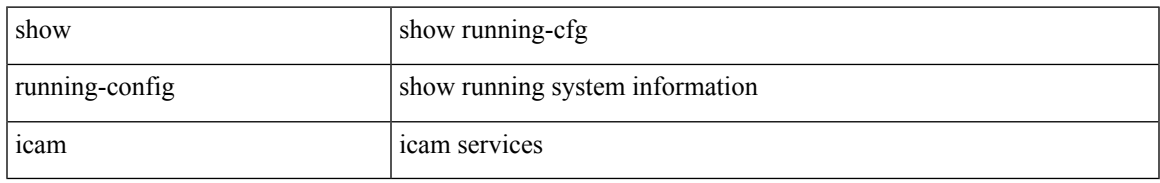

### **Command Mode**

# **show running-config icmpv6**

show running-config icmpv6 [ all ]

### **Syntax Description**

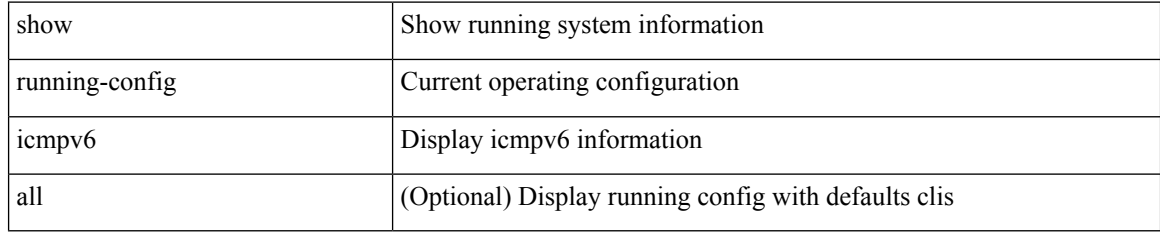

#### **Command Mode**
# **show running-config igmp**

show running-config igmp [ all ]

## **Syntax Description**

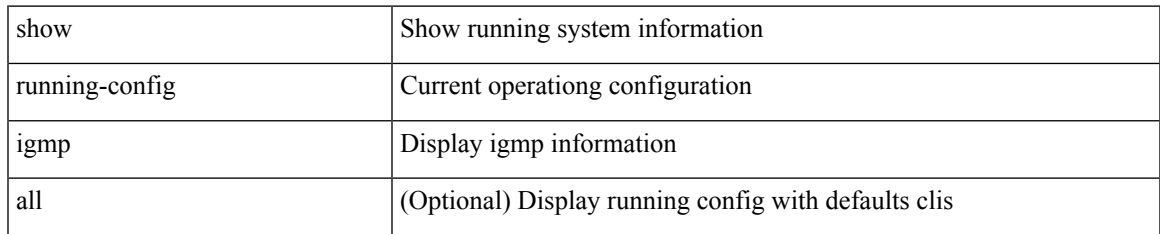

#### **Command Mode**

# **show running-config imp**

show running-config imp [ all ]

## **Syntax Description**

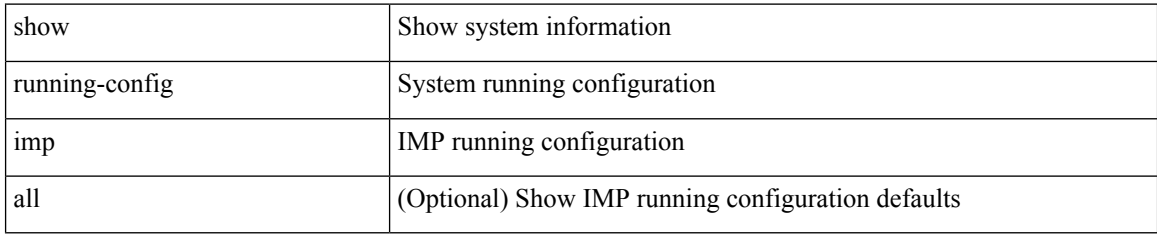

### **Command Mode**

# **show running-config interface**

show running-config interface [ <if0> ] [ all ] [ expand-port-profile ]

## **Syntax Description**

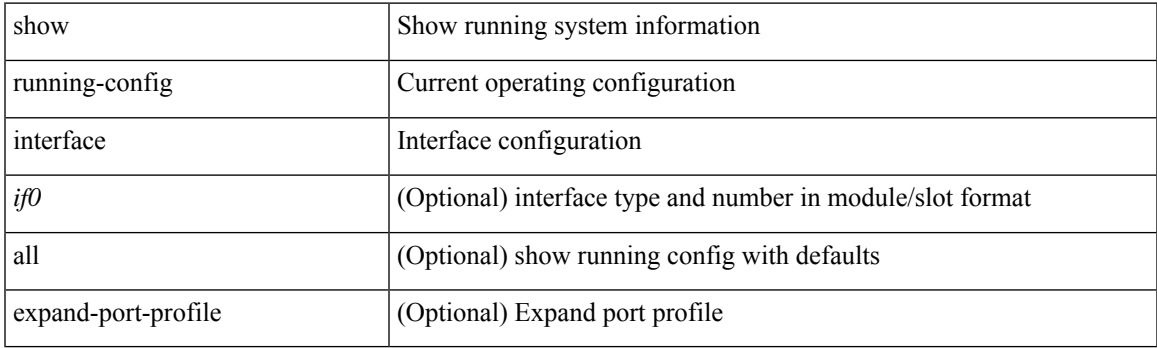

**Command Mode**

# **show running-config interface**

show running-config interface <if0> [ membership ] [ expand-port-profile ]

## **Syntax Description**

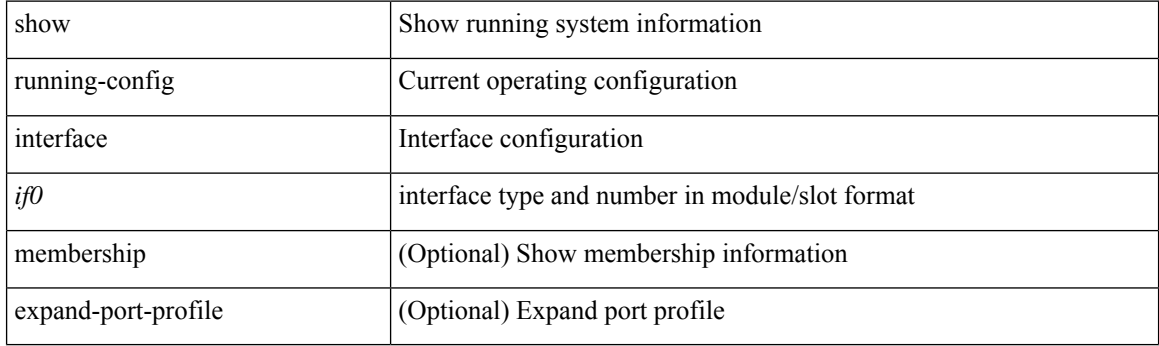

**Command Mode**

# **show running-config ip**

show running-config ip [ all ]

## **Syntax Description**

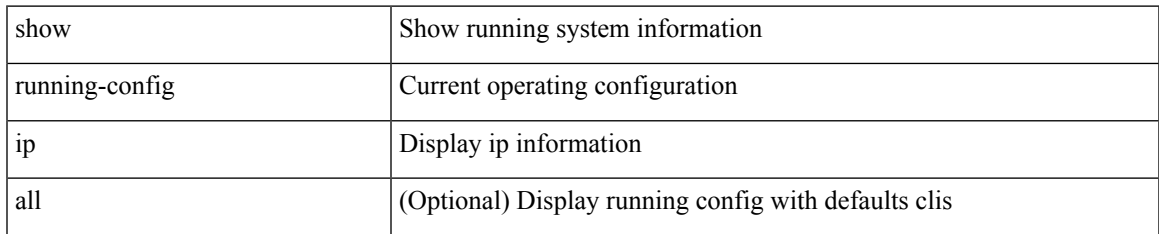

### **Command Mode**

# **show running-config ipqos**

show running-config ipqos [ all | inactive-if-config ]

## **Syntax Description**

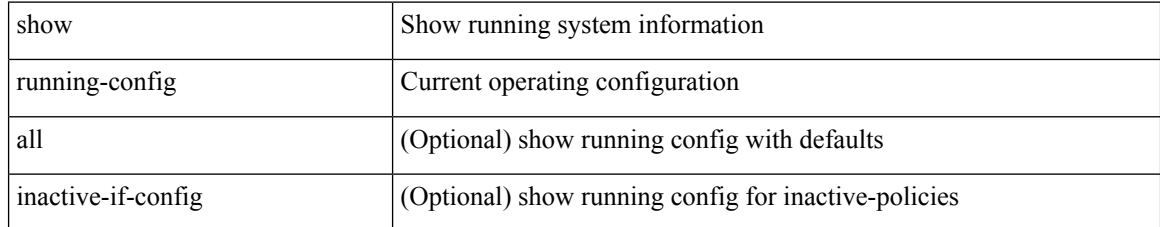

### **Command Mode**

# **show running-config ipv6**

show running-config ipv6 [ all ]

## **Syntax Description**

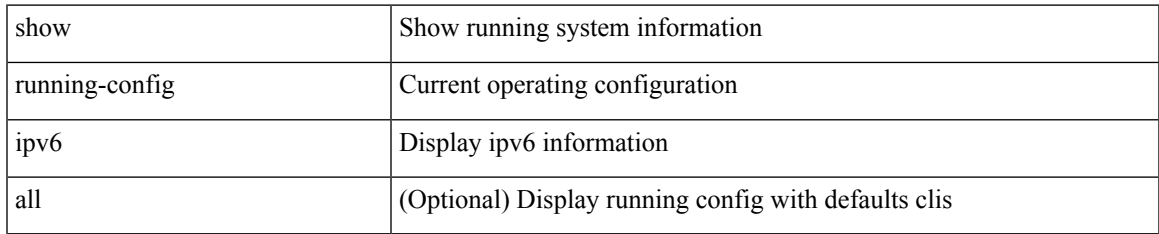

### **Command Mode**

# **show running-config isis**

show running-config isis [ all ]

## **Syntax Description**

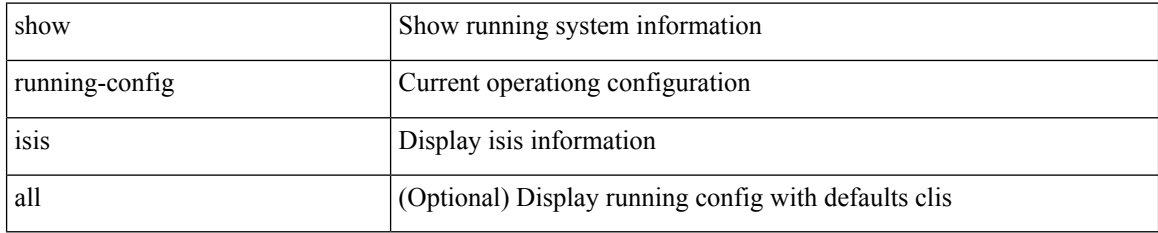

### **Command Mode**

# **show running-config l3vm**

show running-config l3vm [ all ]

## **Syntax Description**

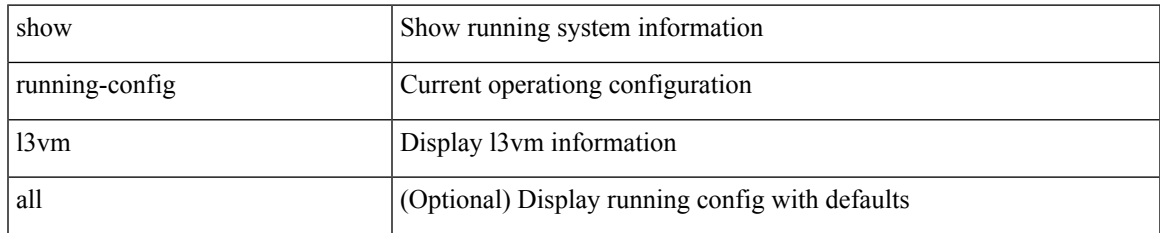

#### **Command Mode**

# **show running-config ldap**

show running-config ldap [ all ]

## **Syntax Description**

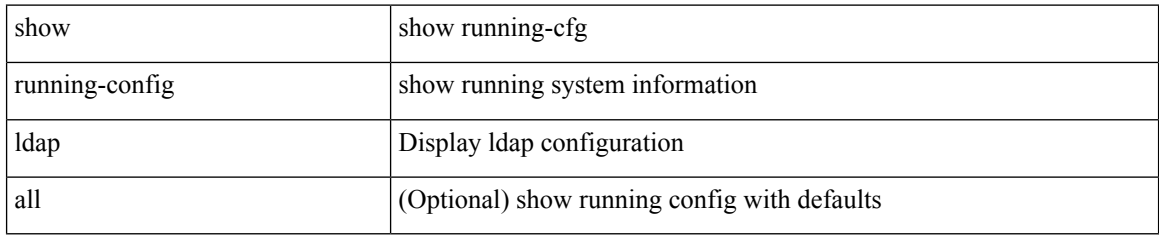

### **Command Mode**

# **show running-config license**

show running-config license [ all ]

## **Syntax Description**

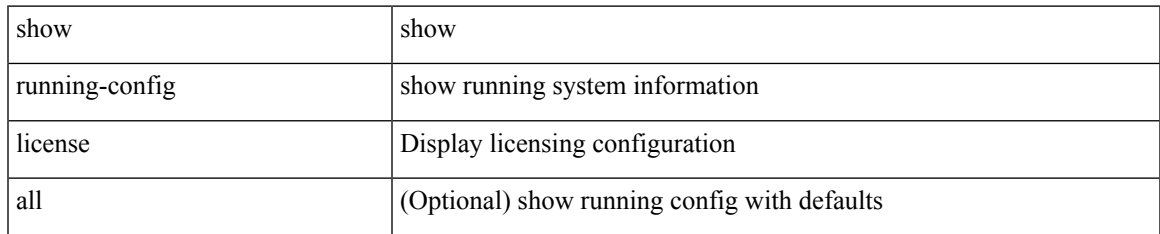

### **Command Mode**

# **show running-config lisp**

show running-config lisp [ all ]

## **Syntax Description**

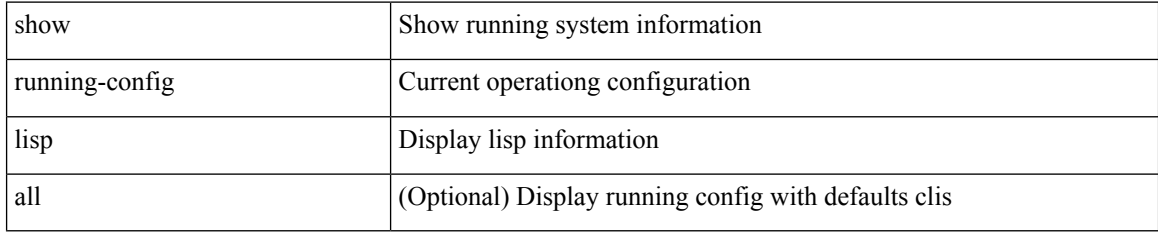

### **Command Mode**

# **show running-config lldp**

show running-config lldp [ all ]

## **Syntax Description**

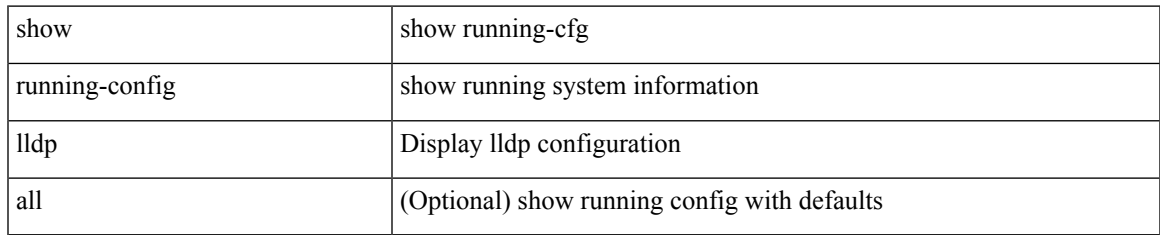

### **Command Mode**

# **show running-config macsec**

show running-config macsec

### **Syntax Description**

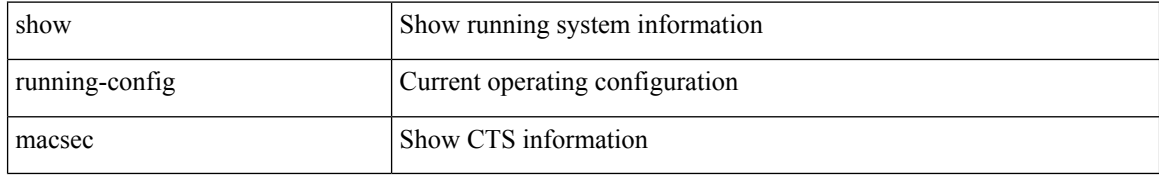

### **Command Mode**

# **show running-config mfwd**

show running-config { mfwd | mcastfwd } [ all ]

## **Syntax Description**

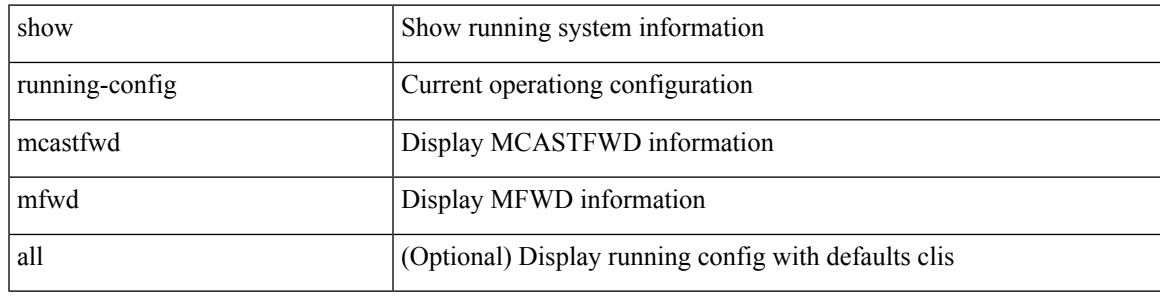

## **Command Mode**

# **show running-config mfwdv6**

show running-config { mfwdv6 | mcastfwdv6 } [ all ]

## **Syntax Description**

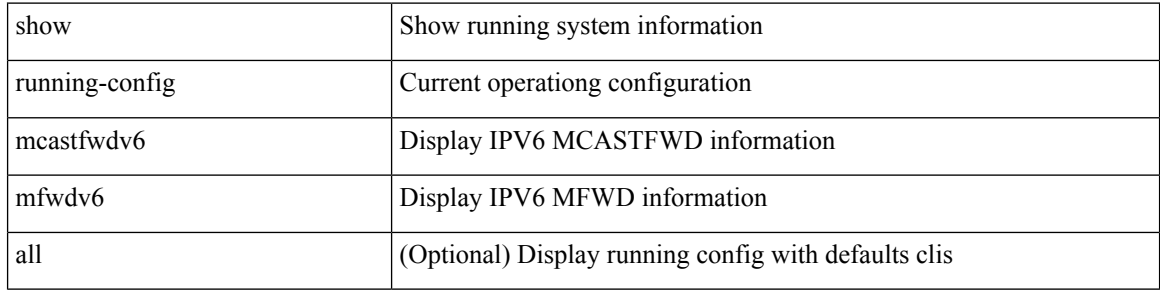

#### **Command Mode**

 $\bullet$  /exec

# **show running-config mld**

show running-config mld [ all ]

## **Syntax Description**

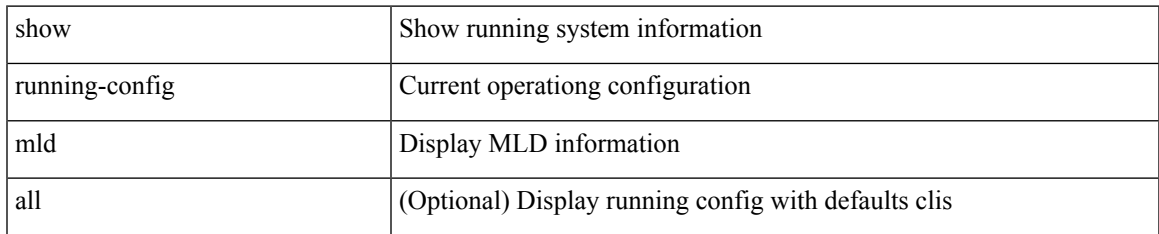

### **Command Mode**

# **show running-config mmode**

show running-config mmode [ all ]

## **Syntax Description**

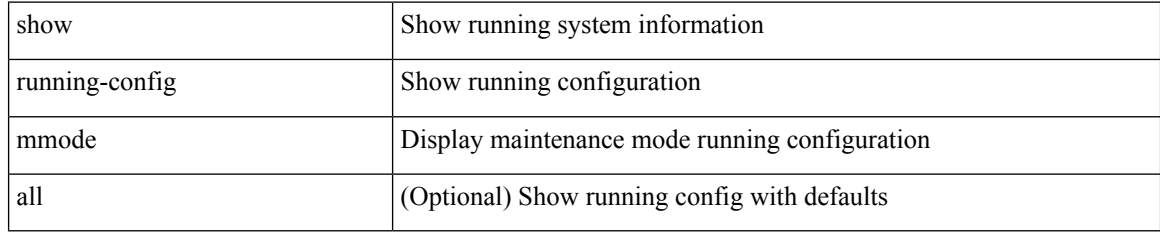

### **Command Mode**

# **show running-config monitor**

show running-config monitor [ all ]

## **Syntax Description**

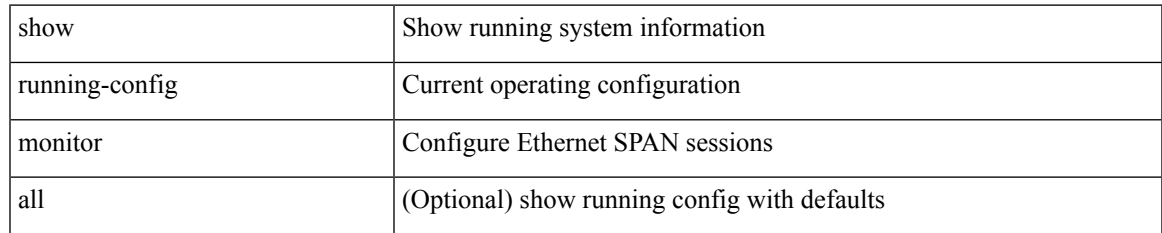

#### **Command Mode**

# **show running-config mpls static**

show running-config mpls static [ all ]

### **Syntax Description**

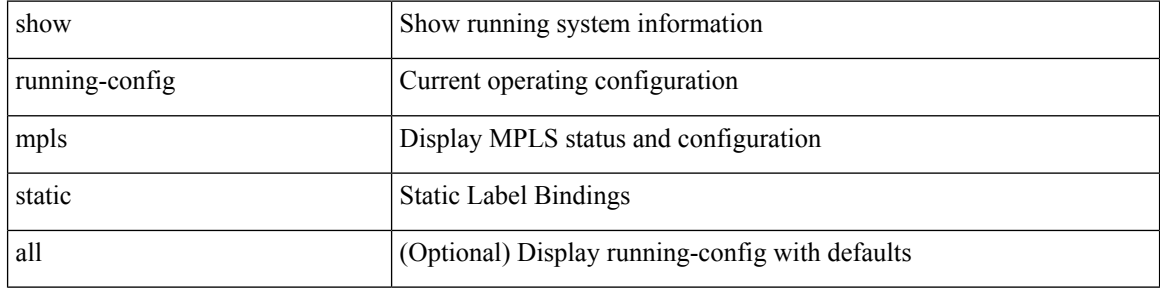

#### **Command Mode**

 $\bullet$  /exec

# **show running-config mpls strip**

show running-config mpls strip [ all ]

### **Syntax Description**

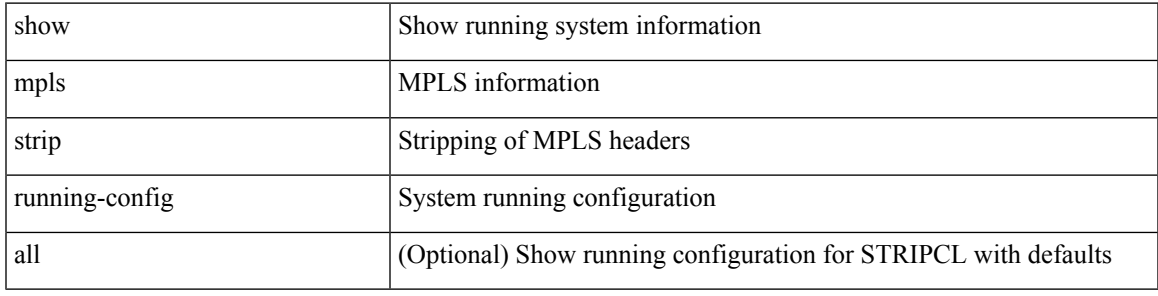

## **Command Mode**

# **show running-config msdp**

show running-config msdp [ all ]

## **Syntax Description**

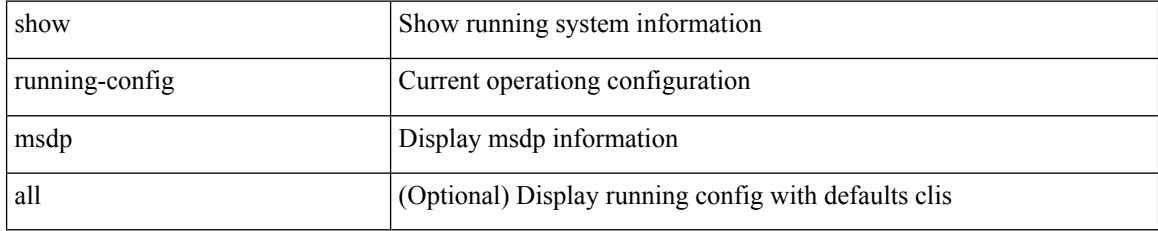

### **Command Mode**

# **show running-config nat**

show running-config nat [ all ]

## **Syntax Description**

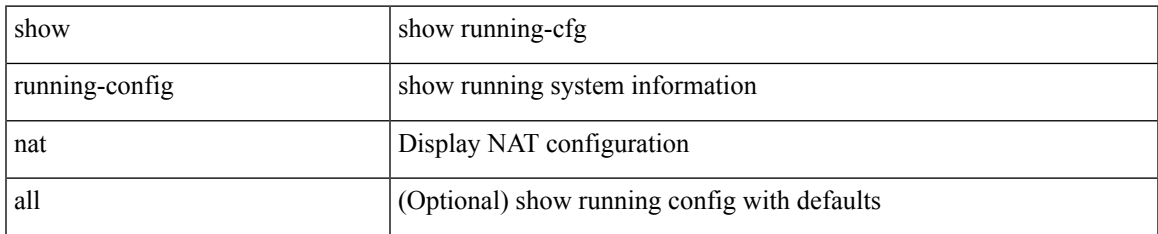

### **Command Mode**

# **show running-config nbm**

show running-config nbm

### **Syntax Description**

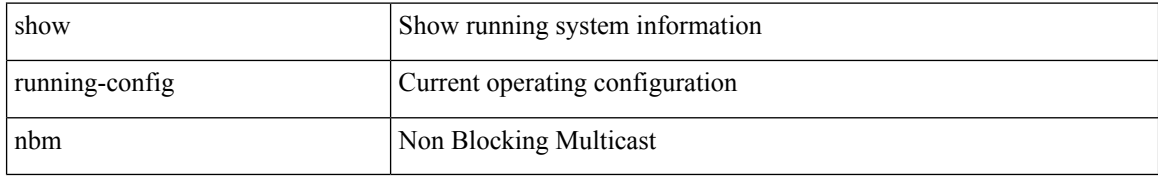

### **Command Mode**

# **show running-config ngoam**

show running-config ngoam [ all ]

## **Syntax Description**

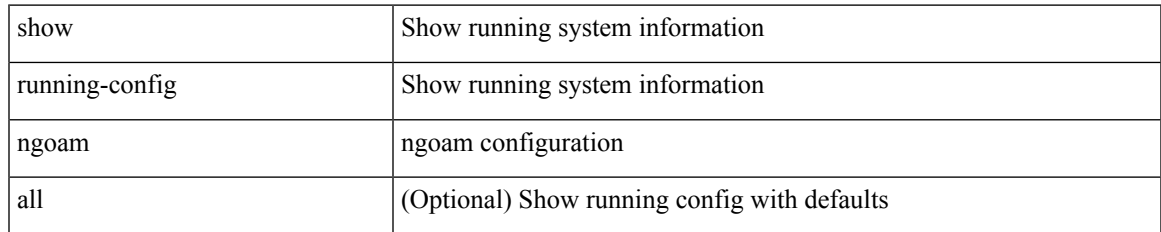

### **Command Mode**

# **show running-config ntp**

show running-config ntp [ all ]

## **Syntax Description**

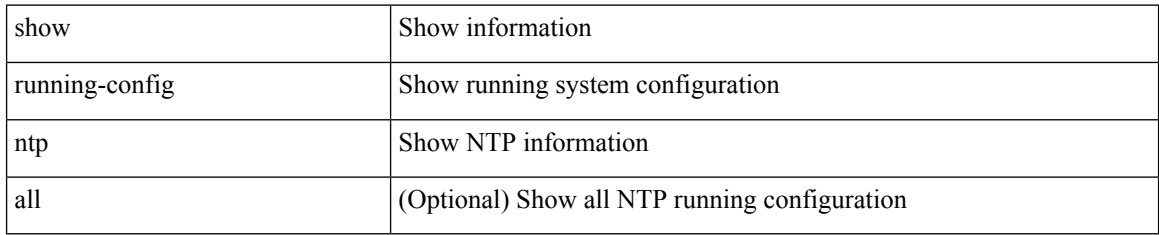

### **Command Mode**

# **show running-config nv overlay**

show running-config nv overlay [ all ]

### **Syntax Description**

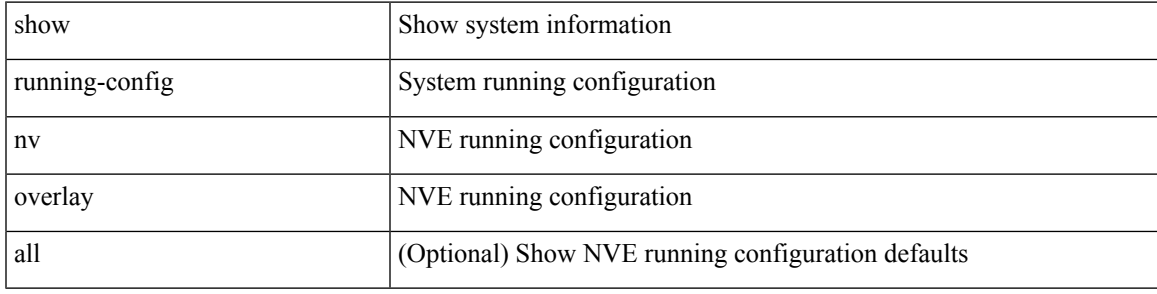

## **Command Mode**

# **show running-config nxsdk**

show running-config nxsdk [ all ]

## **Syntax Description**

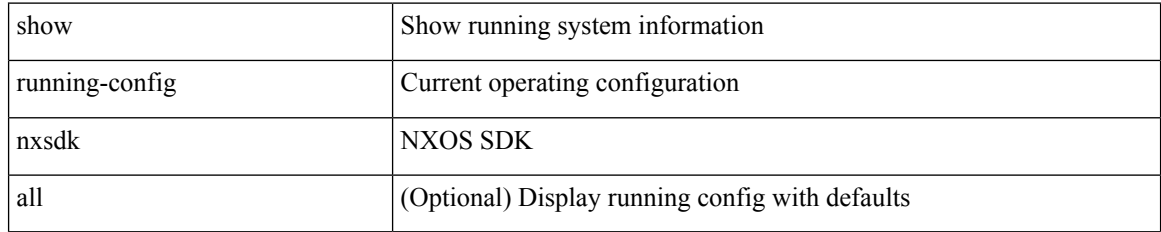

### **Command Mode**

# **show running-config ofm**

show running-config ofm [ all ]

## **Syntax Description**

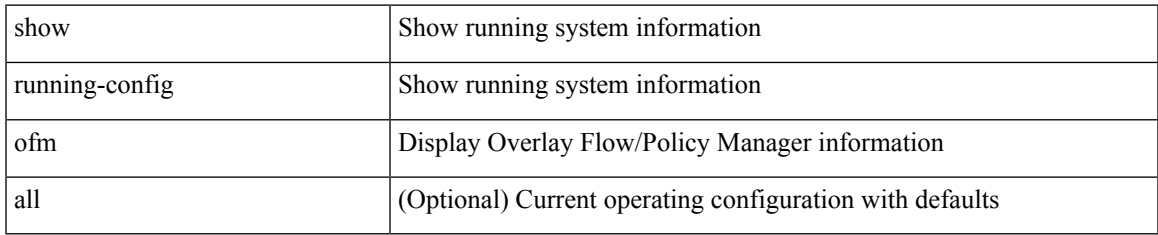

### **Command Mode**

# **show running-config openflow**

show running-config openflow [ all ]

## **Syntax Description**

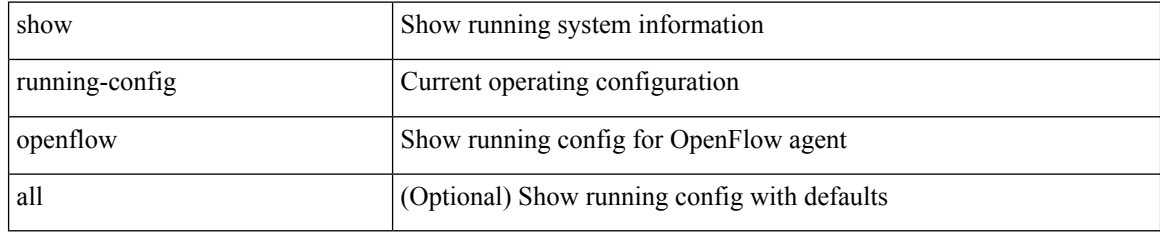

### **Command Mode**

# **show running-config ospf**

show running-config ospf [ all ]

## **Syntax Description**

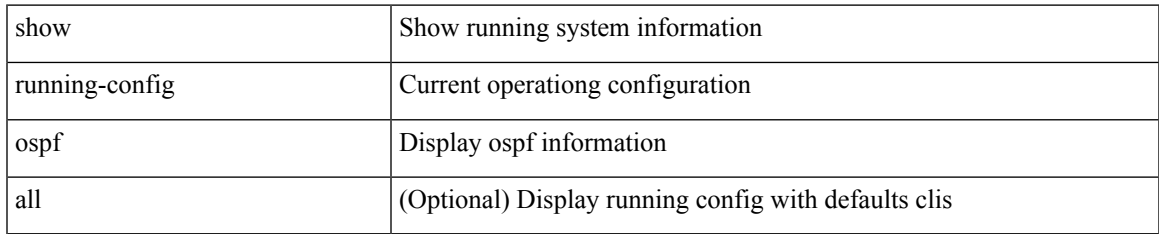

### **Command Mode**

# **show running-config ospfv3**

show running-config ospfv3 [ all ]

## **Syntax Description**

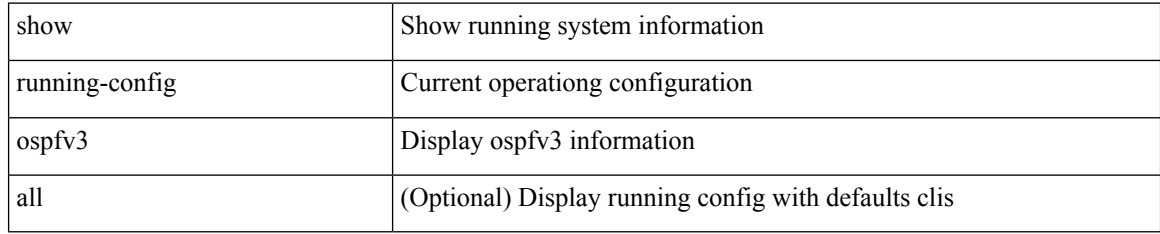

### **Command Mode**

# **show running-config otv-isis**

show running-config otv-isis [ all ]

## **Syntax Description**

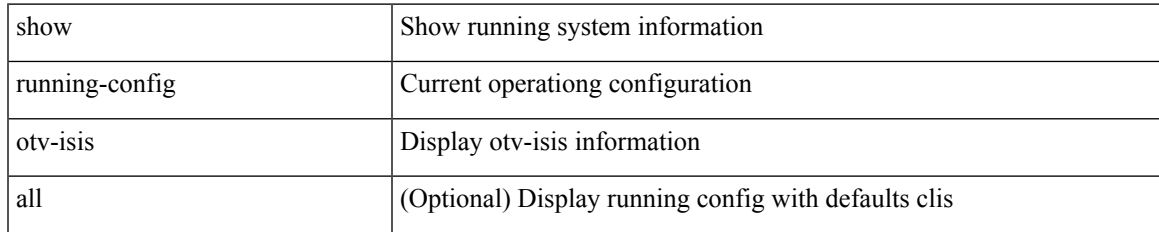

### **Command Mode**

# **show running-config param-list**

show running-config param-list [ <plistname> ]

## **Syntax Description**

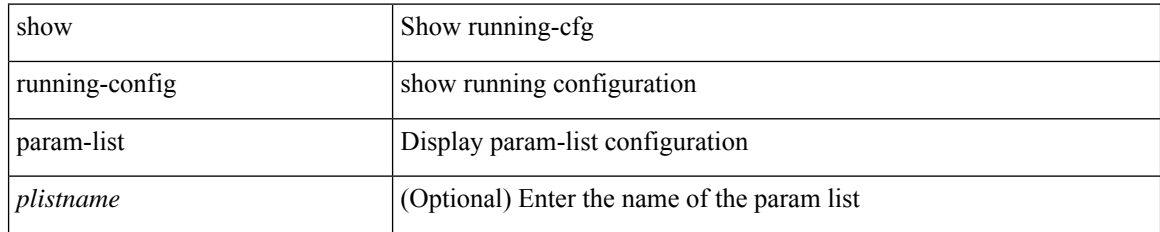

### **Command Mode**

# **show running-config pim**

show running-config pim [ all ]

## **Syntax Description**

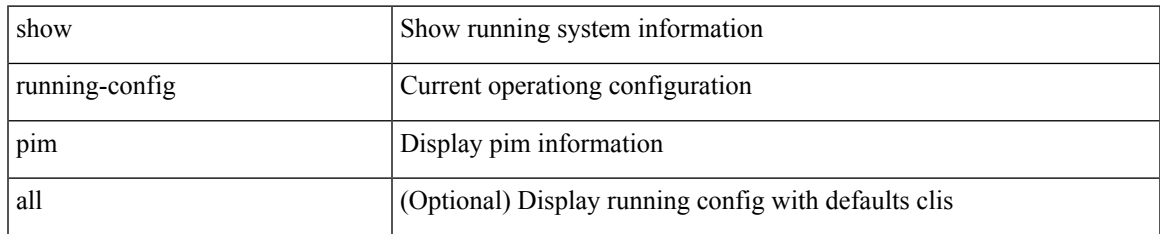

### **Command Mode**

# **show running-config pim6**

show running-config pim6 [ all ]

## **Syntax Description**

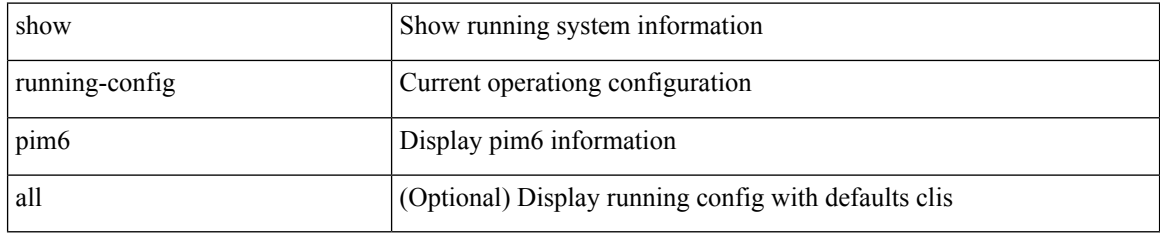

### **Command Mode**
# **show running-config poe**

show running-config poe [ all ]

## **Syntax Description**

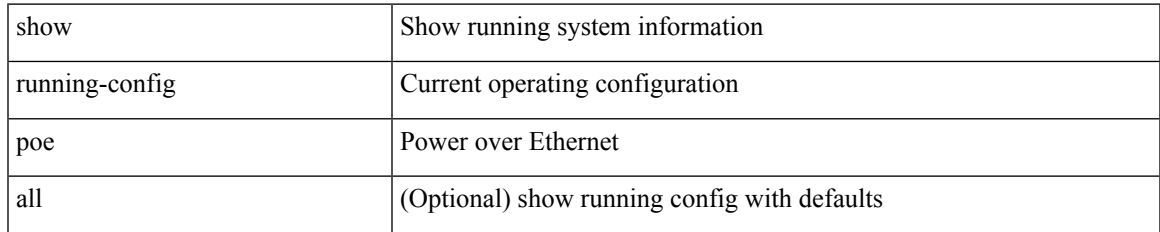

#### **Command Mode**

## **show running-config port-profile**

show running-config port-profile [ <all\_profile\_name> ]

## **Syntax Description**

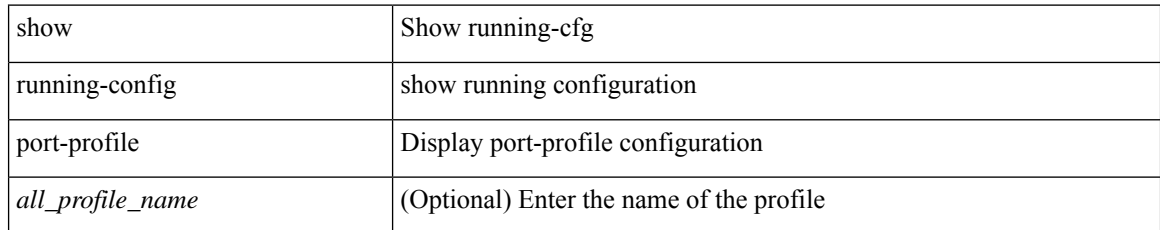

#### **Command Mode**

## **show running-config port-security**

show running-config port-security [ all ]

## **Syntax Description**

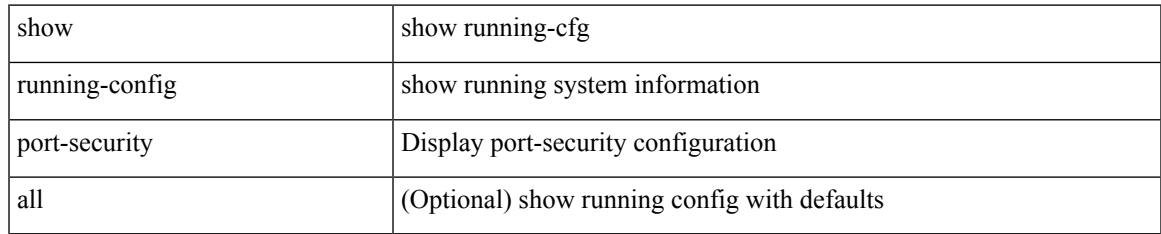

#### **Command Mode**

# **show running-config ptp**

show running-config ptp [ all ]

### **Syntax Description**

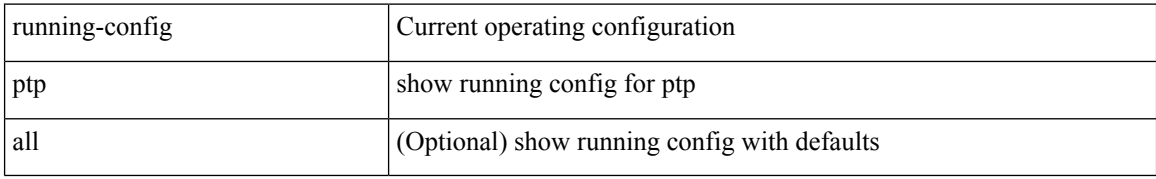

#### **Command Mode**

# **show running-config radius**

show running-config radius [ all ]

### **Syntax Description**

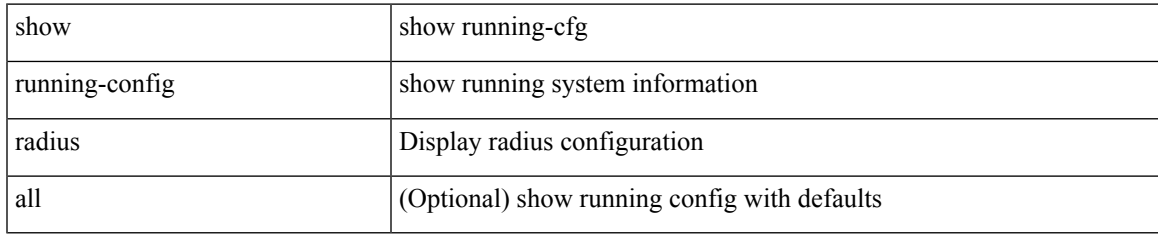

#### **Command Mode**

# **show running-config rip**

show running-config rip [ all ]

## **Syntax Description**

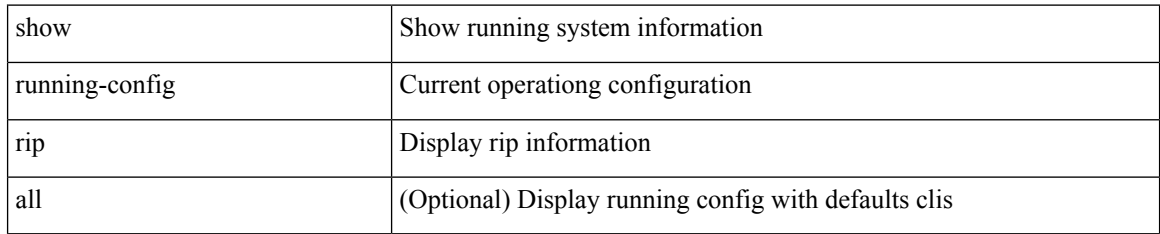

#### **Command Mode**

## **show running-config routing ip multicast**

show running-config routing { ip | ipv4 } multicast [ all ]

## **Syntax Description**

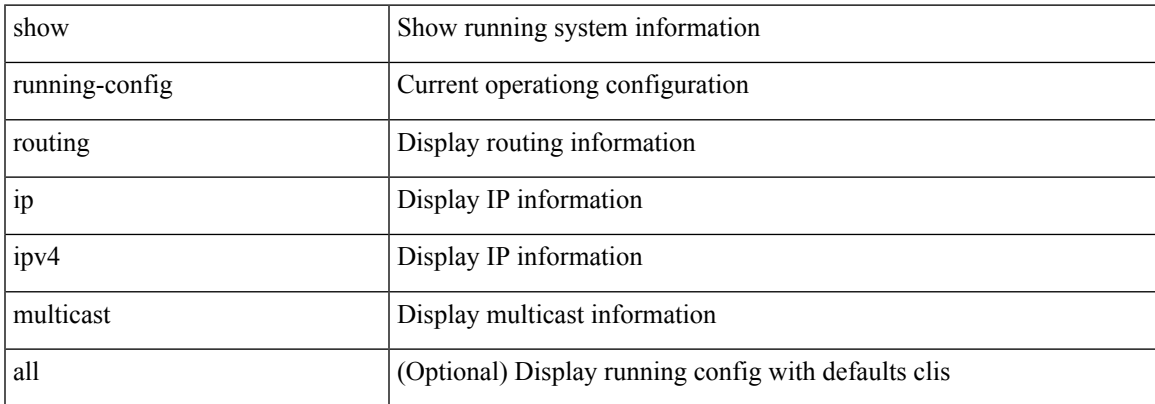

### **Command Mode**

# **show running-config routing ipv6 multicast**

show running-config routing ipv6 multicast [ all ]

## **Syntax Description**

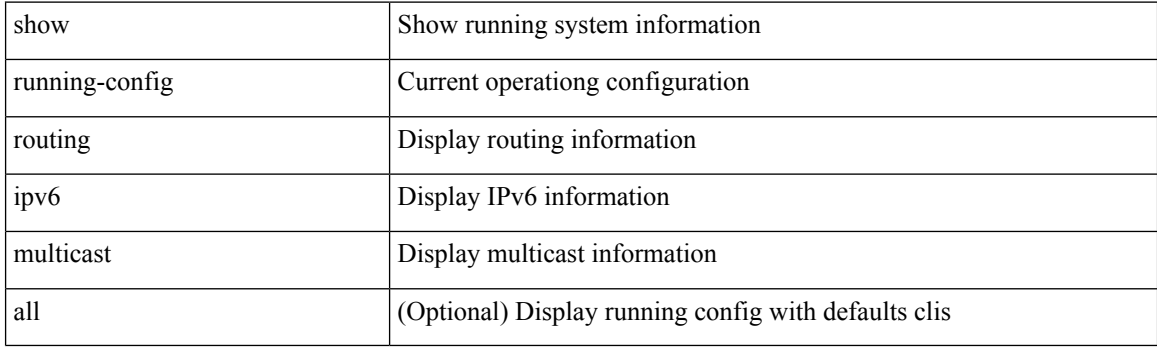

**Command Mode**

# **show running-config rpm**

show running-config rpm [ all ]

## **Syntax Description**

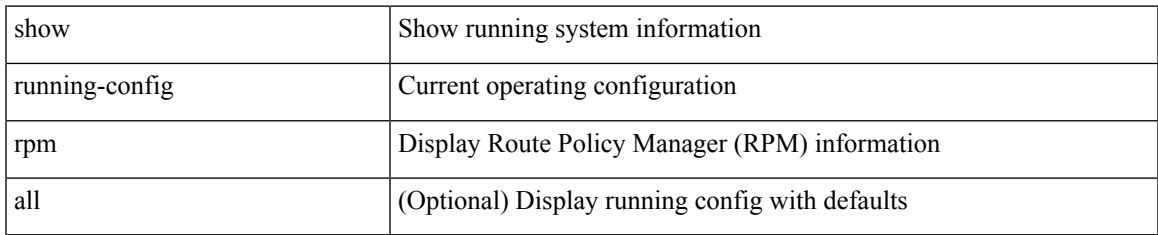

#### **Command Mode**

## **show running-config scheduler**

show running-config scheduler [ all ]

## **Syntax Description**

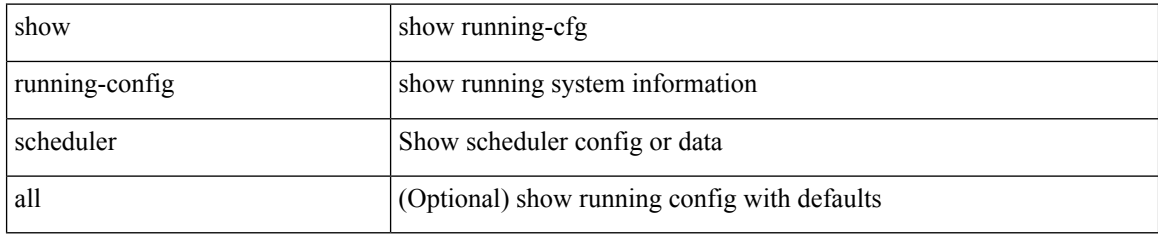

### **Command Mode**

# **show running-config section**

show running-config section <section>

## **Syntax Description**

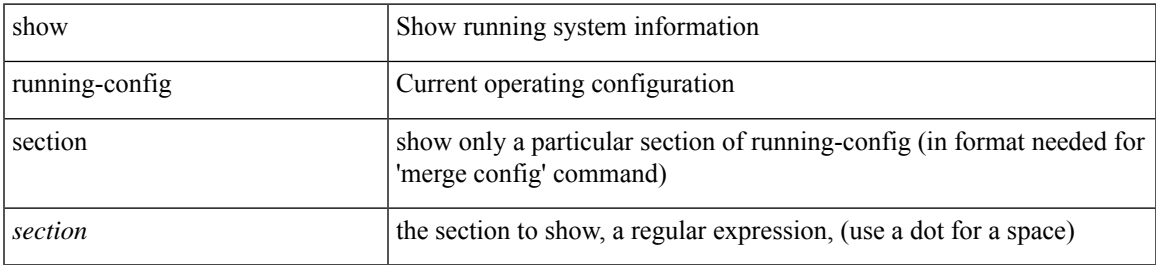

#### **Command Mode**

# **show running-config security**

show running-config security [ all ]

## **Syntax Description**

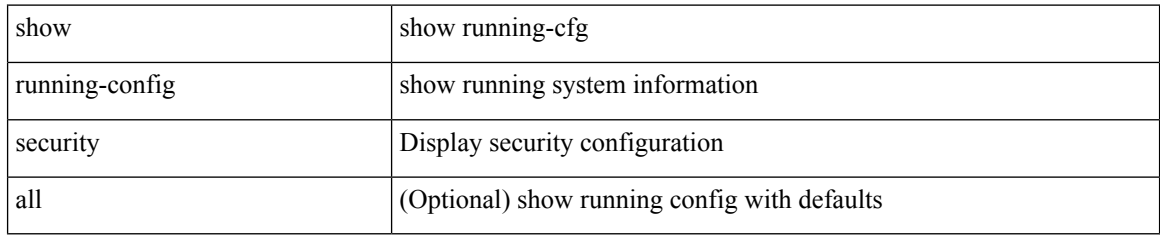

#### **Command Mode**

## **show running-config segment-routing**

show running-config segment-routing [ all ]

## **Syntax Description**

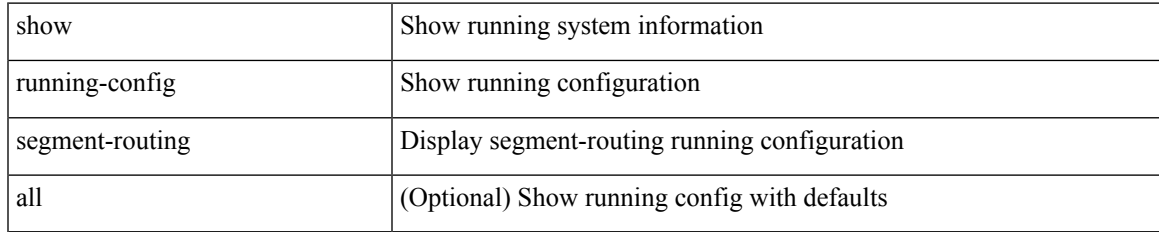

#### **Command Mode**

## **show running-config service-reflect**

show running-config service-reflect

## **Syntax Description**

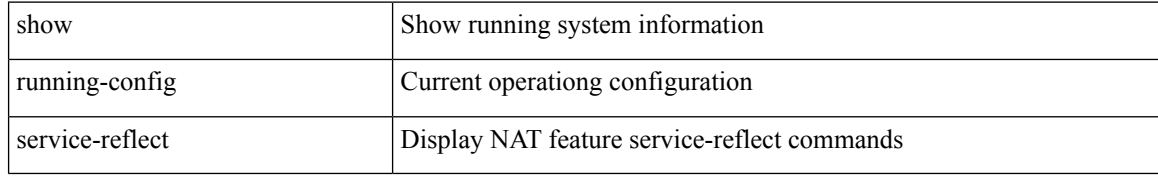

#### **Command Mode**

# **show running-config services**

show running-config services

## **Syntax Description**

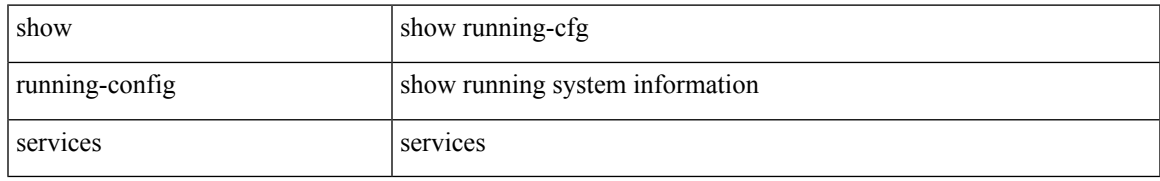

#### **Command Mode**

# **show running-config services**

show running-config services

### **Syntax Description**

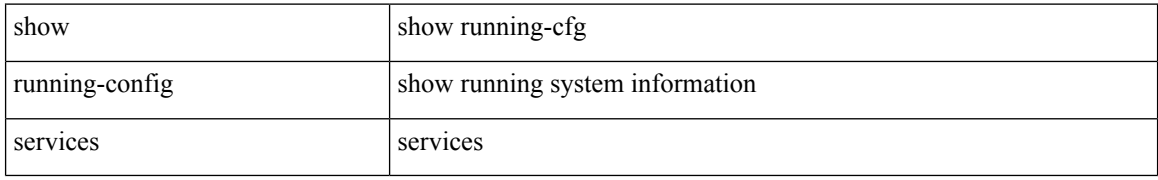

#### **Command Mode**

## **show running-config sflow**

show running-config sflow [ all ]

## **Syntax Description**

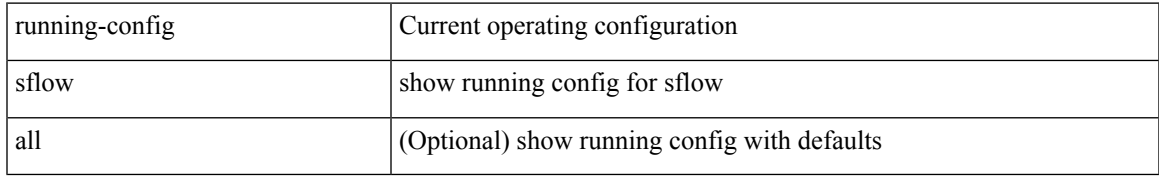

### **Command Mode**

## **show running-config sla responder**

show running-config sla responder

### **Syntax Description**

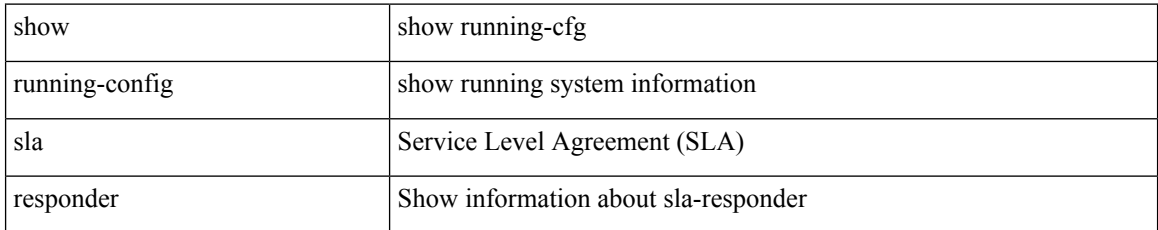

### **Command Mode**

## **show running-config sla sender**

show running-config sla sender

### **Syntax Description**

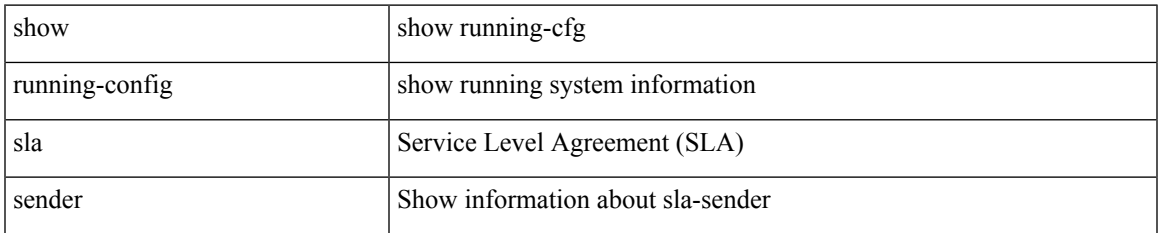

#### **Command Mode**

## **show running-config sla twamp-server**

show running-config sla twamp-server

### **Syntax Description**

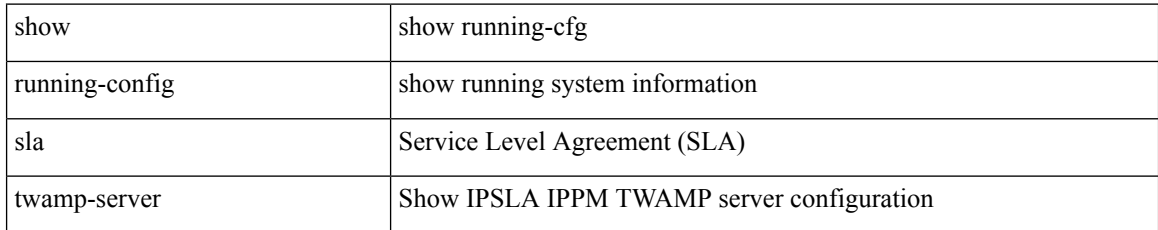

#### **Command Mode**

## **show running-config snmp**

show running-config snmp [ all ]

## **Syntax Description**

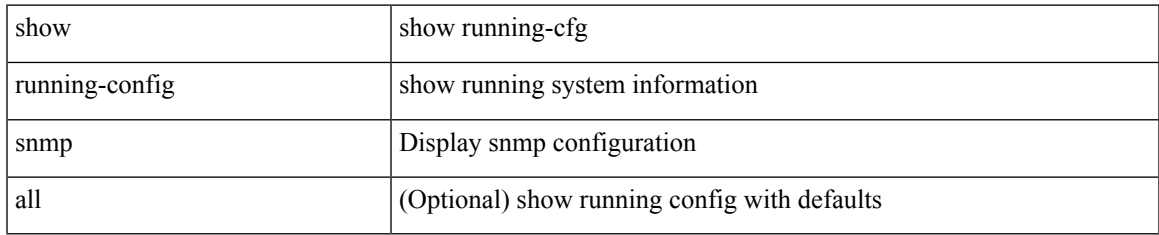

### **Command Mode**

## **show running-config spanning-tree**

show running-config spanning-tree [ <all> | interface <interface\_range> ]

## **Syntax Description**

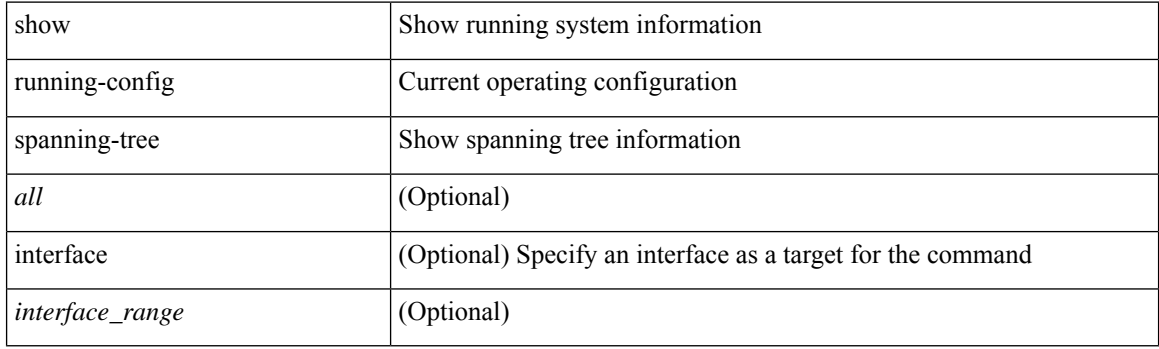

**Command Mode**

# **show running-config srte**

show running-config srte

## **Syntax Description**

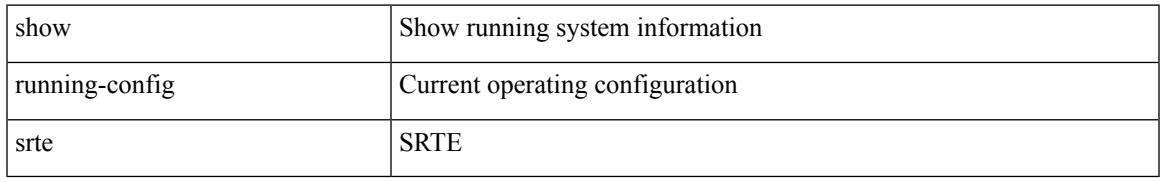

### **Command Mode**

# **show running-config switch**

show running-config { switch-profile | include-switch-profile }

## **Syntax Description**

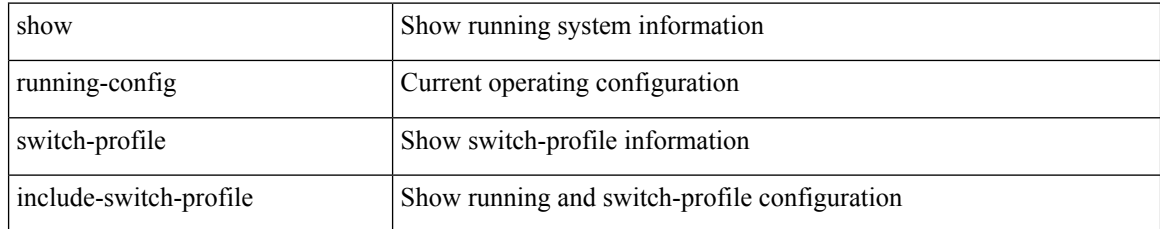

#### **Command Mode**

## **show running-config syncc**

show running-config syncc [ all ]

## **Syntax Description**

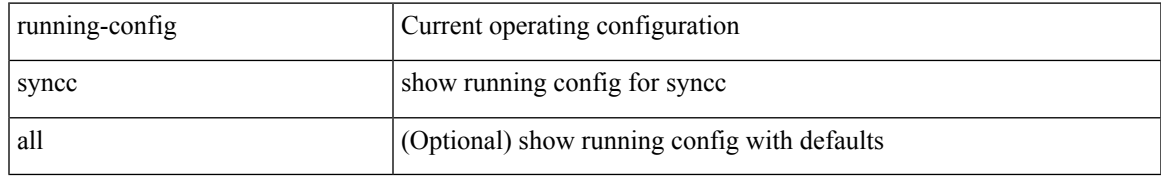

## **Command Mode**

# **show running-config tacacs**

show running-config tacacs + [ all ]

### **Syntax Description**

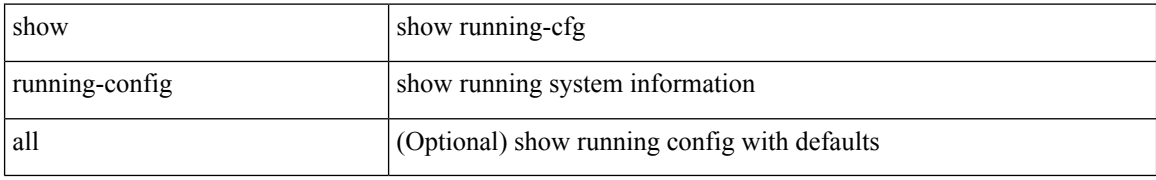

#### **Command Mode**

## **show running-config telemetry**

show running-config telemetry [ all ]

## **Syntax Description**

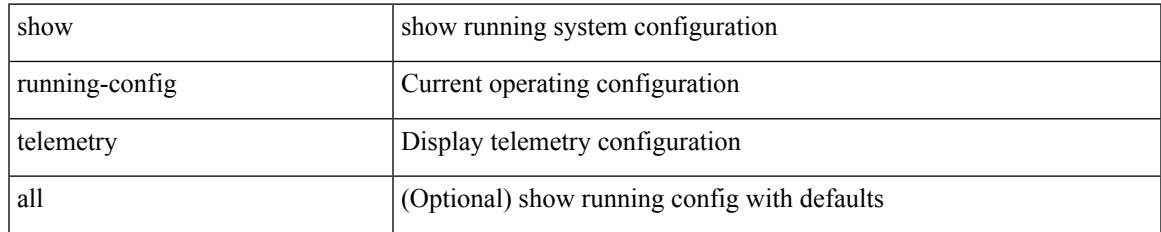

#### **Command Mode**

# **show running-config track**

show running-config track [ all ]

## **Syntax Description**

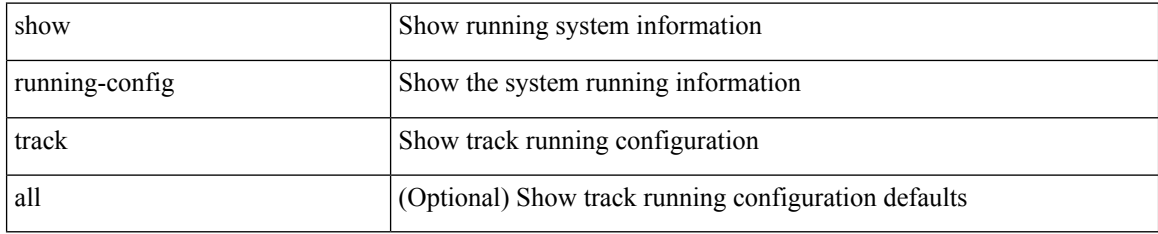

#### **Command Mode**

## **show running-config tunnel-encryption**

show running-config tunnel-encryption

## **Syntax Description**

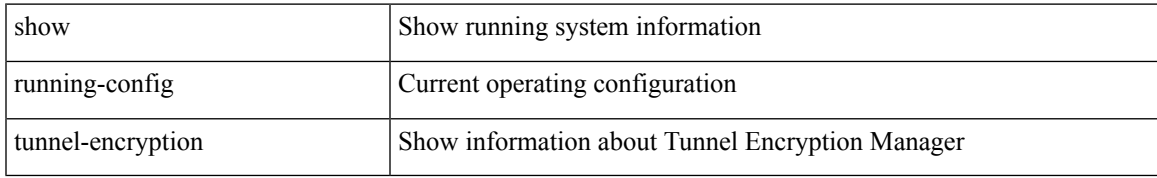

#### **Command Mode**

# **show running-config udld**

show running-config udld [ all ]

## **Syntax Description**

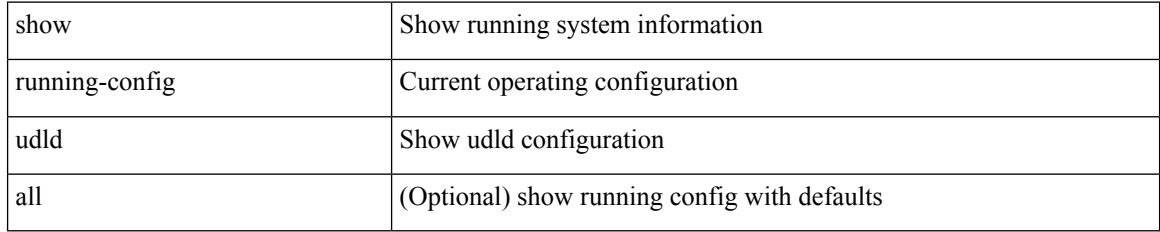

#### **Command Mode**

## **show running-config vdc-all**

show running-config vdc-all [ all ]

## **Syntax Description**

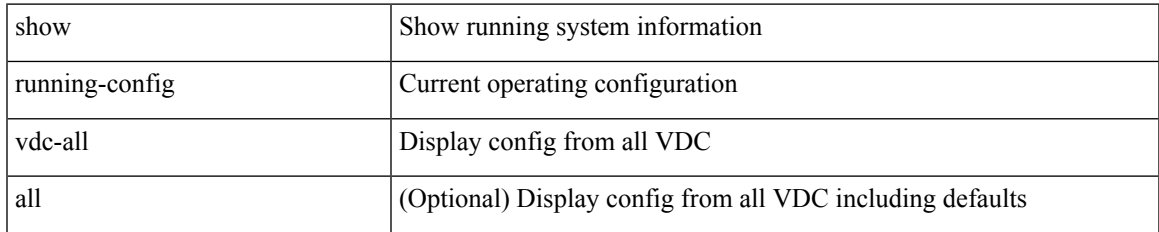

#### **Command Mode**

# **show running-config vdc**

show running-config vdc [ all ]

## **Syntax Description**

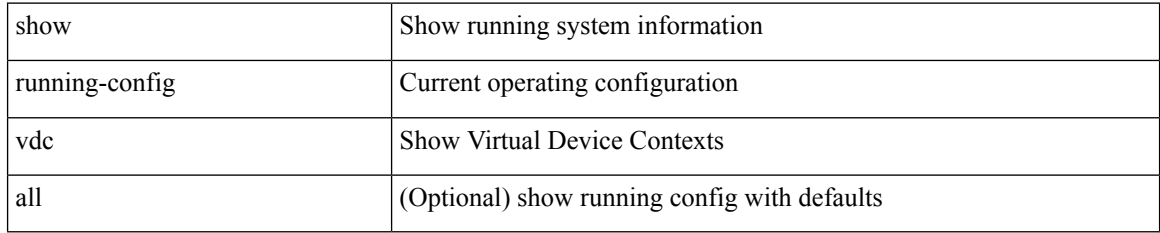

#### **Command Mode**

## **show running-config virtual-service**

show running-config virtual-service

### **Syntax Description**

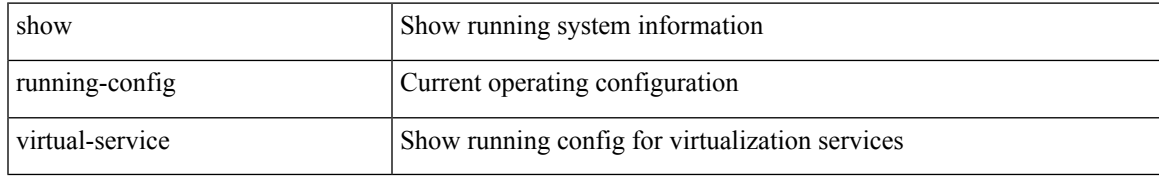

#### **Command Mode**

# **show running-config vlan**

show running-config vlan <vlan-id> [ expand-port-profile ]

## **Syntax Description**

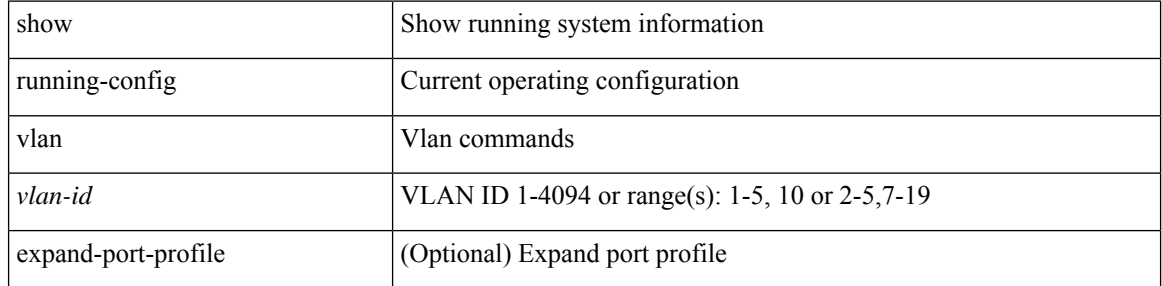

### **Command Mode**

# **show running-config vlan**

show running-config vlan

## **Syntax Description**

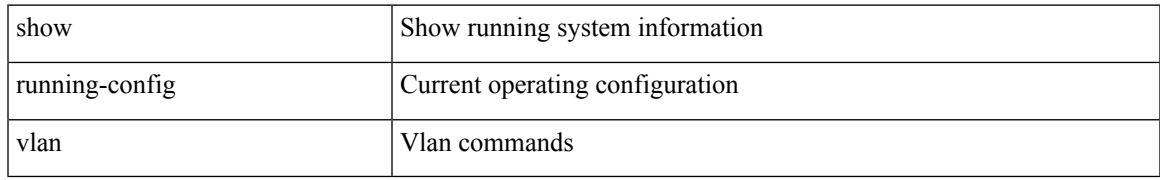

#### **Command Mode**

# **show running-config vlan**

show running-config vlan <vlan-id> [ expand-port-profile ]

## **Syntax Description**

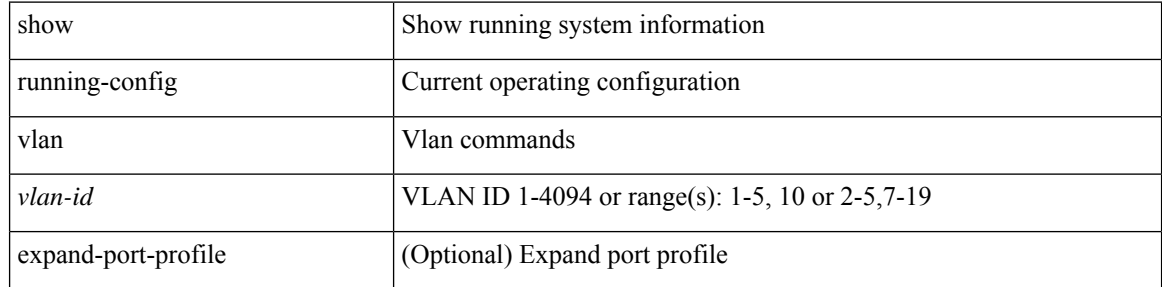

## **Command Mode**
## **show running-config vmtracker**

show running-config vmtracker [ all ]

## **Syntax Description**

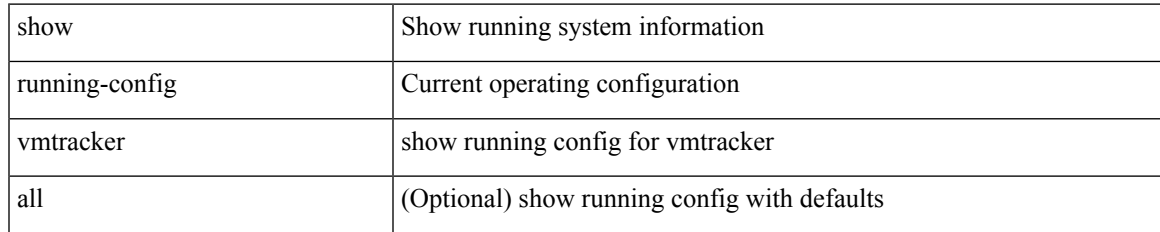

### **Command Mode**

# **show running-config vpc**

show running-config vpc [ all ]

## **Syntax Description**

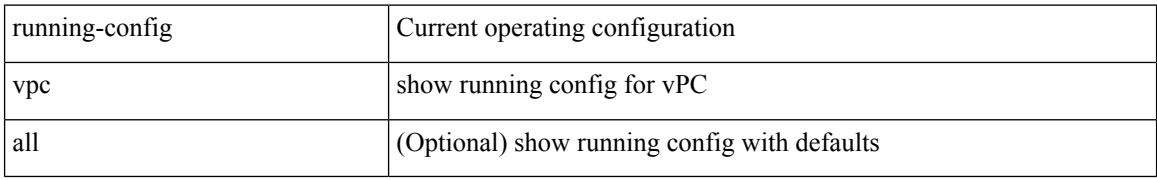

#### **Command Mode**

## **show running-config vrf**

show running-config vrf <vrf-cfg-name> [ all ]

## **Syntax Description**

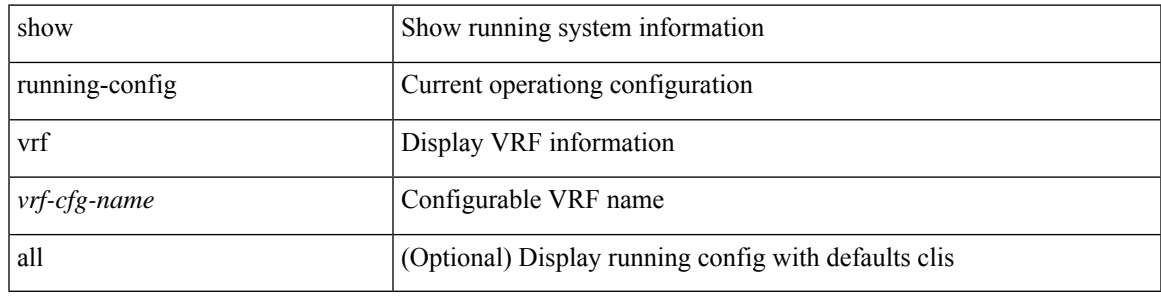

## **Command Mode**

## **show running-config vrf default**

show running-config vrf default [ all ]

### **Syntax Description**

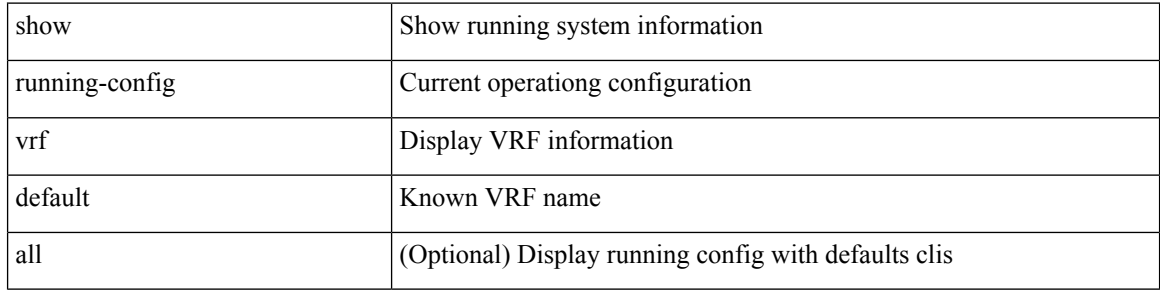

#### **Command Mode**

 $\overline{\phantom{a}}$ 

# **show running-config vrrp**

show running-config vrrp [ all ]

## **Syntax Description**

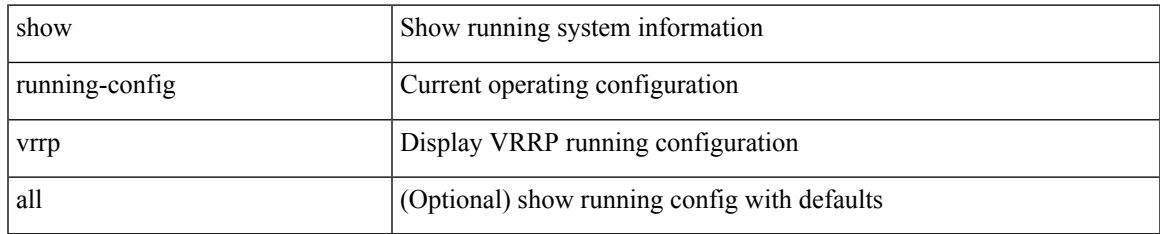

### **Command Mode**

# **show running-config vrrpv3**

show running-config vrrpv3 [ all ]

## **Syntax Description**

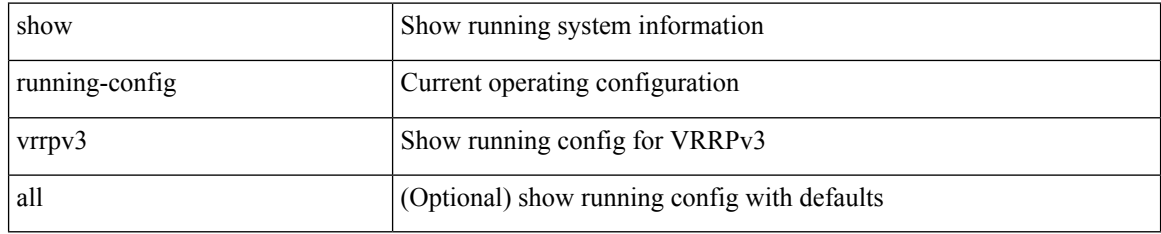

### **Command Mode**

 $\overline{\phantom{a}}$ 

# **show running-config vshd**

show running-config vshd

### **Syntax Description**

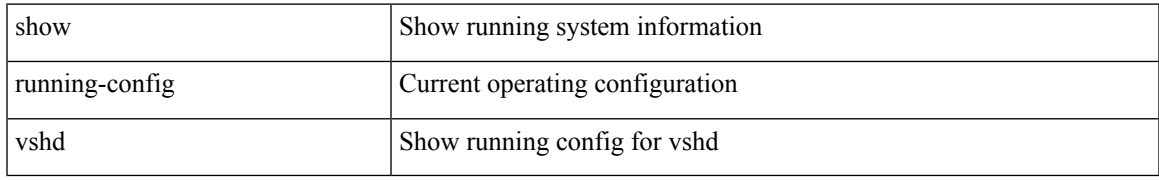

### **Command Mode**

# **show running-config vtp**

show running-config vtp [ all ]

## **Syntax Description**

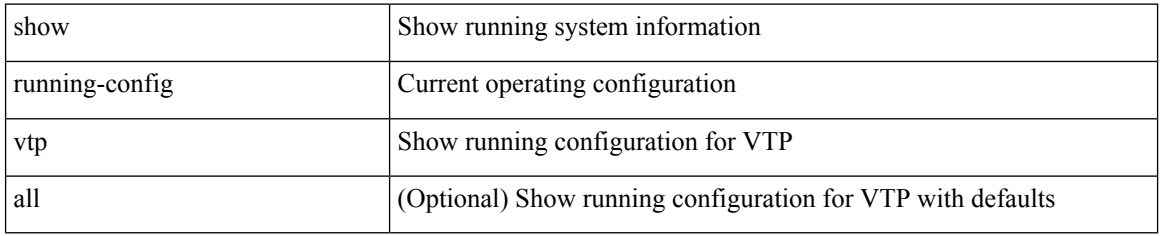

### **Command Mode**

# **show running-config wwnm**

show running-config wwnm

## **Syntax Description**

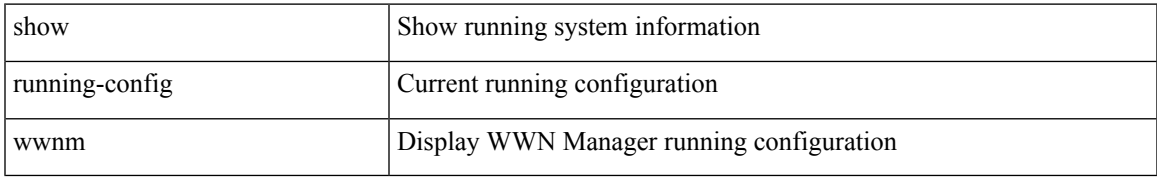

### **Command Mode**

# **show running-config zone**

show running-config zone

## **Syntax Description**

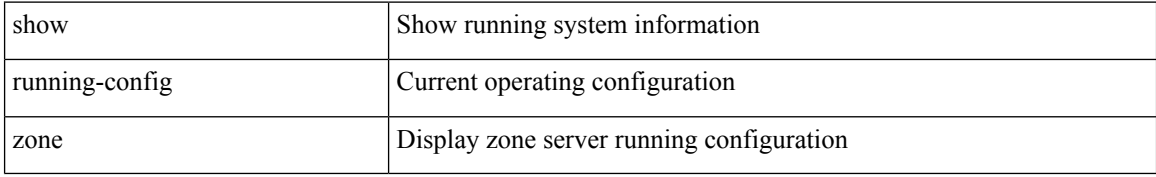

### **Command Mode**

## **show running-config zone vsan**

show running-config zone vsan <vsan-id>

### **Syntax Description**

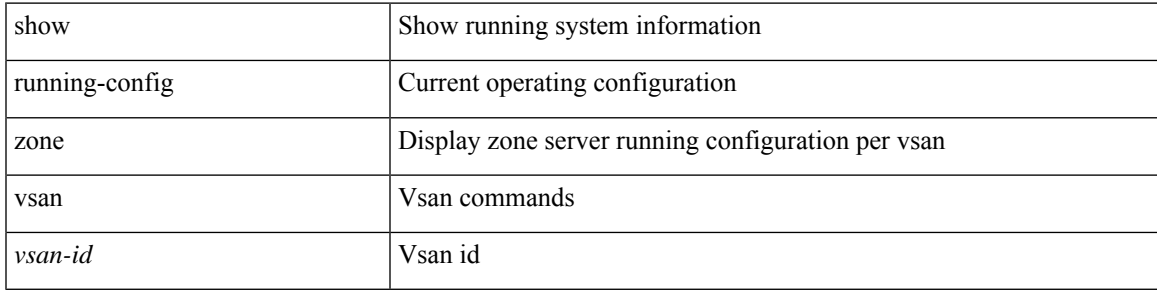

## **Command Mode**

I